# **UNIVERSIDAD POLITÉCNICA SALESIANA SEDE QUITO**

**CARRERA: INGENIERÍA ELECTRÓNICA**

**Trabajo de titulación previo a la obtención del título de: INGENIEROS ELECTRÓNICOS**

**TEMA:**

**DISEÑO E IMPLEMENTACIÓN DE UN PROTOTIPO ELECTRÓNICO PARA LA REDUCCIÓN DE LA POBLACIÓN DEL NEMATODO GLOBODERA EN CULTIVOS A PEQUEÑA ESCALA**

> **AUTORES: ALEX DARIO CHAMBA LUZURIAGA JOSÉ FERNANDO PALACIOS BECERRA**

**DIRECTOR: CARLOS AUGUSTO CUICHÁN MORALES**

**Quito, febrero 2017**

## **CESIÓN DE DERECHOS DE AUTOR**

Nosotros, Alex Dario Chamba Luzuriaga, con documento de identificación N° 171833242-0 y José Fernando Palacios Becerra, con documento de identificación N° 172250656-3, manifestamos nuestra voluntad y cedemos a la Universidad Politécnica Salesiana la titularidad sobre del nematodo Globodera en cultivos a pequeña escala, mismo que ha sido desarrollado para optar por el título de: Ingenieros electrónicos, en la Universidad Politécnica Salesiana, quedando la Universidad facultada para ejercer plenamente los derechos cedidos anteriormente.

En aplicación a lo determinado en la Ley de Propiedad Intelectual, en nuestra condición de autores nos reservamos los derechos morales de la obra antes citada. En concordancia, suscribimos este documento en el momento que hacemos entrega del trabajo final en formato impreso y digital a la Biblioteca de la Universidad Politécnica Salesiana.

Nombre: Alex Dario Chamba Luzuriaga Cédula: 171833242-0 Fecha: febrero 2017

Nombre: José Fernando Palacios Becerra Cédula: 172250656-3 Fecha: febrero 2017

## **DECLARATORIA DE COAUTORÍA DEL DOCENTE TUTOR**

Yo, declaro que bajo mi dirección y asesoría fue desarrollado el trabajo de titulación: Diseño e implementación de un prototipo electrónico para la reducción de la población del nematodo Globodera en cultivos a pequeña escala, realizado por Alex Dario Chamba Luzuriaga y José Fernando Palacios Becerra, obteniendo un producto que cumple con todos los requisitos estipulados por la Universidad Politécnica Salesiana para ser considerados como trabajo final de titulación.

Quito, febrero 2017

Carlos Augusto Cuichán Morales Cédula de identidad: 171438972-1

#### **DEDICATORIA**

Quiero dedicar este trabajo a mis padres José Palacios y Rita Becerra por enseñarme a ser una persona de bien y por estar presentes en todos los momentos de mi vida brindándome su amor y buenos consejos, a mi hermano Francisco para que siga adelante y con esfuerzo cumpla sus sueños, a mi novia Andrea Alarcón por su cariño, amor y apoyo incondicional en mi vida universitaria, a mis familiares por estar siempre pendientes de mí, a todos mis amigos y compañeros que formaron y son parte de mi vida.

José Fernando Palacios Becerra

Este trabajo está dedicado a las personas que me acompañaron a lo largo de mi carrera de Ingeniería, especialmente a mis padres Ángel Chamba y Esther Luzuriaga, que con su amor y cariño han sabido guiarme por el buen camino dándome un apoyo diario, a mis hermanos, familiares y amigos quienes me han apoyado en el arduo y constante proceso para alcanzar este objetivo.

Alex Dario Chamba Luzuriaga

#### **AGRADECIMIENTO**

Quiero agradecer a Dios porque me ha permitido sonreír ante mis logros y aprender de mis errores, a mis padres ya que gracias a su esfuerzo y sacrificio he podido salir adelante y llegar hasta este punto de la vida, a la Universidad Politécnica Salesiana por ser el pilar de enseñanza y formación profesional y humana, al ingeniero Carlos Cuichán por ser el consejero y la guía en este trabajo, a mi compañero Alex Chamba por el apoyo en el desarrollo del proyecto y a todas las personas que hicieron posible que este trabajo culmine de la mejor manera.

### José Fernando Palacios Becerra

Expreso mis agradecimientos principalmente a Dios que me ha dado la salud, la fuerza y la vida para luchar por mis sueños y conseguir los objetivos propuestos, a mis padres por el esfuerzo y sacrificio que han hecho para darme la educación y lo necesario para culminar mi carrera.

A la Universidad Politécnica Salesiana por haberme aceptado y ser parte de ella que gracias a los diferentes docentes que me han instruido he adquirido grandes conocimientos en base a la carrera y a la vida.

Agradezco a mi tutor que nos supo guiar en el proceso de desarrollo de nuestro trabajo de titulación brindándonos su experiencia y conocimientos científicos, un apoyo constante y la paciencia necesaria.

Finalmente agradezco a todas las personas que formaron parte de mi vida a lo largo de la carrera familiares, amigos y compañeros que estuvieron en cada día de mi esfuerzo.

Alex Dario Chamba Luzuriaga

## **ÍNDICE DE CONTENIDO**

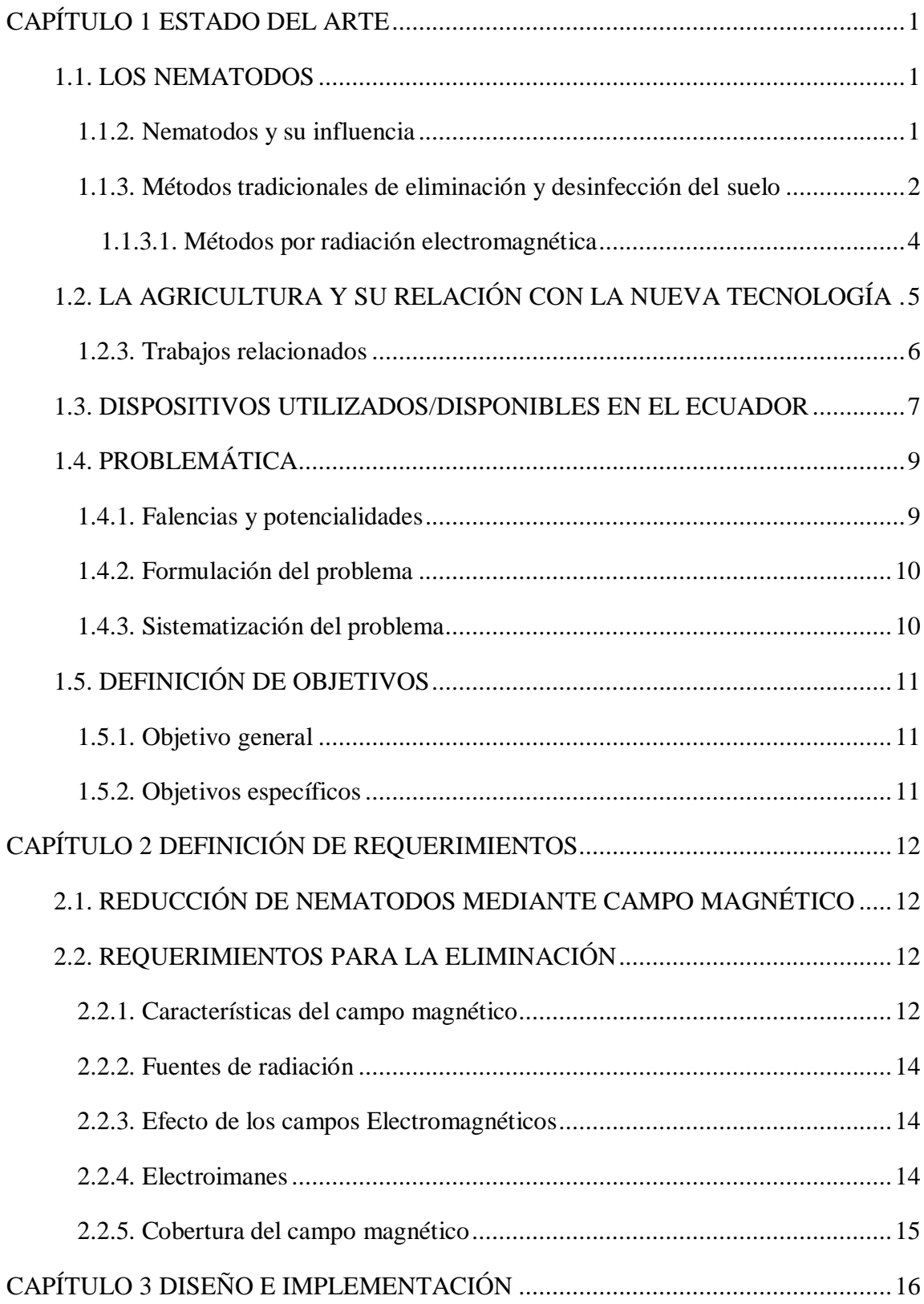

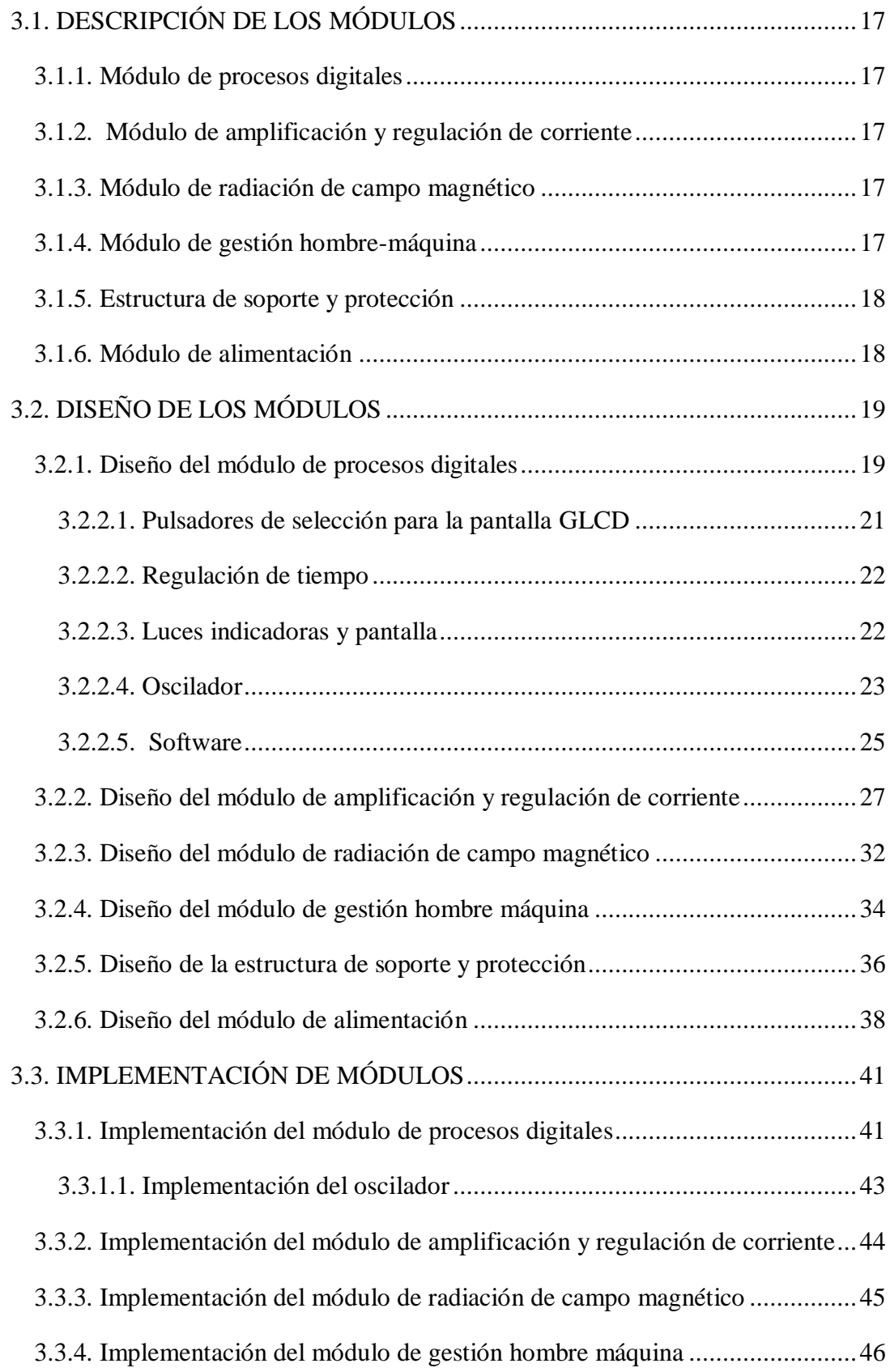

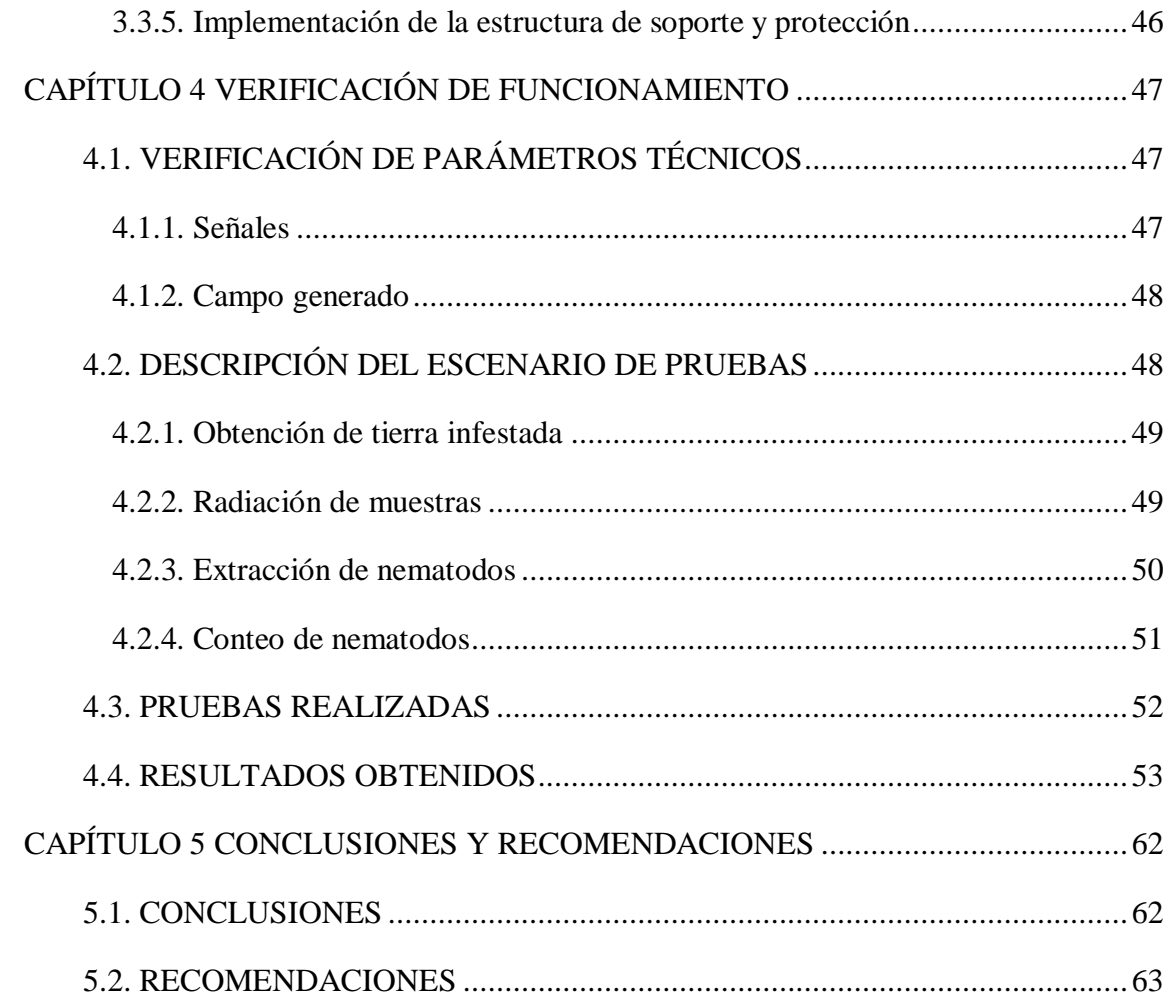

## **ÍNDICE DE FIGURAS**

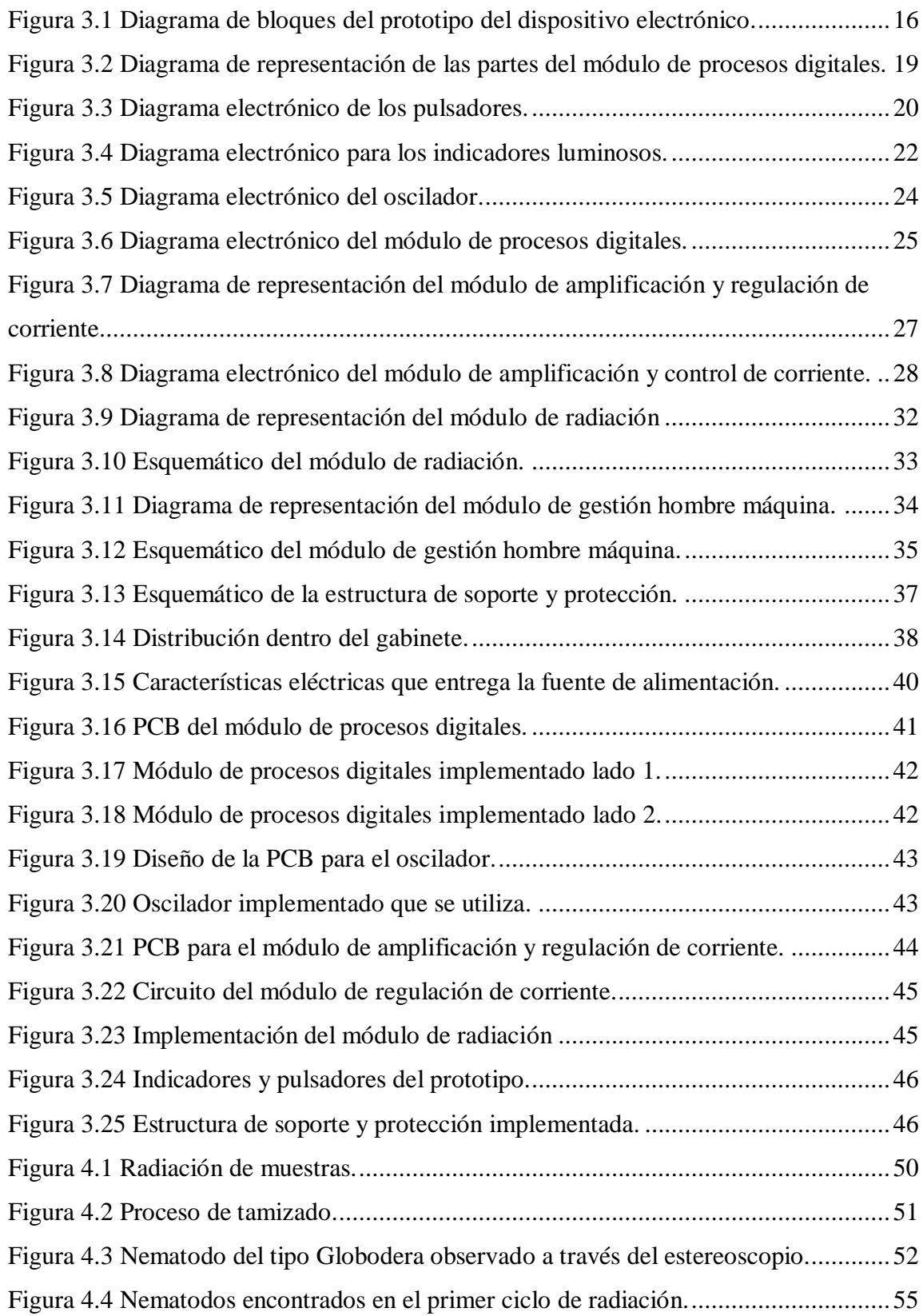

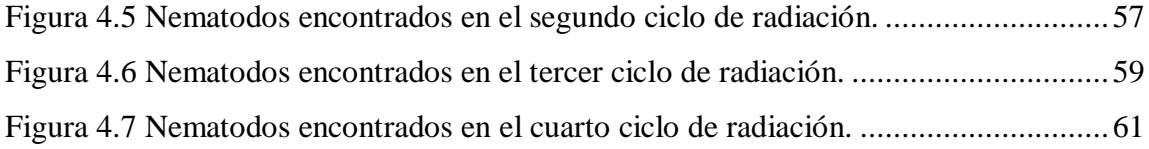

## **ÍNDICE DE TABLAS**

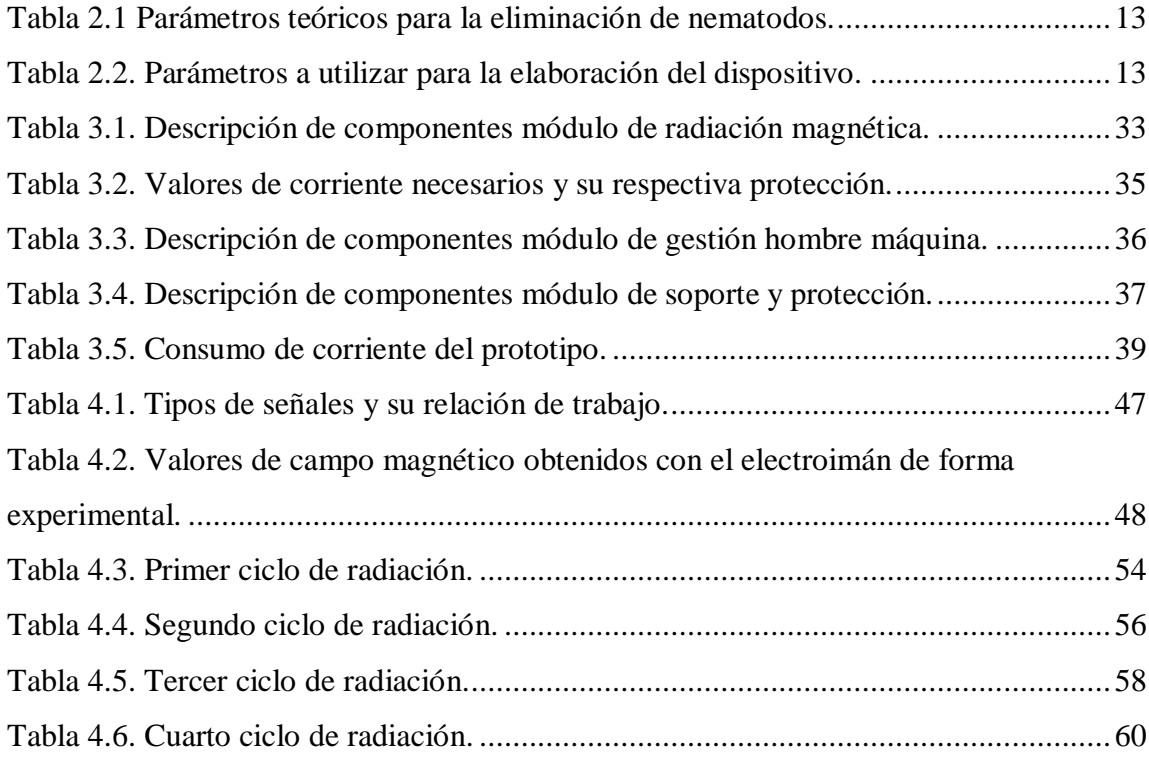

#### **RESUMEN**

Los equipos tecnológicos que utilizan el principio de las ondas electromagnéticas para eliminar nematodos se encuentran en una fase experimental o son parte de investigaciones. En virtud de aquello, es importante contar con un prototipo electrónico que permita realizar la experimentación en un entorno real con muestras de nematodos Globodera. Este trabajo busca dar una solución alternativa para la reducción de la población del nematodo Globodera que causa una baja producción en los cultivos de papa y otros.

Para la construcción del dispositivo es necesario analizar todos los requerimientos dados por los estudios revisados en este proyecto. La construcción de un prototipo electrónico está sujeta a cambios en los resultados que se pueden tener debido a la diferencia entre la parte experimental en el laboratorio y la experimentación en el campo.

Una vez realizada la experimentación fue importante analizar y comparar los resultados obtenidos con los estudios experimentales anteriores en el laboratorio y se encontró que la reducción dada oscila en un promedio de 60%, teniendo con esto una mejora en alrededor del 17% comparada con estudios anteriores citados en este trabajo. Comparado con (Cuichán, Poma, & Quilumba, 2016).

El desarrollo de este proyecto tiene como fin realizar un aporte en el uso de medidas alternativas en la reducción de plagas dentro de la agricultura, minimizando el uso de plaguicidas realizando un aporte de la Universidad Politécnica Salesiana a la Comunidad.

### **ABSTRACT**

Technological equipment using the principle of electromagnetic waves to eliminate nematodes is either experimental or part of research. As a result, it is important to have an electronic prototype that allows experimentation in a real environment with samples of Globodera nematodes. This work seeks to provide an alternative solution for the reduction of the Globodera nematode population that causes low production in potato and other crops.

For the construction of the device it is necessary to analyze all requirements given by the reviewed studies in this project. For building prototype electronic, subject to change in the results may have difference between the experimental part in the laboratory and experimentation in the field.

Once the experiment was important analyze and compare the results obtained with the previous experimental studies in the laboratory and found that the reduction of the given ranges by an average of 60%, having with this an improvement by about 17% compared to Previous studies on this topic cited.

The development project is contribution to the use for alternatives in reducing pests in agriculture, minimizing the use of pesticides by contribution of the Salesian Polytechnic University to the community.

## **INTRODUCCIÓN**

Los nematodos causan daños que a menudo pasan inadvertidos, afectan las raíces de las plantas debido a que se alimentan de los nutrientes que necesita la planta para su desarrollo. En el suelo, una población de nematodos puede incrementarse diez veces en un año. Los problemas en la agricultura relacionadas con infestaciones de nematodos se traducen a pérdidas en el rendimiento de las plantas, una baja producción, gastos para el control químico y cuarentena de predios (Franco, 1986).

En estudios recientes han demostrado que la población de nematodos Globodera puede ser reducida considerablemente aprovechando el uso de campos electromagnéticos, principalmente la componente magnética.

En base a estos estudios se realiza el diseño y la implementación de un dispositivo electrónico cuyas características técnicas y teóricas permiten tener una reducción considerable del nematodo y su población.

El diseño del dispositivo se lo realiza en base al estudio realizado por (Cuichán, Poma, & Quilumba, 2016), en el cual trabajan con nematodos Globodera fuera de su habitad y proporcionan los valores que se deberían considerar en cuanto al uso de energía electromagnética.

Una vez implementado el dispositivo se procede a verificar su funcionamiento sobre muestras de tierra infestada de nematodos del tipo Globodera que se los encuentra típicamente en cultivos de papa, los resultados obtenidos en las pruebas realizadas indican una considerable reducción en la población del nematodo Globodera con un promedio de 60% utilizando una señal cuadrada con 75% en alto y un 25% en bajo con la frecuencia de 20 Hz, con una densidad de flujo magnético de 200G y con tiempos considerables en el rango de una hora.

## **CAPÍTULO 1 ESTADO DEL ARTE**

## **1.1. LOS NEMATODOS**

### **1.1.2. Nematodos y su influencia**

Los nematodos son animales microscópicos que se encuentran en una amplia gama de hábitats, especialmente en el suelo y el agua. La papa, el tomate y la berenjena son los principales cultivos comerciales afectados por los nematodos del quiste de la papa. Para el desarrollo de este trabajo se utilizan los nematodos del quiste de la papa que pertenecen a la clase Nematoda y fueron asignados al género Globodera a causa de la forma redonda, globular, de sus quistes. (Franco, 1986).

Los nematodos del quiste de la papa no causan inmediatamente síntomas aéreos, y pueden permanecer por años en el suelo sin que se detecte su presencia. El primer síntoma es un crecimiento retardado de la planta en uno o más puntos del campo, los cuales se agrandan cada vez que se cultiva papa en ese campo. Se puede presentar una reducción en el crecimiento de las raíces. Los nematodos Globodera causan daños que a menudo pasan inadvertidos, afectan las raíces de las plantas debido a que se alimentan de los nutrientes que necesita la planta para su desarrollo. En el suelo, una población de nematodos puede incrementarse diez veces en un año. Los problemas en la agricultura relacionadas con infestaciones de nematodos se traducen a pérdidas en el rendimiento de las plantas, una baja producción, gastos para el control químico y cuarentena de predios. (Franco, 1986).

Uno de los problemas de productividad en la agricultura se da por múltiples microorganismos que habitan el suelo, para el control de estos se utilizan funguicidas, insecticidas o nematicidas, compuestos químicos que de una u otra manera su uso conlleva varias consecuencias tales como: reducción de la biodiversidad, erosión y pérdida de la permeabilidad de los suelos, aumenta la vulnerabilidad a las plagas y enfermedades, conduce al desequilibrio y agotamiento de los agro-sistemas, es decir esterilizan el suelo, producen cambios en la producción o en casos extremos afectan la salud de las personas que trabajan con estos compuestos químicos. (Franco, 1986).

A finales de los años 70 se conoció la esterilización de 1500 trabajadores bananeros en Costa Rica, debido a la exposición a un nematicida llamado dibromocloropropano aplicado en plantaciones bananeras, pues se demostró correlación entre el número de horas de aplicación y los trabajadores estériles observándose también una disminución de la cantidad de espermatozoides al aumentar la exposición de los trabajadores a este plaguicida. La Organización Mundial de la Salud (OMS) ha estimado que anualmente en el mundo se producen tres millones de intoxicaciones severas por plaguicidas que ocurren principalmente en países en vías de desarrollo. (Espinoza, Vaquerano, Torres , & Montiel, 2003, pág. 6).

### **1.1.3. Métodos tradicionales de eliminación y desinfección del suelo**

Los métodos tradicionales de desinfección del suelo se pueden clasificar en: Métodos químicos, métodos mecánicos, métodos térmicos, métodos o tratamientos misceláneos y métodos por radiación electromagnética.

El uso de agentes o sustancias químicas es una de las más utilizadas en la agricultura para la eliminación de plagas y la desinfección del suelo, uno de los químicos utilizados en la desinfección del suelo es el Bromuro de Metilo el que ha permitido un eficiente control de patógenos, insectos, malezas, sin dejar residuos peligrosos en el suelo. Es posible la identificación de varios productos, que, al aplicarlos son muy eficientes en la limpieza y esterilización del suelo, aunque el principal problema radica en el tiempo de espera para la siembra, los residuos que permanecen en el suelo, la contaminación de aguas subterráneas y la difícil aplicación de los mismos. (Carrasco Jiménez, González Martineaux, & Lagos Lundstedt, 2009) Todos los nematicidas más comunes son productos de uso restringido, el uso de estas sustancias o compuestos tienen efectos negativos sobre las estabilidad y complejidad del medio ambiente. El uso de fumigantes que se aplican a una profundidad de 15 o 20 cm, son líquidos altamente fitotóxicos y son peligrosos para el cuidado del medio ambiente por lo que se ha reducido su disponibilidad en el mercado. (Román & Acosta, 1984). En general existe una gran variedad de productos y sustancias químicas que ofrecen combatir y destruir plagas, el principal inconveniente es que todas tienen un nivel o grado de toxicidad permanente.

Los métodos mecánicos inciden directamente sobre las plagas, se puede reducir y evitar la proliferación de nematodos al evitar el traslado de tierra de un lugar a otro debido a que se estaría trasladando también nematodos. Antes de aportar la tierra nueva debe ser secada al sol por algunos días para eliminar huevos. También evitar el riego con agua proveniente de lugares estancados como lagos, reservorios, etc. pues en estos medios se favorece su desarrollo. Evitar la siembra o trasplante de plantas provenientes de suelos infestados de nematodos, como por ejemplo papas, ajos, etc. Labrar la tierra junto con aserrín para que la invasión de esta plaga se reduzca. (Ecoagricultor, 2013).

El uso de la energía en forma de calor es uno de los más utilizados para la desinfección de los suelos, una de las técnicas que utilizan este principio es la vaporización de suelos y de sustratos que utiliza la transferencia de temperatura mediante el vapor de agua, el vapor es aplicado por equipos vaporizadores que logran una temperatura de aplicación entre 65 y 90 °C por un tiempo de aplicación de 30 a 45 minutos. También se puede utilizar una técnica denominada "tratamiento de agua caliente" que fue desarrollado en el Centro Nacional de Investigación de Tsucuba en Japón, el tratamiento se lo realiza aplicando agua con una temperatura de 95°C sobre el suelo. El tratamiento elimina patógenos y malezas con una duración de hasta 3 años. (Carrasco Jiménez, González Martineaux, & Lagos Lundstedt, 2009).

La solarización es un proceso hidrotérmico que se aplica en suelo húmedo el cual es cubierto por una película plástica y expuesto a la luz solar en los meses más cálidos. La solarización del suelo es una técnica antigua para el control de plagas y desinfección por medio de calor generado por el sol, como resultado se obtiene un control efectivo de los organismos patogénicos del suelo al elevar la temperatura en un rango de 40 – 60 grados centígrados hasta una profundidad de 10 cm. (Irmaileh, 2016).

Un de las opciones es la bio-fumigación, esta técnica hace el uso de sustancias toxicas volátiles que se obtienen de la descomposición vegetal. Es una técnica que permite utilizar materia orgánica para balancear la relación carbono/nitrógeno y aprovechar el amonio que se libera como complemento al control de patógenos, nematodos y hongos. (Carrasco Jiménez, González Martineaux, & Lagos Lundstedt, 2009) En el control de nematodos también se recomienda identificar el nematodo presente y sembrar plantas resistentes al mismo, por ejemplo, se han desarrollado variedades de tomate resistente al nematodo nodulador. Otra técnica adecuada es el control biológico que consiste en suprimir una plaga mediante el ataque de enemigos naturales como depredadores o parásitos. También se recomienda practicar la rotación de cultivos que es el método más efectivo y utilizado, por lo general consiste en utilizar plantas resistentes y plantas susceptibles en secuencia por un periodo de 3 a 4 años. Se puede mencionar otras técnicas como el uso de plantas atrapadoras o plantas antagónicas que atraen a nematodos alejándolos de los cultivos y uso de materia orgánica o abonos que producen sustancias nocivas para las plagas. (Román & Acosta, 1984).

## *1.1.3.1. Métodos por radiación electromagnética*

En este trabajo se busca hacer uso de ondas electromagnéticas como alternativa para la reducción de la población de fitoparásitos o nematodos presentes en el suelo. Existen fuentes naturales y artificiales que generan energía electromagnética en forma de ondas electromagnéticas. Dichas ondas consisten en campos eléctricos y magnéticos de carácter oscilante, que interactúan con sistemas biológicos como plantas, animales o seres humanos. Existen tres tipos de radiación electromagnética utilizada para el control de plagas, la primera es la irradiación ionizante utilizando elementos radiactivos suministrada por el cobalto 60, Cesio 137 o los aceleradores lineales. El segundo tipo es calentamiento por radiofrecuencias donde se utilizan ondas electromagnéticas en el rango de las microondas para generar calor sobre las moléculas de agua y de esta manera se incrementa la temperatura. Y por último el método que hace uso de la transferencia de energía térmica denominada calentamiento por infrarrojos. (Vivas & Astudillo, 2006).

## **1.2. LA AGRICULTURA Y SU RELACIÓN CON LA NUEVA TECNOLOGÍA**

La Agricultura de Precisión (AP) permite la gestión en forma más detallada de la producción agrícola y de los factores involucrados en ella. Surgió en Argentina en el año 1995, de la mano del Instituto Nacional de Tecnología Agropecuaria (INTA). El Proyecto de Agricultura de Precisión logró posicionó a la Argentina como país líder en Latinoamérica en desarrollo, fabricación y adopción de herramientas de Agricultura de Precisión y manejo de insumos y cultivos por ambiente. (Eugeni, Bianco, & Senigagliesi, 2012) Según el presidente del INTA, Argentina es el segundo país en producir tecnología agrícola y para lograr una mejor producción, el productor debe extremar sus cuidados desde la siembra hasta la cosecha a partir de un conocimiento acabado de las herramientas de precisión. (INTA, 2012) En los últimos años en Argentina, se ha demostrado un interés creciente en el estudio de la nematofauna del suelo ya que estos organismos poseen atributos que los hacen útiles como indicadores de la calidad y salud del suelo. (García , Vázquez, Penna, & Cassán, 2010, pág. 109).

La e-agricultura es un nuevo termino que describe el uso de las tecnologías de la información y comunicación (TIC) en la agricultura, también puede ser considerado como agricultura inteligente, que gracias a la ayuda de investigaciones y tecnología reciente se puede controlar, mantener y cuidar los cultivos de manera eficiente y con bajos costos.

Los participantes de la Cumbre Mundial sobre la Sociedad de la Información (CMSI) identificaron y nombraron "e-Agricultura" como una línea para hacer frente a los Objetivos de Desarrollo del Milenio, la Organización para la Agricultura y la Organización de las Naciones Unidas (FAO) fue asignada para liderar el desarrollo y las actividades posteriores de facilitación que realmente envuelven a los interesados en todos los niveles. (e-agriculture, 2016).

Los avances en las TIC, como el GPS, GIS, software de la mediación, los teléfonos móviles, y las imágenes de satélite, han mejorado la capacidad de los pequeños productores para ajustar las estrategias agrícolas y reducir el riesgo. Algunas herramientas electrónicas permiten la interacción entre las personas y la agricultura, pero no han sido eficaces, simplemente porque son difíciles de conseguir o los usuarios no conocen su existencia. (D'Costa & Voegele, 2011) Un ejemplo del impacto de nuevas tecnologías en la agricultura, es que el Centro Internacional de Mejoramiento de Maíz y Trigo Internacional (CIMMYT), puso a prueba un sensor de nitrógeno en 174 parcelas de trigo, el dispositivo de mano con un sensor de infrarrojos capta la luz para medir la biomasa y las longitudes de onda rojas para medir el contenido de clorofila. Estas dos medidas determinan la cantidad de nitrógeno de una planta y por lo tanto requiere la cantidad apropiada de fertilizante a aplicar, es un ejemplo más del uso de la tecnología en los últimos tiempos. (D'Costa & Voegele, 2011).

En Hanover Alemania la feria denominada "AGRITECHNICA", corresponde al foro de innovaciones para todo el sector agrícola. Las principales tecnologías y nuevos desarrollos muestran que la exposición de una plataforma de información única para ayudar a resolver todos los problemas encontrados en la agricultura y las cuestiones relacionadas con la maquinaria agrícola y maquinaria. (Agritechnica, 2016).

## **1.2.3. Trabajos relacionados**

El estudio reciente "Análisis del uso de Ondas Electromagnéticas en la irradiación del suelo para detectar y eliminar la presencia de nematodos" (Cuichán, Poma, & Quilumba, 2016) propone una alternativa de control y detección de nematodos haciendo uso de ondas electromagnéticas, donde se realiza la comprobación experimental, mediante la irradiación de campo magnético generado por un electroimán sobre nematodos del tipo Globodera, el proceso de radiación se lo realiza con una densidad de flujo de 118 Gauss, donde los resultados indican mayor incidencia en la reducción del nematodo con 10 nematodos inmóviles respecto a los 11 de la muestra testigo. Se menciona que al utilizar el polo sur del electroimán en dirección a las muestras se obtuvo el mayor número de nematodos inmóviles. (Cuichán, Poma, & Quilumba, 2016).

Otro estudio menciona que según la teoría de trofobiosis, un mayor o menor ataque a las plantas por los insectos y enfermedades, depende de su equilibrio nutricional. En base a esto en Cuba se desarrolló un trabajo donde se hace uso de campo magnético sobre el agua en donde se demostró una disminución de la infestación de nematodos del género Meloidogyne, en el cual obtuvieron plantaciones de pepinos con mejor longitud y diámetro de los frutos, longitud de la raíz, lográndose los mayores rendimientos mediante el riego con tratamiento magnético de 500-700G (Gauss). Indican que cuando el suelo se encuentra húmedo se obtienen mejores resultados en la disminución de nematodos. (Quiala, Alemán, Simón, Regueiferos , & Montero, 2011).

Otro caso donde se utiliza la radiación de microondas con una frecuencia de 2.450 MHz para irradiar arcilla arenosa que contiene el nematodo Layer, es el mejor escenario para la disminución de la infestación de nematodos con un tiempo de exposición 120 segundos, pero cabe recalcar que la temperatura del suelo se elevaría del 40ºC a 80ºC. (Quiala, Alemán, Simón, Regueiferos , & Montero, 2011) En "Effects of static magnetic fields on the development and aging of caenorhabditis elegans" (Ching Hung, Lee, & Chen, 2010), "Neuronal and developmental effects of high magnetic fields in the development of an intact living organism: ceanorhabditis elegans" (Faustino, Abrunhosa, & Castelo-Branco, 2012), se ha demostrado que la población de nematodos Globodera puede ser reducida considerablemente aprovechando el uso de campos electromagnéticos.

### **1.3. DISPOSITIVOS UTILIZADOS/DISPONIBLES EN EL ECUADOR**

En los últimos años, la agricultura ha liderado en la producción nacional, es tanto su contribución que representa el 17.5% del Producto Interno Bruto (PIB). (El Comercio, 2000) La Agricultura familiar como tipo de Unidad de Producción Agropecuaria (UPA) conforma el 41% del total de la superficie de producción mientras que la agricultura empresarial, propiedades del Estado e Iglesia conforman el 59% dándonos como indicador que las zonas rurales son las mayores productoras de cultivos para el consumo interno. El desarrollo tecnológico se concentra en una proporción muy pequeña, mientras que la inmensa mayoría de las UPAs familiares de subsistencia disponen de escasos recursos productivos. (Carrión & Herrera, 2012, págs. 151-152) En las zonas rurales todavía se aprecia que el trabajo se realiza con instrumentos manuales como palas, azadones, entre otros, el tratamiento de plagas se da por medio de funguicidas, insecticidas o pesticidas administrados directamente en la tierra o por medio de pulverizadores por lo que la

carencia de tecnología o capacitación hacen que los agricultores produzcan menos que la capacidad de sus terrenos pueden ofrecer, por lo tanto sus ingresos son menores, lo que influye a la migración de los agricultores a las ciudades dejando la tierra sin producir.

Según el Ministerio de Agricultura, Ganadería, Acuacultura y Pesca (MAGAP) la agricultura del sector privado en el Ecuador manifiesta que el impacto tecnológico en la agricultura del Ecuador es muy pobre debido al escaso uso de maquinaria o equipos especializados. El MAGAP, propuso la creación de la Dirección de Mecanización Agrícola y están a cargo del desarrollo de esta actividad. También se sabe que entre la maquinaria más utilizada en el territorio para fines agrícolas están tractores, cosechadoras y motocultores. (EL agro, 2013).

Los últimos años los agricultores han llevado la mirada a la tecnología y a dispositivos altamente eficientes, un ejemplo de esto es el uso de drones cuyo uso está creciendo en el sector agrícola, el funcionamiento del dron sobre los cultivos permite saber dónde hay menos plantas por superficie, o áreas que tienen colores característicos debido a enfermedades, por ejemplo, el cambio de tonalidad en el color de las plantas significa problemas de suelo, falta o exceso de riego o carencia de fertilizantes. Todo esto es determinado a través del procesamiento digital de imágenes que son captadas por una cámara que está incorporada en el dron, las imágenes son enviadas a un computador en tiempo real el que determina la situación y lleva un control del cultivo. Otro ejemplo de su uso es en la finca "Garumal" ubicada en el cantón Baba, donde consideran importante la tecnificación y se está probando un dron dentro de una plantación de banano. Los resultados muestran que se optimizan costos, y estos parámetros dan pistas sobre cómo se debe mejorar la productividad de la finca. El dron realiza una serie de giros para cubrir el área seleccionada que pueden fijarse utilizando herramientas como google earth. (EL Comercio, 2014) La tecnología está siendo una fuente de ayuda autónoma en la agricultura, por ejemplo, un helicóptero fumiga 100 hectáreas en una hora y media y un grupo de personas lo realiza en 3 o 5 días. El Sistema de Información Nacional del Ministerio de Agricultura analiza la necesidad de implementar drones, que no solo

dimensionan superficies, sino que determinan la nutrición en las plantas. (El Productor, 2014).

El ingenio San Carlos aparte de ser gran productor de azúcar como derivado de la caña, utiliza sus recursos de manera muy eficiente, San Carlos utiliza o pone en práctica la llamada "Agricultura de Precisión", para su desarrollo, el Ingenio San Carlos se enfocó en la división, tratamiento y monitoreo individual de los distintos tipos de suelos. (San Carlos, 2016).

En general se puede decir que la agricultura en el Ecuador tiene un déficit tecnológico donde el dinero o los costos de nueva tecnología impiden su progreso.

## **1.4. PROBLEMÁTICA**

## **1.4.1. Falencias y potencialidades**

Algunos países están siendo parte de investigaciones donde la nueva tecnología es la principal herramienta para el desarrollo de la agricultura. El objetivo es incrementar la producción con un menor impacto y con ganancias económicas, aunque muy pocos lugares y personas la utilizan debido a los costos o al escaso acceso a la misma. Sin embargo, los gobiernos de algunos países ponen énfasis en el uso y desarrollo tecnológico para la agricultura. Uno de los problemas más grandes es la eliminación o el combate de plagas mediante el uso de agentes químicos.

La tendencia actual es la de utilizar maneras alternativas al fungicida para evitar problemas a la salud de las personas y al medio ambiente, entre los diversos métodos que existen para la eliminación de la población de nematodos, se propone un método reciente que está en desarrollo como es el uso de ondas electromagnéticas para eliminación de plagas y nematodos. El presente trabajo plantea una solución al problema de plantaciones afectadas con nematodos, mediante el uso de ondas electromagnéticas donde se pretende disminuir la población de fitoparásitos presentes en el suelo en un área no mayor a 1m2

lo cual podría considerarse una limitación debido al alcance de la radiación magnética del dispositivo.

## **1.4.2. Formulación del problema**

La pequeña y mediana agricultura representa el 84,5% de las unidades productoras agropecuarias y controlan el 20% del total de tierra cultivable en Ecuador, por lo que se tiene una gran cantidad de Agricultores que se dedican a cultivos a pequeña escala y requieren hacer frente a plagas propias de la agricultura. (Daza , 2015).

Uno de los factores más importantes a considerar dentro de organismos fitoparásitos presentes y causantes de una baja producción son los nematodos, dichos organismos como su nombre lo indica son parásitos que dependen de otro organismo vivo del que obtienen nutrientes para sobrevivir (Franco, 1986).

La utilización de fungicidas no acaba de manera definitiva con ellos y a su vez provoca un empobrecimiento del suelo y problemas con la salud de los consumidores. (Devine, Eza, Ogusuku, & Furlong, 2008) Estudios recientes indican que la población de nematodos, expuestos a un campo magnético que varía a una determinada frecuencia, se ve afectada reduciendo el número de individuos. (Cuichán, Poma, & Quilumba, 2016). La necesidad de contar con un método menos invasivo para combatir los nematodos propone la idea de dejar a un lado el uso de pesticidas y encaminarse en el uso de tecnologías alternativas menos agresivas tanto para el medio ambiente como para las personas.

#### **1.4.3. Sistematización del problema**

- ¿Cuáles son los requerimientos que debe tener el prototipo para la eliminación de nematodos utilizando ondas electromagnéticas?
- ¿Cuáles son los módulos a utilizarse en la implementación de un prototipo para la reducción del nematodo Globodera?
- ¿Cuál es el proceso de diseño de un prototipo para la reducción de nematodos Globodera?
- ¿Cuál es el proceso de implementación de los módulos de un prototipo para la reducción de nematodos Globodera?
- ¿Cuál es el escenario de experimentación para la reducción de la población del nematodo Globodera?
- ¿En qué porcentaje se puede eliminar la población de nematodos utilizando el prototipo?

## **1.5. DEFINICIÓN DE OBJETIVOS**

## **1.5.1. Objetivo general**

Realizar el diseño e implementación de un prototipo de dispositivo electrónico para la reducción de la población del nematodo Globodera en cultivos a pequeña escala.

## **1.5.2. Objetivos específicos**

- Determinar los requerimientos necesarios, mediante el análisis de trabajos realizados sobre el tema, para realizar el diseño del dispositivo electrónico.
- Diseñar un dispositivo que permita la reducción de la población del nematodo Globodera mediante la aplicación de un campo magnético variante dentro de un determinado intervalo de tiempo.
- Realizar la implementación del diseño propuesto mediante la construcción de un generador de Campo Magnético.
- Analizar los resultados obtenidos mediante la experimentación sobre muestras de suelo para determinar el porcentaje de la población del nematodo Globodera.

## **CAPÍTULO 2 DEFINICIÓN DE REQUERIMIENTOS**

## **2.1. REDUCCIÓN DE NEMATODOS MEDIANTE CAMPO MAGNÉTICO**

Los problemas agrícolas han llevado a buscar soluciones para el problema de los nematodos. El método utilizado por (Cuichán, Poma, & Quilumba, 2016) en su estudio menciona el uso de ondas electromagnéticas para la detección y el control de fitoparásitos.

En el trabajo realizado se irradian muestras del nematodo Globodera con un campo magnético variante en el tiempo a cierta frecuencia, con una magnitud determinada y durante cierto intervalo de tiempo, en donde después de varias pruebas se obtuvo nematodos inmóviles produciendo una reducción en su población. En el trabajo recomiendan el uso del polo sur del electroimán aplicado en dirección de las muestras para obtener mayor porcentaje de nematodos inmóviles (Cuichán, Poma, & Quilumba, 2016).

## **2.2. REQUERIMIENTOS PARA LA ELIMINACIÓN**

## **2.2.1. Características del campo magnético**

En base a la teoría se determinó que el uso de radiación de campo magnético indica una reducción en la población de nematodos, donde la densidad de flujo magnético utilizado es variable en el tiempo a una frecuencia de 20 Hz y con magnitud de 118 Gauss, esto se logra mediante el uso de una señal cuadrada con relación de trabajo de 50%. (Cuichán, Poma, & Quilumba, 2016).

Para el diseño del prototipo es importante saber que la magnitud del campo generado, es proporcional al valor de la magnitud de corriente utilizada, es decir, entre más corriente sea utilizada mayor será la magnitud del campo. (Radiansa, 2016) En la tabla 2.1 se muestran los parámetros necesarios para obtener una diminución de la población del nematodo Globodera.

| NRO. | <b>DESCRIPCIÓN</b>         | <b>MAGNITUD</b> |
|------|----------------------------|-----------------|
|      | Tipo de señal de corriente | Cuadrada 50%    |
|      | Frecuencia                 | 20 Hz           |
| 3    | Voltaje                    | 12v             |
|      | Campo magnético            | 118 Gauss       |
|      | Tiempo de irradiación      | 6 horas         |

Tabla 2.1 Parámetros teóricos para la eliminación de nematodos.

Los datos mostrados fueron extraídos del trabajo "Análisis del uso de ondas electromagnéticas en la irradiación del suelo para detectar y eliminar la presencia de nematodos" realizado en la UPS.

Para la construcción del dispositivo electrónico, se asume un 70% adicional a la magnitud teórica de la densidad de campo magnético mostrada en la tabla 1, ya que el campo generado deberá cubrir un mayor volumen correspondiente al habitad de los nematodos bajo el suelo y puede ser conseguido con el uso de electroimanes. El tiempo de radiación está limitado a 3 horas debido la disponibilidad de laboratorios especializados.

La señal cuadrada que se utilizará para la generación de campo magnético variante tendrá ciclos de trabajo de 25%, 50% y 75% según sea la selección, esto brindará la posibilidad de realizar mayor número de pruebas de radiación y obtener resultados más precisos en cuanto a la reducción de nematodos. En la tabla 2.2 se muestran los parámetros necesarios para la elaboración del prototipo.

| NRO.           | <b>DESCRIPCIÓN</b>          | <b>MAGNITUD</b>                                   |
|----------------|-----------------------------|---------------------------------------------------|
|                | Tipo de señal de corriente. | 25% 50% 75% en ciclo de trabajo según corresponda |
|                | Frecuencia                  | $20$ Hz                                           |
|                | Voltaje                     | 12v                                               |
| $\overline{4}$ | Campo magnético $(+70%)$    | $200.6$ Gauss                                     |
| 5              | Tiempo de irradiación       | 3 horas                                           |

Tabla 2.2. Parámetros a utilizar para la elaboración del dispositivo.

Los datos mostrados son los que se utilizaran como base a los requerimientos del prototipo.

Se debe tener en cuenta que los valores de campo magnético generados no deben sobrepasar los 4000 G ya que al sobrepasar dicho valor se han determinado problemas de salud. (Cuichán, Poma, & Quilumba, 2016).

#### **2.2.2. Fuentes de radiación**

Para este proyecto se utilizan las radiaciones no ionizantes es decir las que no poseen suficiente energía para ionizar las células, y en estas se hallan los electroimanes que generan campos magnéticos que se pueden usar para la disminución de la población de nematodos Globodera. (Federación de Enseñanza de CC.OO. de Andalucia, 2009, págs. 1-4).

#### **2.2.3. Efecto de los campos Electromagnéticos**

"La radiación de frecuencias extremadamente bajas puede producir cambios eléctricos en la membrana de todas las células del cuerpo, alterando los flujos celulares de algunos iones, sobre todo el calcio, lo que podría tener efectos biológicos importantes" (JonMMx, 2003, pág. 8) La radiación no ionizante cuando es absorbida por los tejidos humanos tiene como único efecto un incremento de la temperatura. (Ordiales Plaza, 2007).

La ley de inducción de Faraday enuncia que un campo magnético que varía en el tiempo induce un campo eléctrico, es decir genera pulsos de corriente eléctrica sobre la materia expuesta. (Barnes & Greenebaum, 2006).

### **2.2.4. Electroimanes**

Un electroimán consiste en el conjunto de un núcleo de hierro rodeado de una bobina, que puede imantarse cuando pasa una corriente eléctrica a través de ella y se desimanta en el momento que esta corriente es desconectada. Al pasar una corriente eléctrica por una bobina, se crea un campo magnético proporcional al número de espiras por unidad de longitud y a la intensidad de corriente dando valores máximos en su eje. La densidad de flujo magnético se mide en teslas (T), y la forma más económica de producir esto es utilizar electroimanes. Un tesla es el equivalente a 10 000 Gauss. (Ministerio de Ciencia e Innovación; Gobierno de España y otros, 2011).

#### **2.2.5. Cobertura del campo magnético**

El campo magnético es una región del espacio, en la cual existe una fuerza de carácter magnético, que está rodeando a un imán o a un electroimán cuando está sometido a una tensión, por lo tanto, una manera muy práctica de entender cómo se distribuye el campo magnético es a través de las denominadas líneas de fuerza. Las líneas de fuerza representan el espectro magnético de un electroimán, salen del polo norte y entran por el polo sur. El borde limitante de campo magnético es la región en donde las líneas de fuerza se pierden o no existe fuerza magnética. (Chapman , 2000, págs. 8-10). La ecuación 2.1 corresponde a la ley de Ampere definida para un conductor por el cual circula una corriente.

$$
B = \frac{u_o I}{2\pi d}
$$
 Ec. (2.1)

Donde:

B= Campo magnético.

 $u<sub>o</sub>$ =Constante de permeabilidad magnética.

I= Intensidad de corriente.

d= Distancia desde el punto que se va a calcular el campo magnético hasta el conductor.

Entonces podemos decir que el campo magnético es directamente proporcional a la constante permeabilidad magnética del material y a la corriente que fluye a través del conductor, también se deduce que el campo magnético es inversamente proporcional a la distancia.

Para este trabajo se necesita tener una cobertura de campo magnético variante radiando a una profundidad de 10 a 15 cm bajo el suelo (Román & Acosta, 1984), dicho valor de profundidad es el promedio utilizado en métodos de desinfección del suelo. La densidad de flujo magnético no debe ser menor a 118 Gauss ya que se ha demostrado que a dicho valor se ha obtenido resultados favorables en lo referente a reducción de nematodos. (Cuichán, Poma, & Quilumba, 2016).

## **CAPÍTULO 3 DISEÑO E IMPLEMENTACIÓN**

El diseño del prototipo de dispositivo electrónico, se ha dividido en 5 módulos, en función de la similitud de las funciones de cada uno de sus componentes, de la siguiente manera:

- Módulo de procesos digitales.
- Módulo de amplificación y regulación de corriente.
- Módulo de radiación.
- Módulo de gestión hombre máquina.
- Estructura y soporte de protección.
- Módulo de alimentación.

En la figura 3.1 se muestra el diagrama de bloques del prototipo del dispositivo electrónico.

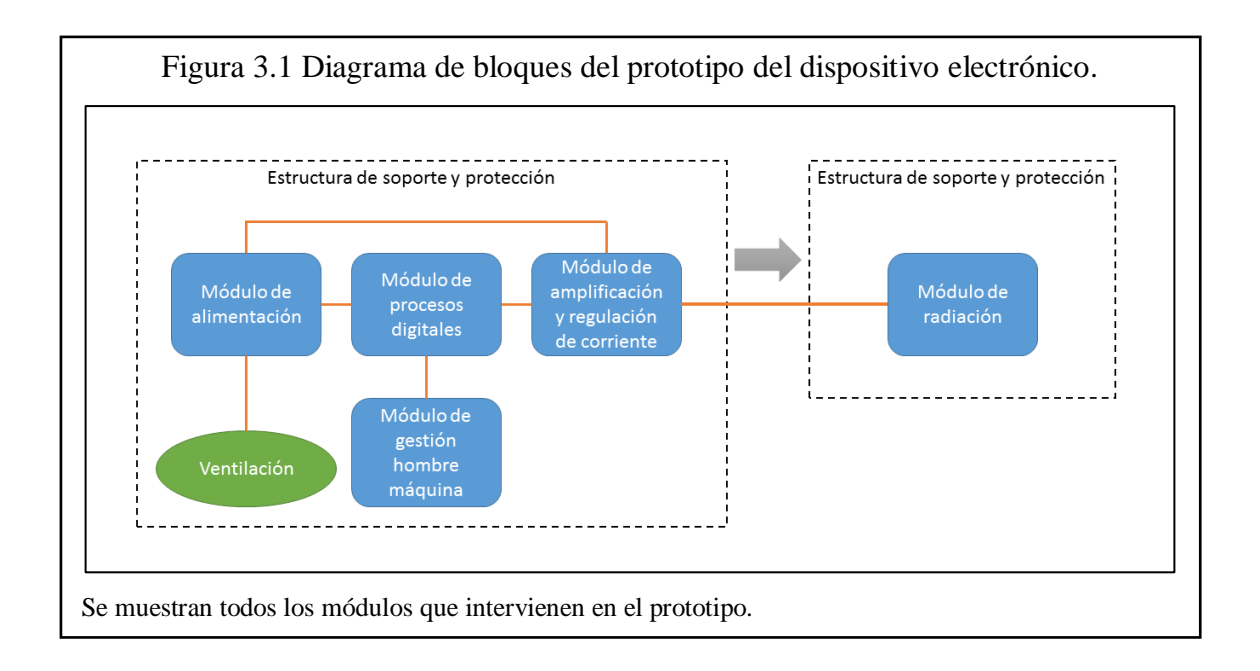

## **3.1. DESCRIPCIÓN DE LOS MÓDULOS**

### **3.1.1. Módulo de procesos digitales**

El módulo de procesos digitales es el encargado de los requerimientos de funcionamiento del dispositivo electrónico en general. Está conformado principalmente por el microprocesador PIC16F877a, dentro del cual, se implementa un programa lógico desarrollado en lenguaje C y es indispensable porque a través de él, se asignan las funciones a los pulsadores, la generación de la señal cuadrada, tiempo de radiación y el control de la pantalla.

El menú de selección se visualiza en la pantalla GLCD y brinda una interfaz gráfica al operador donde se muestran: las características que pueden tener las señales previas a la generación de las mismas, el tiempo el cual se radiará una señal seleccionada y el estado de los minutos transcurridos. Las principales características del microprocesador y GLCD se encuentran en el anexo 1 y 2.

## **3.1.2. Módulo de amplificación y regulación de corriente**

La sección de amplificación se refiere a incrementar la señal cuadrada generada por el microcontrolador a un nivel en voltaje de 12V y proporcionar una corriente determinada hacia los electroimanes. En cuanto al control de la corriente, la variación se la realiza a través de una resistencia variable sin cambiar la magnitud del voltaje.

## **3.1.3. Módulo de radiación de campo magnético**

El módulo de radiación de campo magnético está conformado por la estructura de soporte y los electroimanes, su principal función es la de emitir campo magnético sobre el suelo. Este módulo es la interfaz entre la máquina y el suelo, está en contacto directo con el suelo por lo que se utilizan materiales resistentes al ambiente.

## **3.1.4. Módulo de gestión hombre-máquina**

El módulo de gestión hombre maquina es el punto de interacción en donde el hombre entra en contacto con el prototipo con el fin de controlar su funcionamiento. Para que una interfaz hombre máquina cumpla con los requerimientos más importantes debe estar diseñada según los requisitos y capacidades del dispositivo como el control del tiempo de radiación, la intensidad de campo magnético, la selección del tipo de señal y que la ubicación de luces indicadoras sea amigable al usuario.

### **3.1.5. Estructura de soporte y protección**

La estructura de soporte y protección tiene la función de contener y soportar todos los módulos del prototipo de dispositivo electrónico, de una manera organizada, segura y manipulable. Está elaborada de metal con una tapa en acrílico.

## **3.1.6. Módulo de alimentación**

Se necesita una fuente de energía eléctrica la cual será la encargada de suministrar la energía necesaria para el funcionamiento de cada uno de los componentes que conforman el sistema del prototipo como:

- Módulo Procesos Digitales: Este módulo necesita alimentación de 5V en corriente directa, para el funcionamiento del PIC, GLCD y demás componentes que trabajan con el mismo voltaje.
- Módulo de Amplificación y regulación de Corriente: Para este proceso se necesita una alimentación de 12 V en corriente directa, lo que servirá para alimentar los electroimanes y en este se implementará un regulador de corriente que controlará la emisión de ondas electromagnéticas.
- Indicadores luminosos y ventilador.

## **3.2. DISEÑO DE LOS MÓDULOS**

## **3.2.1. Diseño del módulo de procesos digitales**

En la Figura 3.2, se muestra el diagrama de representación de las partes que intervienen en el módulo de procesos digitales.

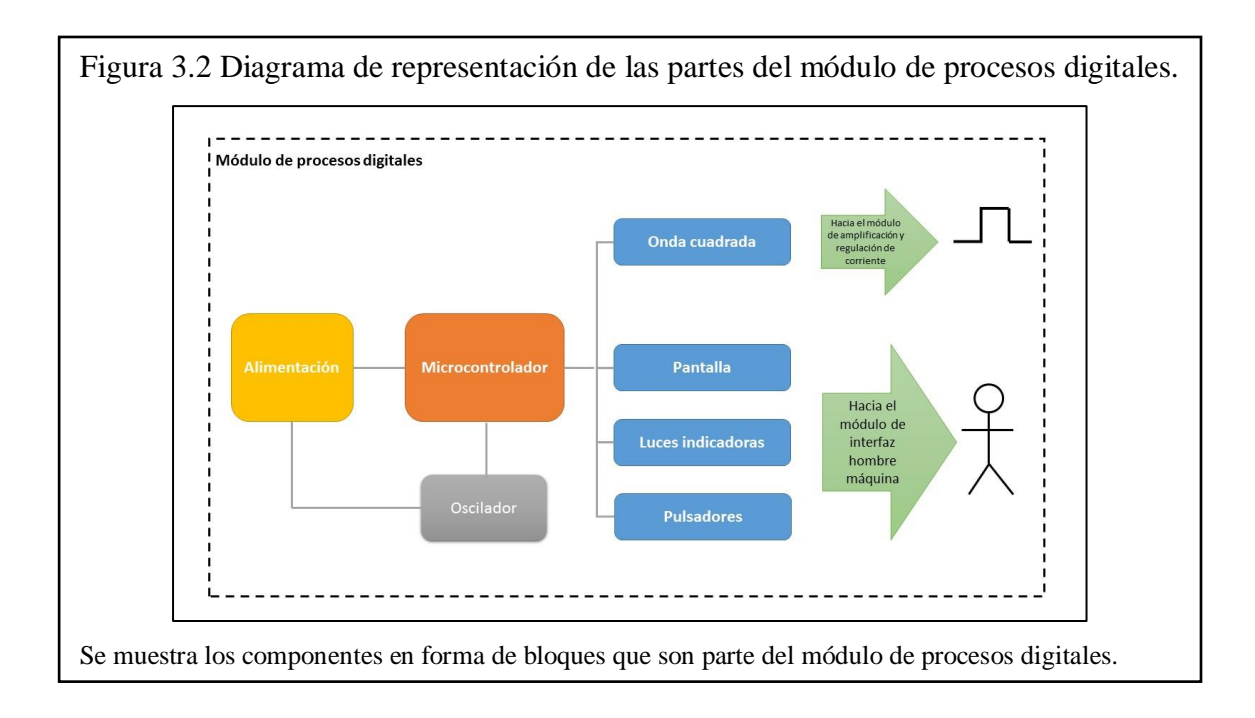

El módulo de procesos digitales es energizado por el módulo de alimentación con un voltaje de 5V en corriente continua, para que el microprocesador genere una frecuencia de 20 Hz en la señal cuadrada se necesita un oscilador con una frecuencia de 250KHz para lo cual es necesario el diseño de un oscilador mediante un integrado 555 que se lo explica más adelante. El microprocesador tiene las funciones de controlar el tiempo de radiación y generar tres tipos de señales cuadradas con una relación de trabajo de 25%, 50% y 75% que varían a una frecuencia de 20Hz según la selección de una de ellas. El módulo de procesos digitales también está encargado de controlar las luces indicadoras en conjunto con una pantalla GLCD que permite la selección del tiempo y tipo de señal. Además de gestionar los pulsadores.

Para la creación de las señales a utilizarse se genera una señal cuadrada, cuyos valores en alto y bajo corresponden a 5V y 0V variando a una frecuencia de 20 Hz, que junto con el programa lógico tienen la función de producir una señal cuadrada en la salida de uno de sus pines haciendo uso del conocido PWM (pulse-width modulation).

La relación de trabajo de la señal se selecciona según los requerimientos del operador dentro del menú. El valor de voltaje de cada señal generada tiene un voltaje de 5V valor que es necesario para la saturación del transistor NPN que es parte del módulo de amplificación y control de corriente, por último, las señales cuadradas funcionan durante el tiempo seleccionado por un potenciómetro el cual muestra el tiempo en minutos que se radiará la señal. Para seleccionar el tiempo y regular la intensidad de campo magnético se utilizan potenciómetros que permiten variar su magnitud.

En la selección de opciones en la pantalla GLCD se utilizan pulsadores normalmente abiertos, una de las desventajas es que las señales generadas por los pulsadores no tienen un nivel constante, es decir, el pulso generado posee altos y bajos niveles de voltaje y corriente. Para evitar problemas al momento de dar una orden a través de los pulsadores al microcontrolador se tiene el circuito mostrado en la figura 3.3 que ayuda a la correcta lectura de las señales por parte del microprocesador.

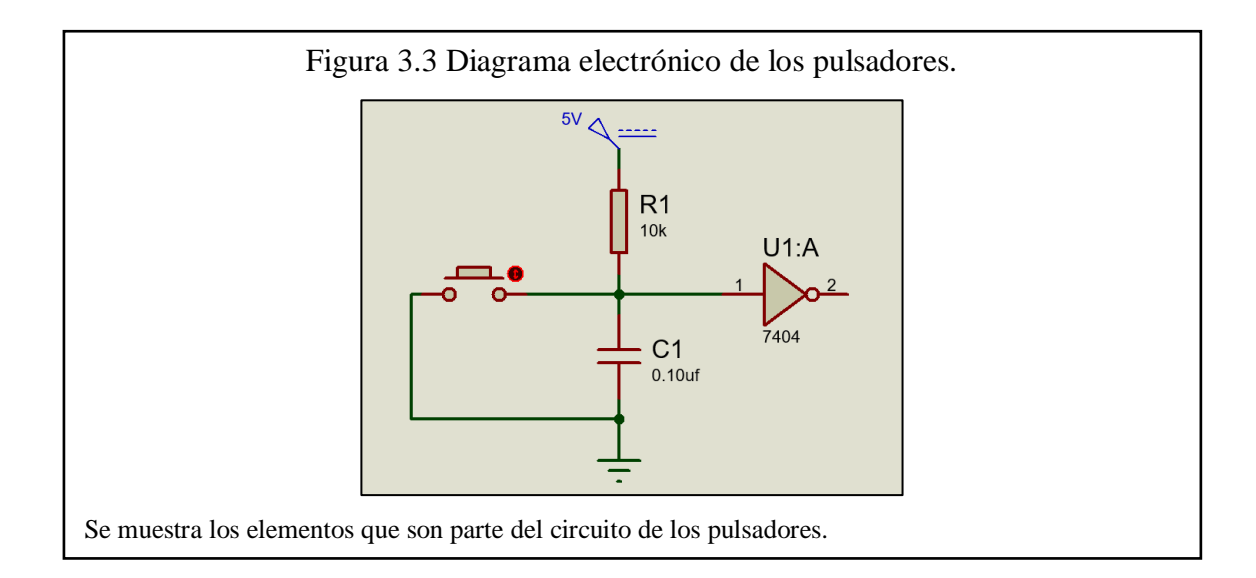

Donde el voltaje de alimentación para el módulo de procesos digitales es de 5V, valor que también se utiliza en el circuito mostrado. La resistencia utilizada tiene el trabajo de limitar la corriente que ingresa a la compuerta NOT (74LS04N), ya que según datos técnicos esta compuerta funciona con una media de 500uA. La función del capacitor junto con la compuerta NOT es de evitar rebotes de la señal generada por el pulsador. Entonces el valor de la resistencia es:

$$
R=10\,[\mathrm{K}\Omega]
$$

En cuanto al valor del capacitor requerido está en función al tiempo de descarga del mismo y tiene que ser mayor al tiempo de pulsación del botón. Se estima un valor de descarga del capacitor de 1ms, entonces se tiene:

$$
td = R.C [s] \quad (td = tiempo de descarga)
$$
  
Et = 0.001 [s]  

$$
C = 0.10 [uF]
$$

Y con la ayuda de este circuito se puede obtener una señal de 1 lógico o 5V estable y evitar errores de interpretación por parte del microcontrolador.

#### *3.2.2.1. Pulsadores de selección para la pantalla GLCD*

### **El pulsador de selección**

Tiene la función de elegir las opciones que se muestran dentro del menú de la pantalla GLCD en forma de lista u opciones. El pulsador de selección (Abajo), al presionarlo guarda la posición del indicador ">>" que se visualiza en la pantalla y de esta manera se conoce el tipo de señal requerida.

## **Pulsador de aceptación**

El pulsador de aceptación tiene la función de admitir una opción previamente seleccionada del menú que se presenta en la pantalla GLCD y la de pasar o continuar con el siguiente menú de selección. En caso de que ya no existan más menús de selección el pulsador pone en funcionamiento al sistema.

## **Pulsador de reseteo**

El pulsador de reseteo permite regresar al estado inicial del sistema. El pulsador va conectado al pin MCLR (Master Clear) del microprocesador.

## *3.2.2.2. Regulación de tiempo*

Para la selección de tiempo se ha dispuesto el uso de un potenciómetro de 2M, que, al ajustarlo permite cambiar el tiempo de radiación necesario. Está conectado al pin RA0 del microcontrolador, lo que permite la conversión análoga – digital deseada.

## *3.2.2.3. Luces indicadoras y pantalla*

## **Luces indicadoras**

Para los indicadores luminosos, se utilizan diodos emisores de luz (LED), que emiten luz cuando se polariza de forma directa la unión del mismo y circula por él una corriente eléctrica, estos dispositivos de estado sólido funcionan a una corriente media de 15mA por lo que es indispensable el uso de una Resistencia conectada en serie que limite la corriente que circula a través de él como se muestra en la figura 3.4.

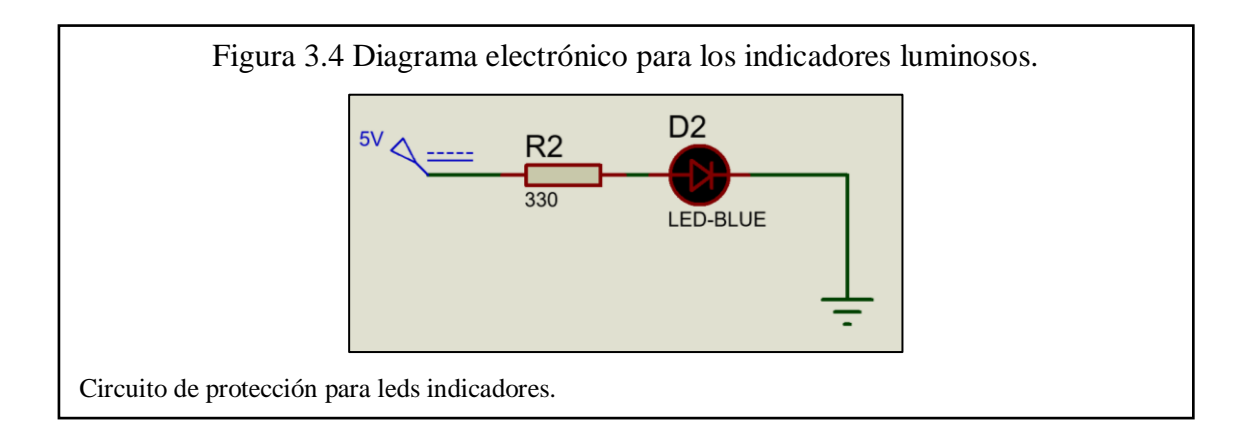
El valor de la resistencia se la obtiene tomando en cuenta los siguientes valores de voltaje y corriente, entonces mediante el cálculo respectivo se tiene:

$$
Vcc = 5 [V]
$$

$$
I = 15 [mA]
$$

$$
R \equiv 330 [\Omega]
$$

Las luces indicadoras son 5 y están ubicadas en el panel del módulo de interfaz hombre máquina, de manera que se muestren visibles para el operador, 3 luces indican el proceso de avance de las pantallas de selección de parámetros que se presentan en la pantalla GLCD. Se utiliza un indicador luminoso para indicar cuando el dispositivo se encuentra encendido. El último indicador por nombrar es el que va junto al selector de campo magnético el cual muestra el proceso de radiación de la onda y su intensidad.

#### **Pantalla GLCD**

Otro dispositivo utilizado para presentar información al operador es la pantalla GLCD, la cual está disponible comercialmente y trae un circuito electrónico de interfaz que se conecta a los pines de microprocesador. Para el control, presentación de imágenes y diseño del menú es necesario un programa lógico que controle los procesos de manipulación y debe estar implementado dentro del microprocesador. Se diseña 5 pantallas de las cuales 3 corresponden a la caratula inicial, la que indica que el proceso del transcurso de tiempo y la que indica la finalización del proceso, las 2 pantallas restantes son los menús de selección donde el usuario puede hacer la selección del tipo de señal que desea y el tiempo de radiación requerido.

## *3.2.2.4. Oscilador*

Para el diseño del oscilador se hace uso de un integrado 555 en configuración de trabajo para alta frecuencia, se menciona "alta frecuencia" en orden al trabajo nominal que ofrece el integrado, la máxima frecuencia que puede entregar es de 360Khz a partir de este valor el 555 comienza a tener fallas con pulsos irregulares. Para que el microprocesador entregue una frecuencia de 20 Hz se necesita un oscilador que produzca 250 KHz, en base a esto se determinan los valores de los elementos del circuito. Para mejorar el rendimiento del oscilador se agrega una resistencia de 270Ω y un capacitor de 1nF como se muestra en el circuito de la figura 3.5.

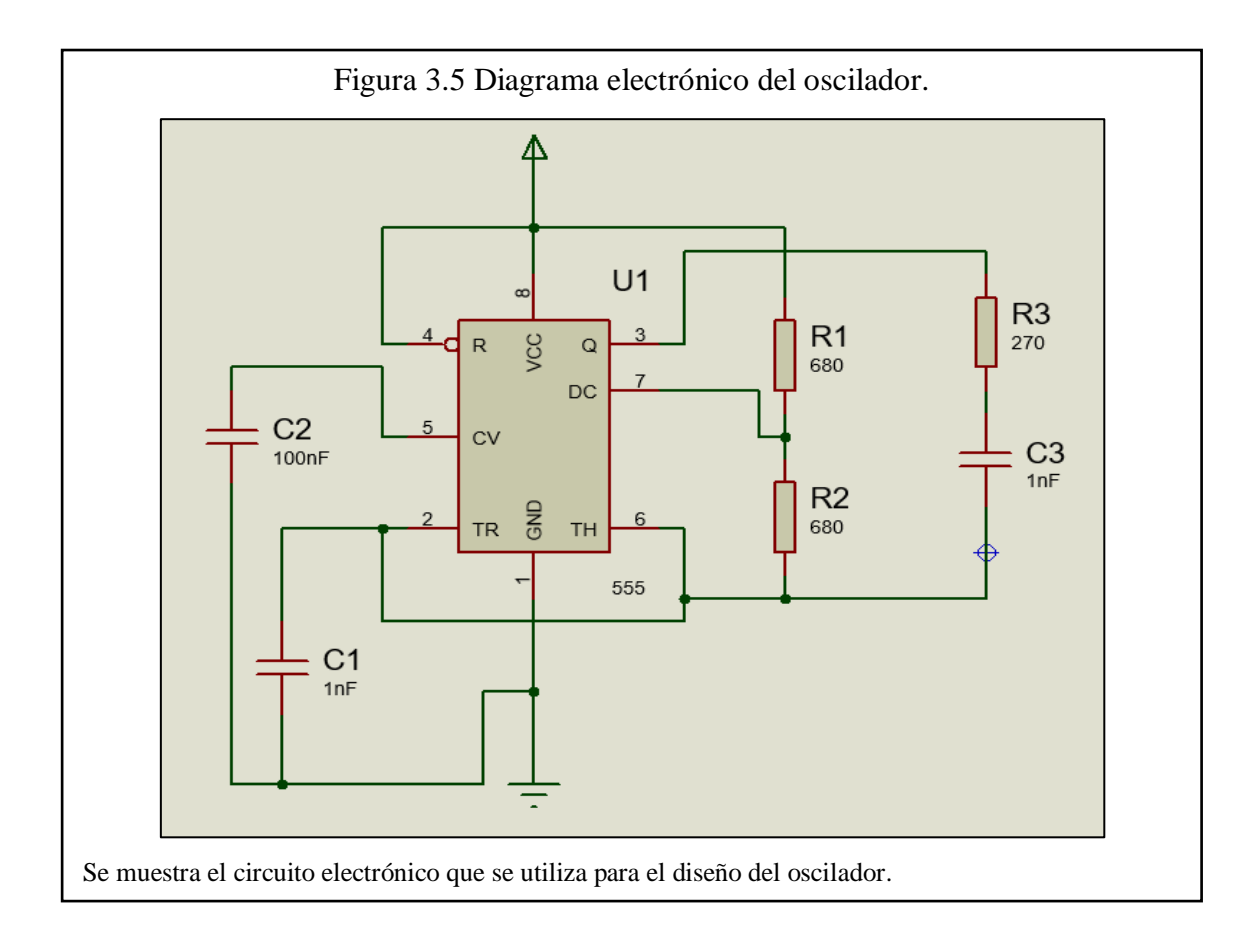

En la figura 3.6 se presenta el diagrama electrónico del módulo de procesos digitales donde se incluyen los indicadores luminosos, los pulsadores utilizados, la pantalla y los potenciómetros.

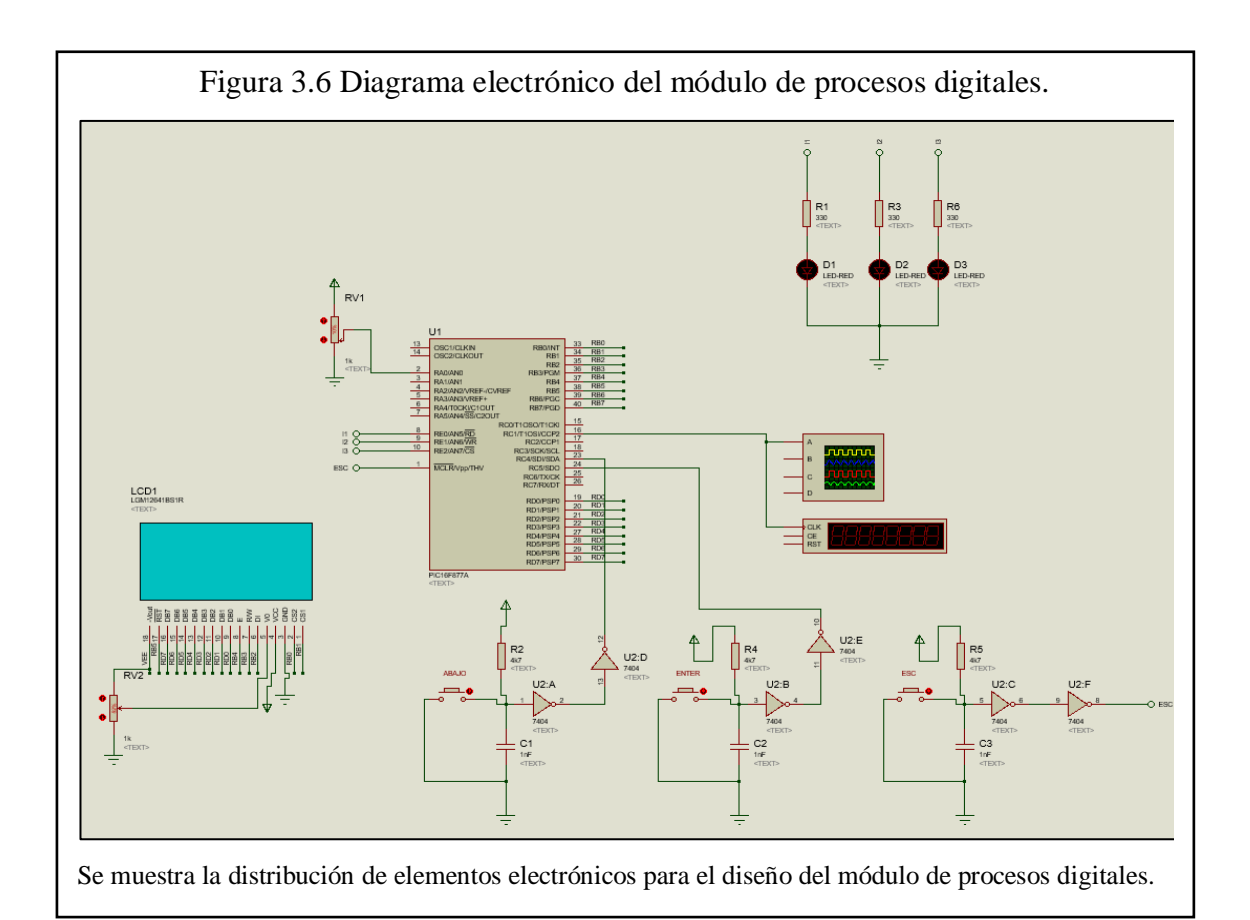

## *3.2.2.5. Software*

Para la elaboración del programa se utilizaron variables de tipo aritmético; las conexiones de la pantalla GLCD se usaron pines del puerto B del microcontrolador. El tiempo se establece mediante una función creada con la ayuda de variables contador que simulan los segundos y los minutos; el tiempo de referencia que se irradiará la señal viene dado por un potenciómetro analógico conectado al puerto del PIC, capaz de hacer el uso de la conversión análoga - digital, con esto se obtiene el valor digital y así se asigna el valor de tiempo real.

Se despliega un menú con 3 opciones de señales diferentes en cuanto al ciclo de trabajo, para lo cual el valor de cada señal será:

- SEÑAL  $1 = 127$ , ciclo de trabajo 50 %
- SEÑAL  $2 = 76$ , ciclo de trabajo 25%
- SEÑAL  $3 = 178$ , ciclo de trabajo 75%

Se determina que señal se ha seleccionado con una variable cuyos valores cambian en el rango de [2, 3, 4] que son posiciones de ubicación en la pantalla, según el pulsador ABAJO. Con el pulsador ENTER seleccionamos pasar de una etapa a otra, con ello se logra que el usuario pase de etapa de selección de señal a la etapa de selección de tiempo y finalmente a la etapa de radiación magnética. Cabe recalcar que los pulsadores en este proyecto se mantienen en alto o 5V siempre cuando el pulsador es accionado y toma el valor de un cero lógico o 0V y determina el paso a las siguientes etapas.

La programación se encuentra en el Anexo 3 y el diagrama de bloques del programa lógico se encuentra en el anexo 4.

## **3.2.2. Diseño del módulo de amplificación y regulación de corriente**

La figura 3.7 muestra el diagrama de representación del módulo de amplificación y regulación de corriente.

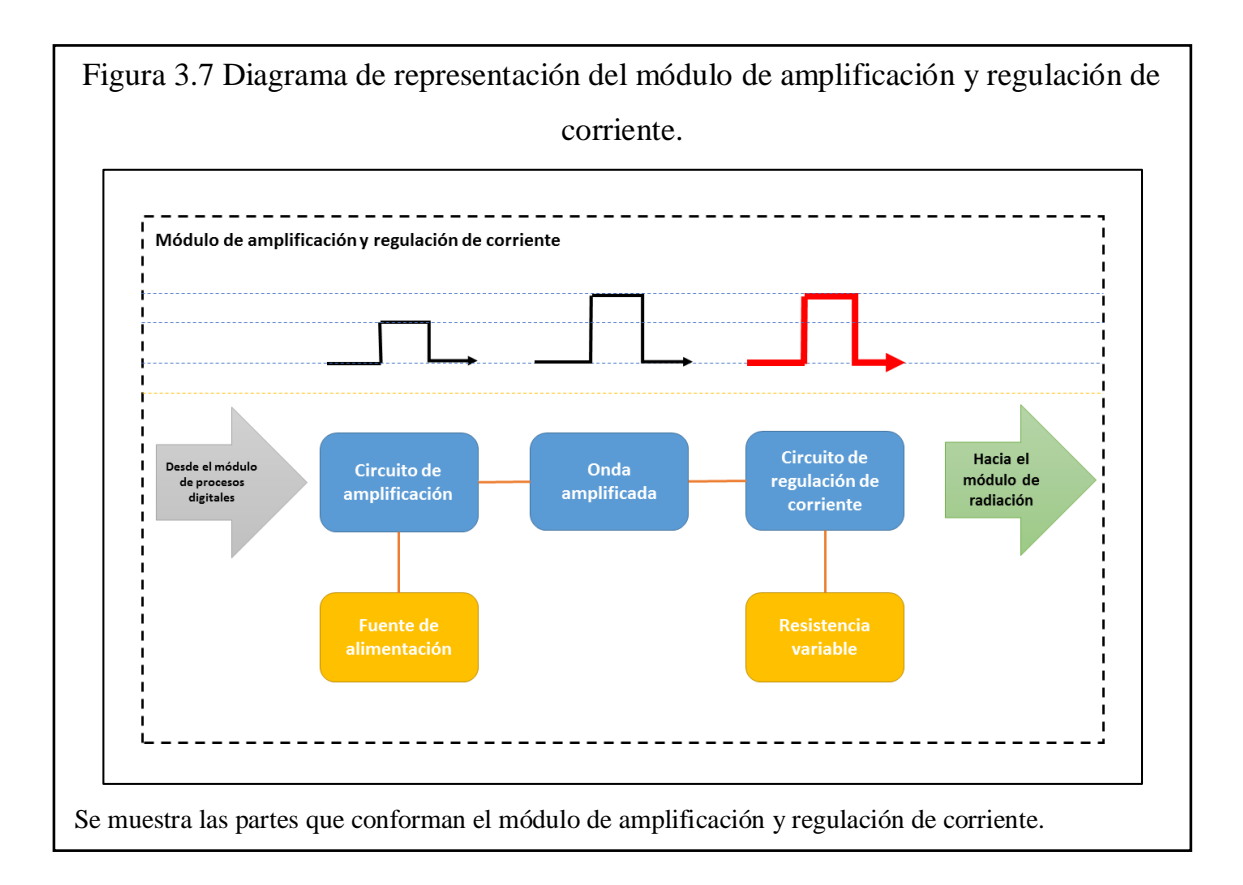

El módulo de amplificación y regulación de corriente necesita hacer uso de la fuente de alimentación para de esta manera amplificar en voltaje y corriente la señal cuadrada que proviene del microprocesador.

El circuito a ser utilizado se basa en el diseño propuesto en el trabajo "Análisis del uso de ondas electromagnéticas en la irradiación del suelo para detectar y eliminar la presencia de nematodos" elaborado por (Cuichán, Poma, & Quilumba, 2016), que usan para el control de corriente de un electroimán. El circuito de control de corriente maneja un selector de 3 posiciones que hace la vez de resistencia variable con el que se realiza la variación de la intensidad de corriente y producto de esto varia la densidad de flujo magnético a la que está trabajando el electroimán. En la figura 3.8 se muestra el diseño electrónico del módulo de amplificación y regulación de corriente.

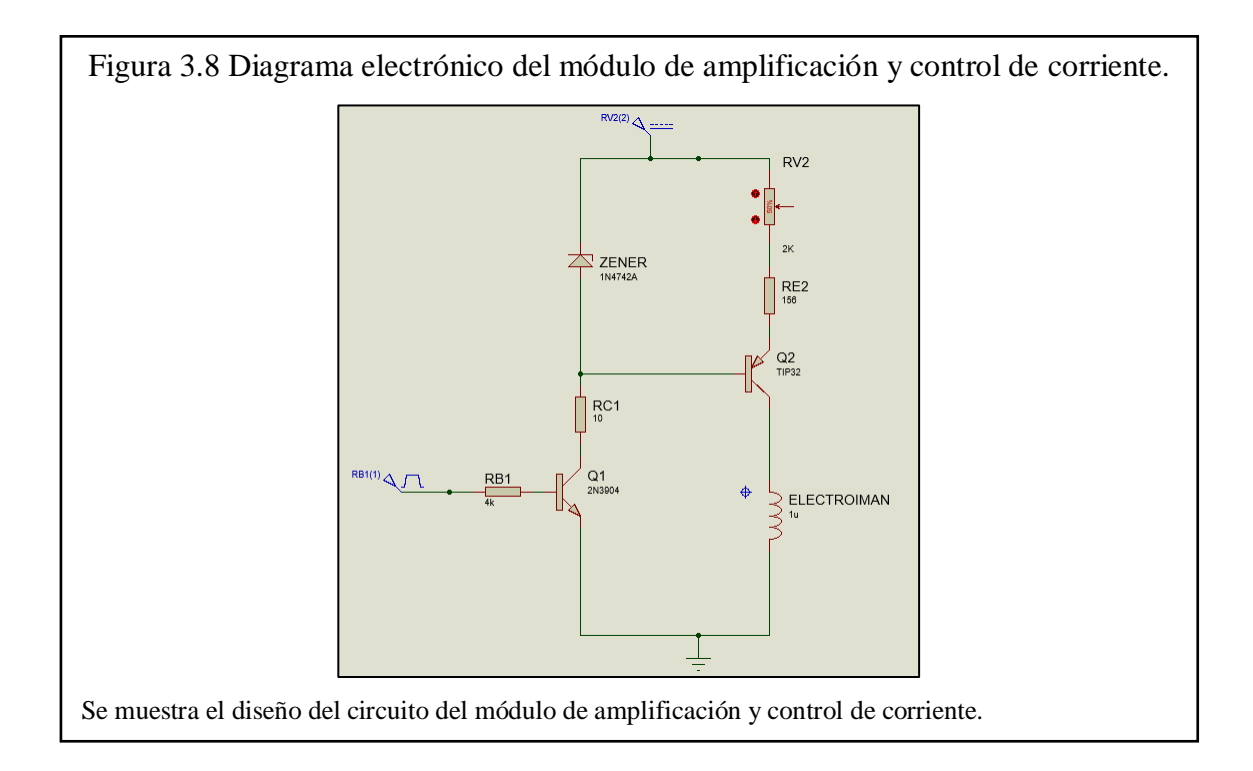

Para el diseño del circuito amplificador de corriente se necesitó un transistor PNP el cual se conecta mediante su colector al electroimán. Para que el voltaje de 12V permanezca constante en el electroimán, la caída de voltaje sobre las resistencias conectadas en emisor debe mantenerse constante, esto se lo consigue con la ayuda de un diodo zener que se encuentra conectado entre la base del transistor PNP y la fuente de alimentación.

Para variar la corriente que circula por el electroimán es necesario variar la resistencia de emisor en el transistor PNP. Como la corriente de emisor que circula por estas resistencias es muy semejante a la corriente de colector que circula por el electroimán, cualquier variación que se de en la corriente produce una variación semejante en la corriente que circula por el electroimán. Hay que tener en cuenta que esto sucede siempre y cuando la fuente de corriente controlada esté en funcionamiento, es decir, cuando el transistor PNP se encuentre en saturación, lo que implica tener una corriente de base circulando.

Hay que implementar además un transistor NPN que recoja la señal del microprocesador y haga conmutar al transistor PNP. Si la señal proveniente del microcontrolador se encuentra en alto o 5V, el transistor NPN trabaja en saturación, al conectar la resistencia situada en su colector a tierra, permite que a través del diodo zener circule una corriente de prueba, al mismo tiempo que circula por la base del transistor una corriente que permite el normal funcionamiento de la fuente de corriente variable.

Si la señal proveniente del generador a pulsos se encuentra en bajo o 0v, el transistor NPN trabaja en corte, por lo que no existe circulación de corriente. En el diodo zener, de igual manera no se tiene una corriente circulando por la base del transistor, con lo cual queda interrumpido el funcionamiento de la fuente de corriente variable. Así se realiza la conmutación de la señal cuadrada en los transistores.

Entonces, para tener un voltaje sobre el electroimán de 12V, se elige sobre la bornera principal de la fuente de alimentación un conductor con 12 V que energiza a todo el módulo y amplifica el voltaje de 5V a 12V respectivamente. El diodo zener de 12 V mantiene el voltaje constante al realizar la variación de corriente. De las especificaciones para el zener, se tiene que  $I_{ZT}$  (corriente de prueba) es de 21 mA, entonces:

$$
I_{B2} \ll I_{C1}
$$
  
\n
$$
I_Z = I_{C1}
$$
 \tEc. (3.2)  
\n
$$
I_{C1} = 21 \text{ [mA]}
$$

A un valor de  $β<sub>1</sub>=20$ , cuando el transistor trabaje en corte y saturación, entonces:

$$
I_{B1} = \frac{I_{C1}}{\beta_1}
$$
 Ec. (3.3)  

$$
I_{B1} = 1.05 \text{ [mA]}
$$

Con un voltaje de entrada pico de 5 voltios y un voltaje de saturación de 0,8 voltios, se tiene que el voltaje de la resistencia de base para el transistor NPN es:

$$
V_{RB1} = V_{IN} - V_{BE-SAT}
$$
 Ec. (3.4)  

$$
V_{RB1} = 4.3 [V]
$$
  

$$
R_{B1} = \frac{V_{RB1}}{I_{B1}}
$$
 Ec. (3.5)  

$$
R_{B1} = 4 [K\Omega]
$$

Luego, se considera el voltaje que cae sobre la resistencia de colector para el transistor NPN:

$$
V_{RC1} = V_{CC} - V_Z - V_{CE-SAT}
$$
 \tEc. (3.6)

Dónde:

 $V_{Z}$  = Voltaje del diodo zener (12v)

Vce-sat = voltaje entre el conector y emisor del transistor NPN al momento de estar en saturación y tiene un valor de 0,2 V.

 $V_{\text{CC}}$  = Voltaje proveniente de la fuente de alimentación, donde su valor de 12V.

Calculo de la resistencia para el colector del transistor Q1.

$$
V_{RC1} = -0.2 [V]
$$
  
\n
$$
I_{B2} \ll I_{C1}
$$
  
\n
$$
I_Z = I_{C1}
$$
  
\nEc. (3.7)

Entonces se tiene:

$$
I_{C1} = 21 \text{ [mA]}
$$
  

$$
R_{C1} = \frac{V_{RC1}}{I_{C1}}
$$
  
Ec. (3.8)  

$$
R_{C1} = 10 \text{ [\Omega]}
$$

Se toma en cuenta que la corriente máxima que circula por el electroimán con un valor de 56mA, se puede calcular el valor de la resistencia en este punto:

$$
I_{C2} \ll I_{E2}
$$
\n
$$
V_{E2} = V_Z - V_{BE}
$$
\n
$$
V_{E2} = 10.2 [V]
$$
\n
$$
R_{E2} = \frac{V_{E2}}{I_{E2(MAX)}}
$$
\n
$$
R_{E2} = 182 [\Omega] / 1W
$$
\n
$$
E_{E2} = 182 [V]
$$

Se utiliza el selector para regular el valor de corriente que circula por el electroimán, la posición inicial es un circuito abierto donde no existe paso de corriente hacia los electroimanes, la segunda posición del selector corresponde a un circuito cerrado directo sin resistencia donde se obtiene un valor máximo de corriente que circula hacia los electroimanes, y por último la tercera posición corresponde a un circuito cerrado con una resistencia determinada experimentalmente la cual limita la magnitud de corriente a la mitad teniendo como referencia el valor de campo magnético máximo alcanzado de 200 Gauss.

#### **3.2.3. Diseño del módulo de radiación de campo magnético**

La figura 3.9 muestra el diagrama de representación del módulo de radiación.

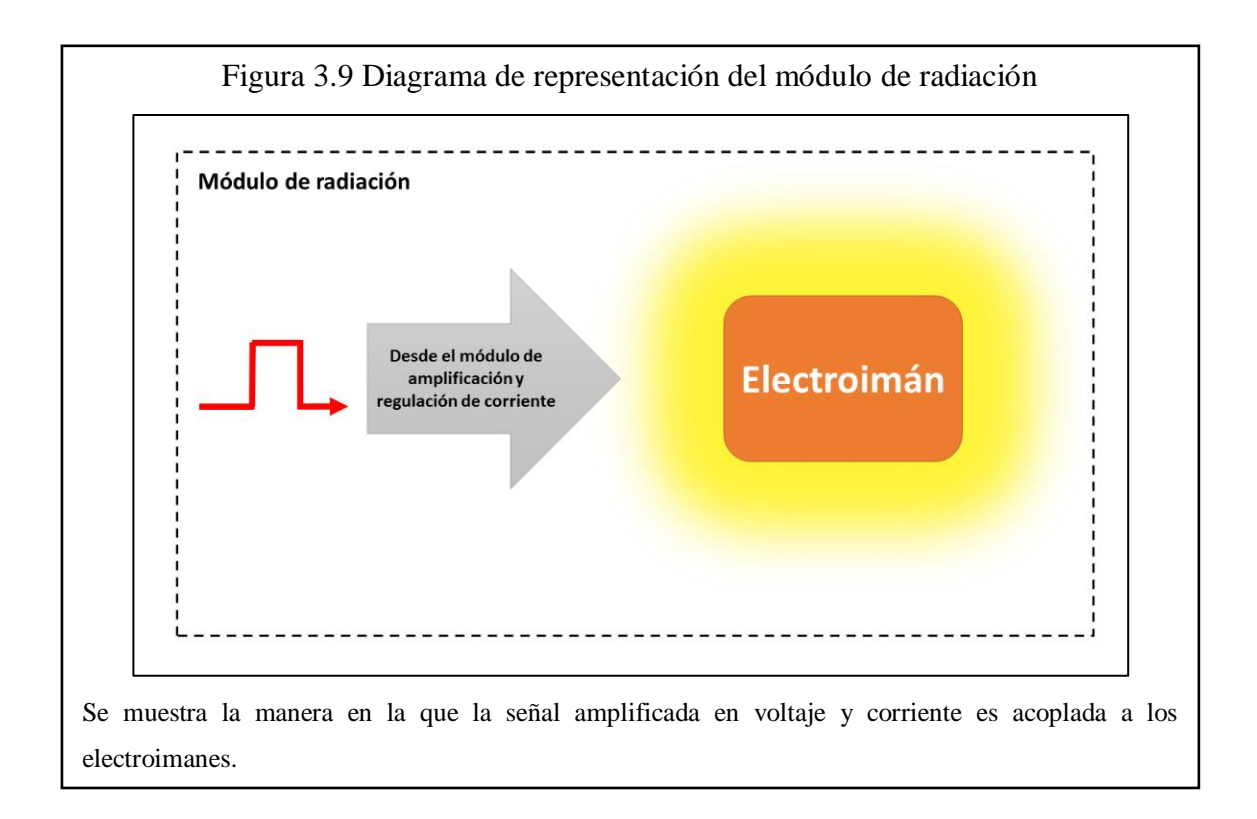

El elemento principal en este módulo es el electroimán, por lo cual se utiliza un electroimán comercial. El electroimán es utilizado en relés eléctricos de 24VDC a 120VAC. Las principales características del electroimán son que su voltaje de funcionamiento nominal es de 24V en corriente continua, su solenoide está conformado por alambre de calibre AGW #34 esmaltado que según datos de fabricante posee una resistencia de 430Ω y soporta una corriente en el rango de 53mA a 80mA máximo, en este punto se sabe que la fuente de alimentación puede entregar la corriente necesaria gracias a los 650W que la caracteriza.

La conexión de los 5 electroimanes dentro del módulo de radiación se lo realiza en paralelo para mantener el voltaje igual en cada electroimán y se asegura el consumo de corriente que entrega el módulo de amplificación.

La dimensión de la carcasa protectora de los electroimanes tiene 20cm de ancho, 70 cm de largo y 5cm de alto. En la figura 3.10 se muestra el esquemático del módulo de radiación.

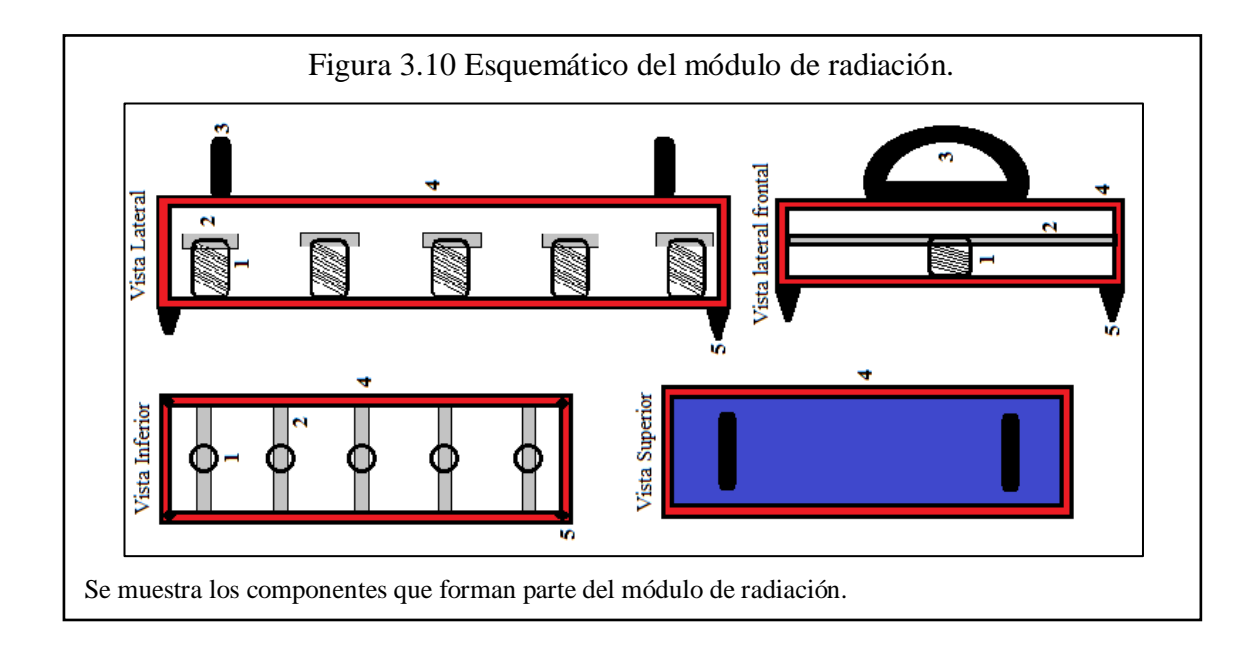

En la tabla 3.1 se muestra los componentes del módulo de radiación magnética.

| NRO. | <b>DESCRIPCIÓN</b>                |
|------|-----------------------------------|
|      | Electroimán.                      |
|      | Soporte del electroimán.          |
| 3    | Manija de sujeción.               |
|      | Carcasa o estructura.             |
|      | Punta de fijación sobre el suelo. |

Tabla 3.1. Descripción de componentes módulo de radiación magnética.

Los números mostrados corresponden a la figura 3.10.

#### **3.2.4. Diseño del módulo de gestión hombre máquina**

En la figura 3.11 se muestra el diagrama de representación del módulo de gestión hombre máquina.

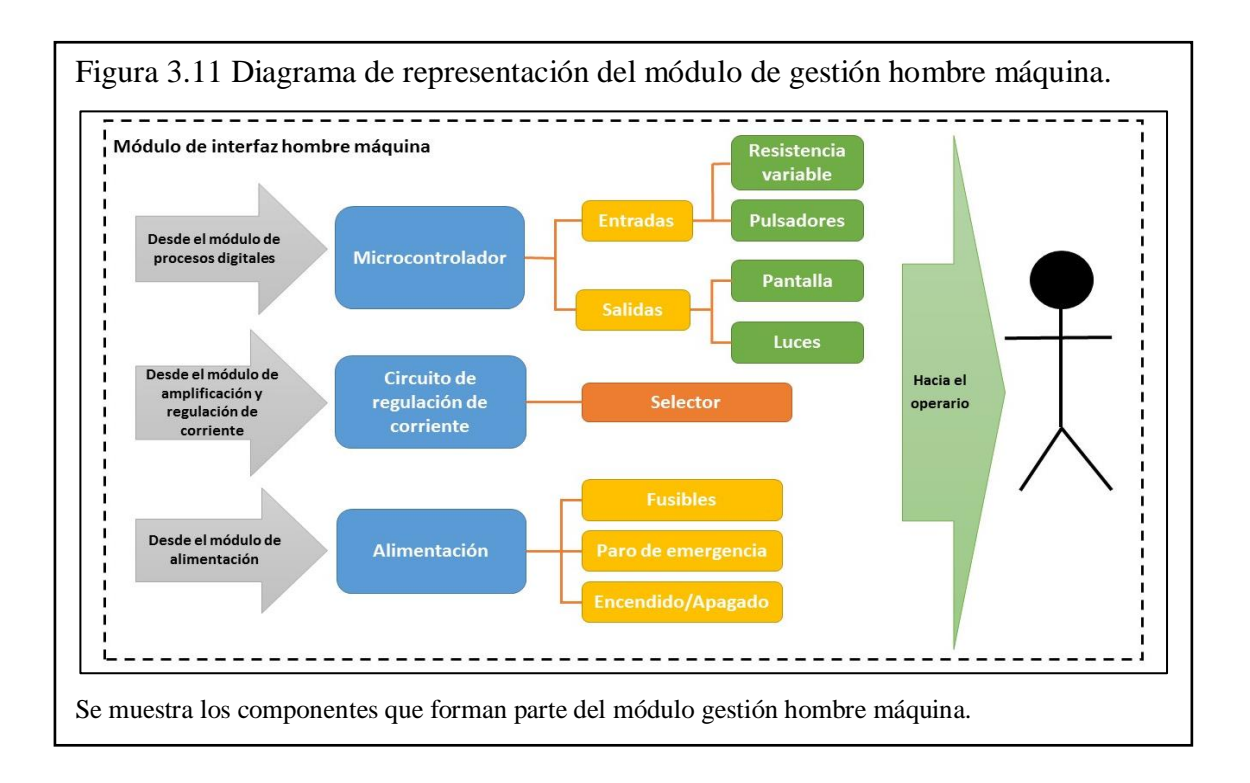

El módulo de gestión hombre máquina es un arreglo ordenado de elementos activos y pasivos que entran en contacto con el usuario donde se encuentran: indicadores luminosos, pulsadores, la pantalla GLCD, un selector de intensidad de campo magnético, interruptores de encendido y apagado, variador de tiempo y fusibles. En la figura 12 se aprecia la ubicación de cada elemento sobre la tapa de acrílico en el gabinete principal.

Es importante tener en cuenta la protección mediante fusibles de los módulos electrónicos para evitar un daño global o importante, una de las principales características de la fuente de alimentación ATX es que posee protección contra sobrecargas y cortocircuitos, es decir en presencia de un cortocircuito o gran consumo de corriente, la fuente se desconecta automáticamente y es necesario resetearla para volver a utilizarla. Otro elemento que se utiliza para brindar protección al prototipo es el uso de fusibles que soporten una corriente máxima de trabajo y que al sobrepasar dicho valor se quemen y evitar daños mayores. En el diseño se utilizan 3 fusibles que se encuentran ubicados en el panel principal, el primero está conectado en serie a la salida del módulo de radiación y brindan protección a los electroimanes, el segundo fusible esta dimensionado para proteger al módulo de procesos digitales y el tercer fusible protege el oscilador. La tabla 3.2 muestra los valores de corriente necesarios y su respectiva protección.

| # FUSIBLE (IZQ.- | <b>DESCRIPCIÓN</b>              | <b>CORRIENTE</b>         | <b>FUSIBLE</b>   |  |
|------------------|---------------------------------|--------------------------|------------------|--|
| DER.)            |                                 | <b>MÁXIMA</b>            | <b>COMERCIAL</b> |  |
|                  | Electroimanes                   | $80mA \times 5 = 400 mA$ | 0.4A             |  |
|                  | Módulo de procesos<br>digitales | 200mA                    | 0.2A             |  |
|                  | oscilador                       | 200mA                    | 0.2A             |  |

Tabla 3.2. Valores de corriente necesarios y su respectiva protección.

Los fusibles indicados son también llamados miniatura.

La figura 3.12 muestra el esquemático del módulo de gestión hombre máquina.

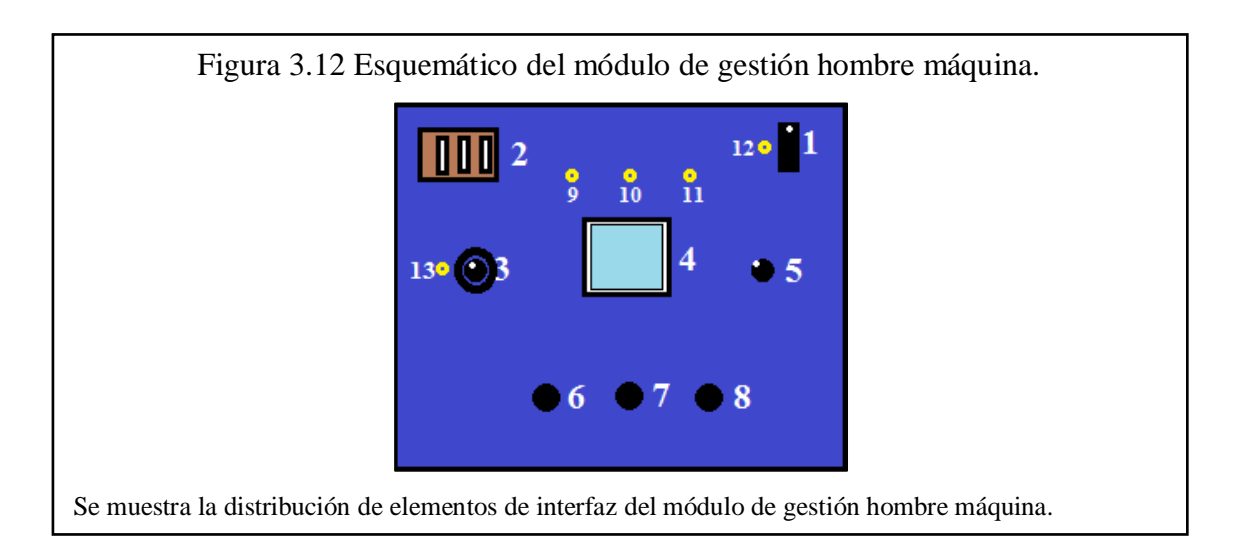

La tabla 3.3 describe los componentes necesarios del módulo de gestión hombre máquina.

| NRO.           | <b>DESCRIPCIÓN</b>                          |
|----------------|---------------------------------------------|
| 1              | Interruptor de encendido y apagado ON/OFF.  |
| 2              | Fusibles.                                   |
| 3              | Selector regulador de corriente.            |
| $\overline{4}$ | Pantalla de visualización.                  |
| 5              | Potenciómetro de selección de tiempo.       |
| 6              | Pulsador de selección.                      |
| 7              | Pulsador de aceptación.                     |
| 8              | Pulsador de reseteo.                        |
| 9              | Led indicador de selección de tipo de onda. |
| 10             | Led indicador de selección de tiempo.       |
| 11             | Led indicador de proceso de radiación.      |
| 12             | Led indicador de equipo encendido.          |
| 13             | Led indicador de radiación.                 |

Tabla 3.3. Descripción de componentes módulo de gestión hombre máquina.

Los números mostrados corresponden a la figura 3.12.

#### **3.2.5. Diseño de la estructura de soporte y protección**

La estructura de soporte y protección aloja en si todos los módulos que son parte del prototipo con excepción del módulo de radiación de campo magnético ya que se encuentran unidos por un puerto externo a través de un conductor. Se determinó en base a los módulos y circuitos electrónicos que debe existir flujo de aire que permita enfriar la fuente de voltaje y los transistores del módulo de amplificación y regulación de corriente, para lo cual se hace uso de un ventilador que hace la función de introducir aire dentro del gabinete, el ventilador trabaja con 12V en corriente directa y 0.8A. y está conectado directamente a la fuente de alimentación.

El ventilador de la fuente de alimentación introduce aire del exterior y en conjunto con el ventilador del gabinete generan una corriente constante de aire.

La figura 3.13 muestra el esquemático de la estructura de soporte y protección del prototipo.

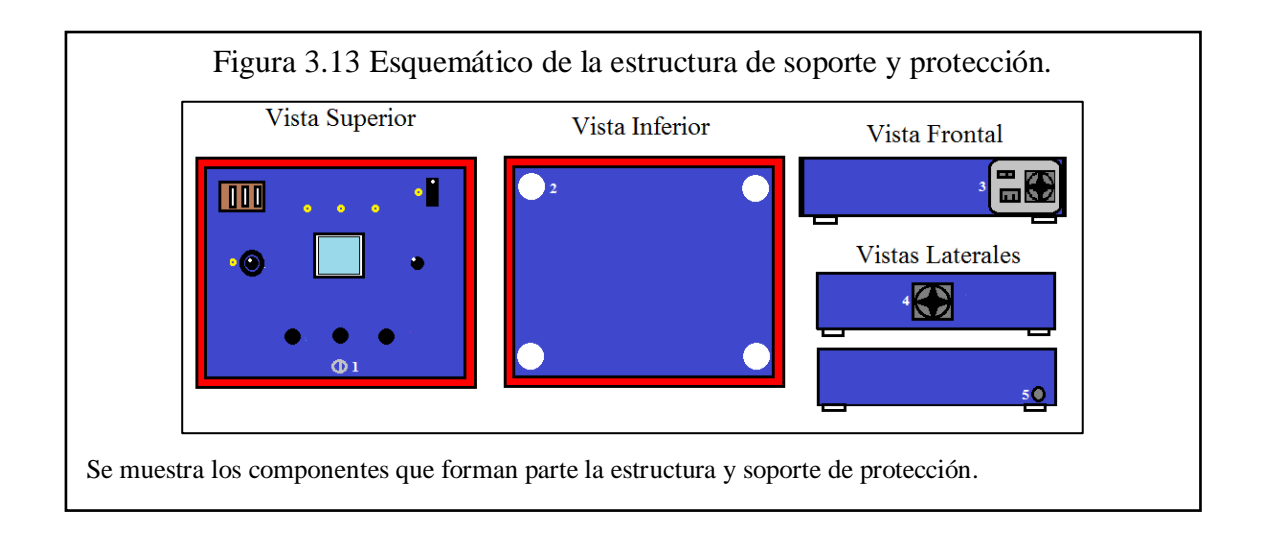

En la tabla 3.4 se muestran los componentes que forman parte del módulo de soporte y protección.

| NRO. | <b>DESCRIPCIÓN</b>                              |
|------|-------------------------------------------------|
|      | Cerradura.                                      |
| 2    | Soportes de piso.                               |
| 3    | Fuente de alimentación.                         |
|      | Ventilador.                                     |
|      | Agujero de salida hacia el módulo de radiación. |

Tabla 3.4. Descripción de componentes módulo de soporte y protección.

Los números mostrados corresponden a la figura 3.13.

La figura 3.14 muestra la distribución que tienen los módulos del prototipo en la parte interna del gabinete donde se procura tener una interrelación con la ubicación de cada uno y el diagrama electrónico de todos los módulos en conjunto se muestra en el anexo 5.

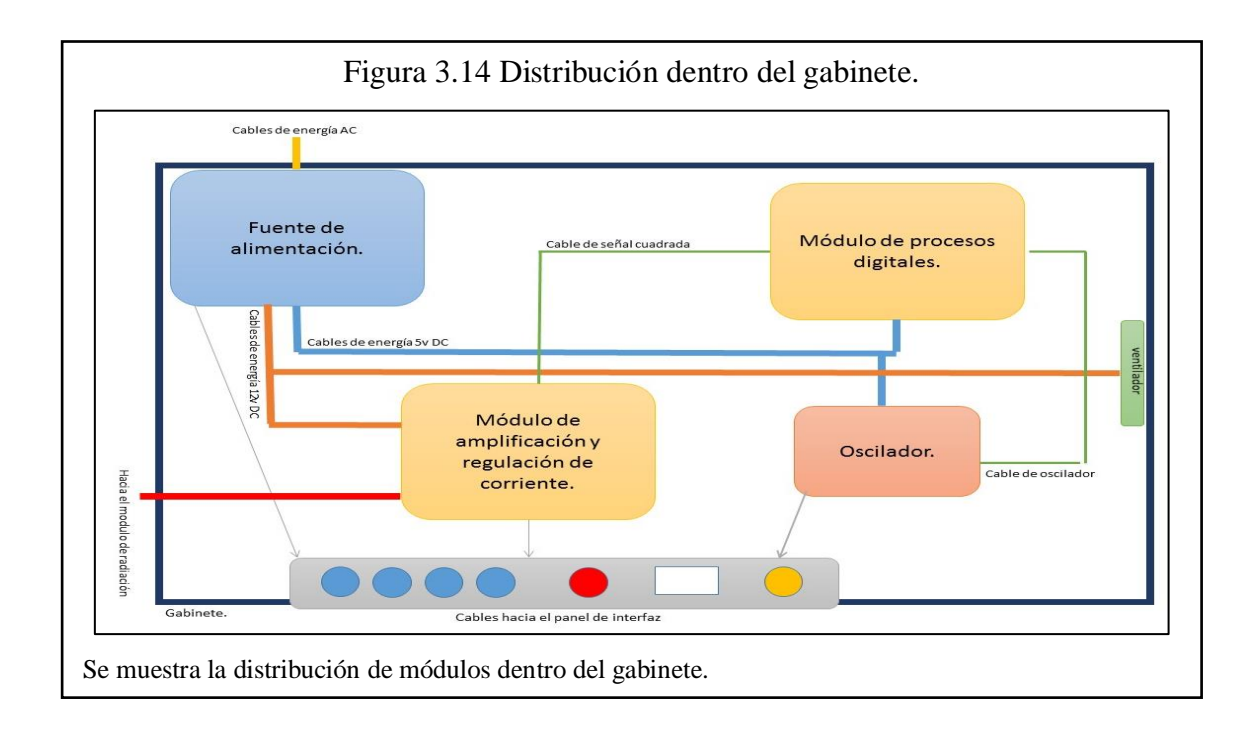

## **3.2.6. Diseño del módulo de alimentación**

La fuente elegida es una fuente ATX (Advanced technology Extended) para computadores de escritorio, se la encuentra comercialmente y cumple con los requerimientos del prototipo. El módulo de alimentación suministra energía a circuitos integrados y semiconductores que conforman los módulos restantes. Para este trabajo se ha decidido utilizar una fuente de voltaje comercial ATX debido a las facilidades de adquisición que en la actualidad existen y a la facilidad de remplazo en caso de avería.

Las etapas que tiene esta fuente para ofrecer un voltaje de salida de 12v o 5v es el siguiente:

 **Etapa de transformación:** se da cuando la energía eléctrica comercial se reduce de 110V a 12V y 5V respectivamente.

- **Etapa de rectificación:** es el proceso de transformar una corriente alterna en corriente directa, es decir dejar pasar los semi-ciclos positivos de la señal alterna, utilizando diodos de rectificación.
- **Etapa de filtrado:** la señal rectificada no es totalmente estable, para esto se utilizan capacitores que suavizan el voltaje y brindan calidad a la corriente.
- **Etapa de estabilización:** la señal suavizada necesita ser estable para alimentar a los circuitos de la computadora, dicho trabajo lo realiza un circuito integrado y de esta manera se entrega la energía de salida.

Existe una variada gama de fuentes ATX, donde su principal característica es la potencia que entrega en este caso es una fuente de 650W. La característica más importante que se necesita para este trabajo es la corriente, ya que es la encargada de generar el campo magnético para la reducción de nematodos. Los voltajes que entrega permiten el correcto funcionamiento del microprocesador (5V) y el módulo de radiación (12V). En la tabla 3.5 se indica los valores de corriente nominal que el prototipo necesita para su correcto funcionamiento.

Tabla 3.5. Consumo de corriente del prototipo.

| <b>ELEMENTO</b>                        | <b>CONSUMO DE CORRIENTE [mA]</b> |
|----------------------------------------|----------------------------------|
| Módulo de procesos digitales           | 250                              |
| Pantalla GLCD                          | 15                               |
| Módulo de radiación de campo magnético | 400                              |
| Total                                  | 651.5                            |

Los elementos mostrados son los que consumen la mayor parte de corriente y sus valores fueron extraídos de los datasheet de fabricante.

Entonces para el dimensionamiento eléctrico de la fuente se tiene:

$$
P = 650W
$$

$$
V = 110V
$$

$$
I = 5.9 A
$$

Por lo que la corriente que suministra la fuente de alimentación es suficiente para el correcto funcionamiento del prototipo.

$$
5.9 A > 0.65 A
$$

Para encender la fuente se requiere un interruptor externo ya que el encendido de la fuente ATX es controlada por la placa madre de los computadores, con ello se energiza todo el prototipo. En la figura 3.15 se muestra las características de la fuente de alimentación utilizada.

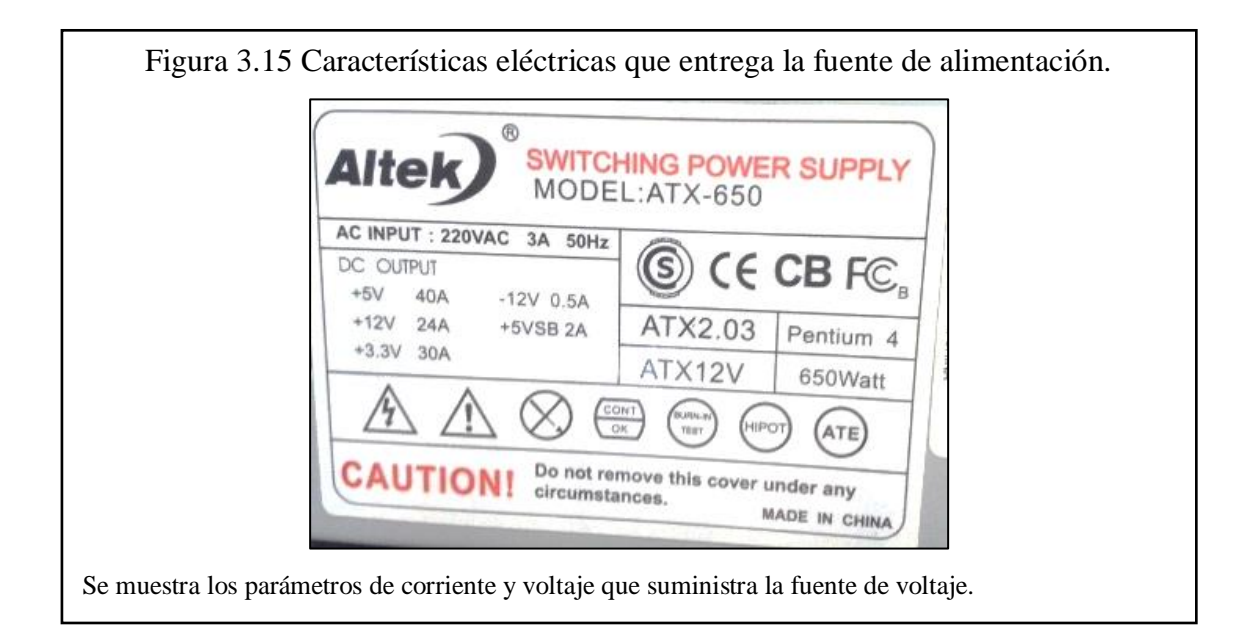

# **3.3. IMPLEMENTACIÓN DE MÓDULOS**

Se omite la implementación de la fuente de alimentación porque se la obtuvo de manera comercial ya fabricada.

# **3.3.1. Implementación del módulo de procesos digitales**

El módulo de procesos digitales requiere la implementación de una placa electrónica a doble cara debido a la cantidad de conexiones y elementos que maneja. Se diseña un PCB (Printer Circuit Board) para cada circuito del módulo de procesos digitales mediante un software especializado una vez simulado el circuito, se diseña una PCB a doble lado y con protección contra ruido para mejorar la calidad en el proceso de señales que ingresan y se generan en el microcontrolador. En la figura 3.16 se muestran las PCB generadas para el módulo de procesos digitales.

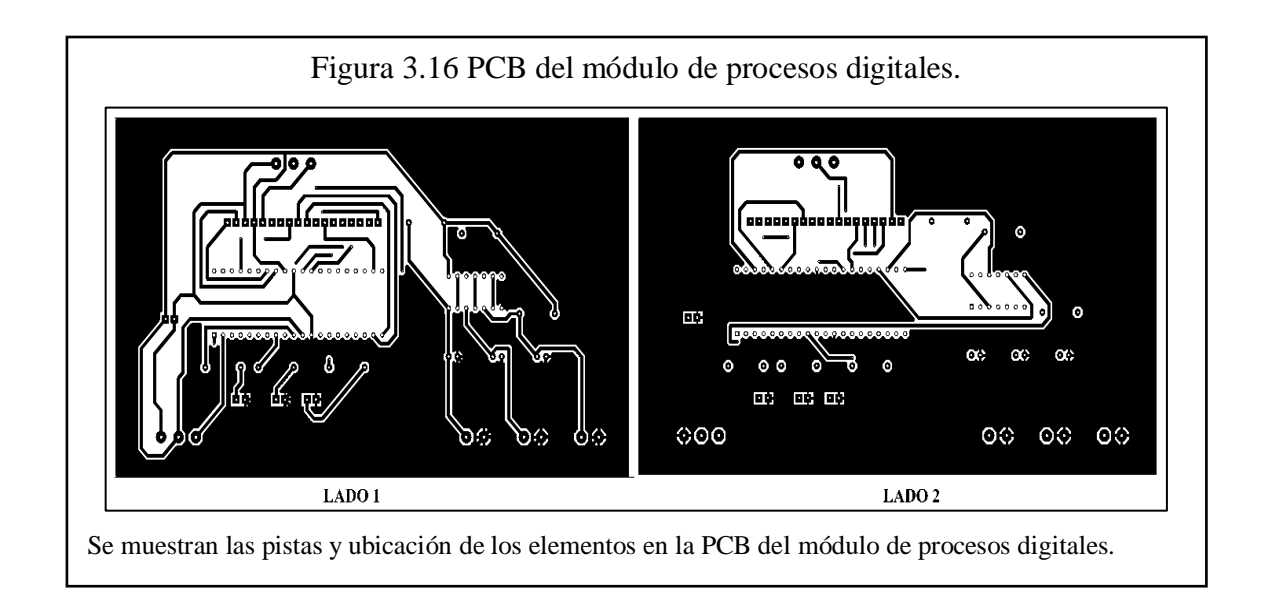

El módulo de procesos digitales es la parte principal del prototipo ya que en este se encuentra el microprocesador donde se implementa el programa lógico y los elementos que permiten su correcto funcionamiento.

La figura 3.17 muestran la implementación final del módulo de procesos digitales, lado 1.

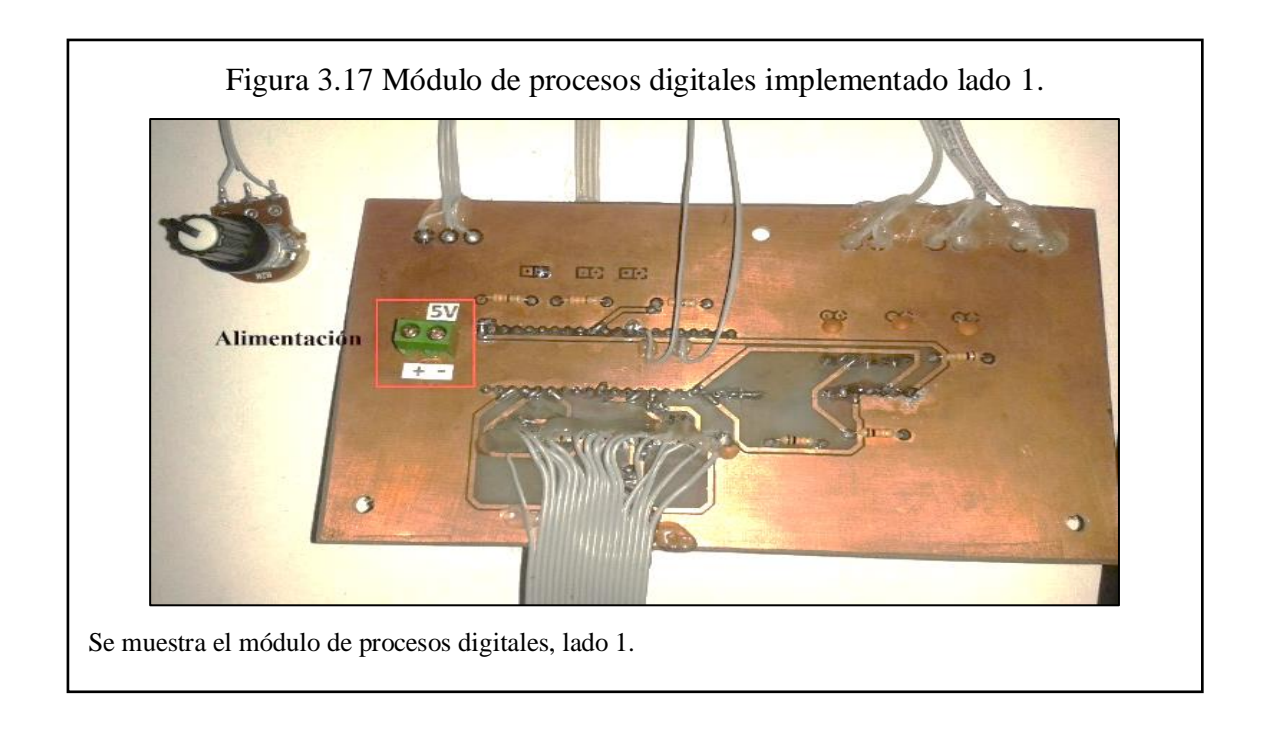

La figura 3.18 muestran la implementación final del módulo de procesos digitales, lado 2.

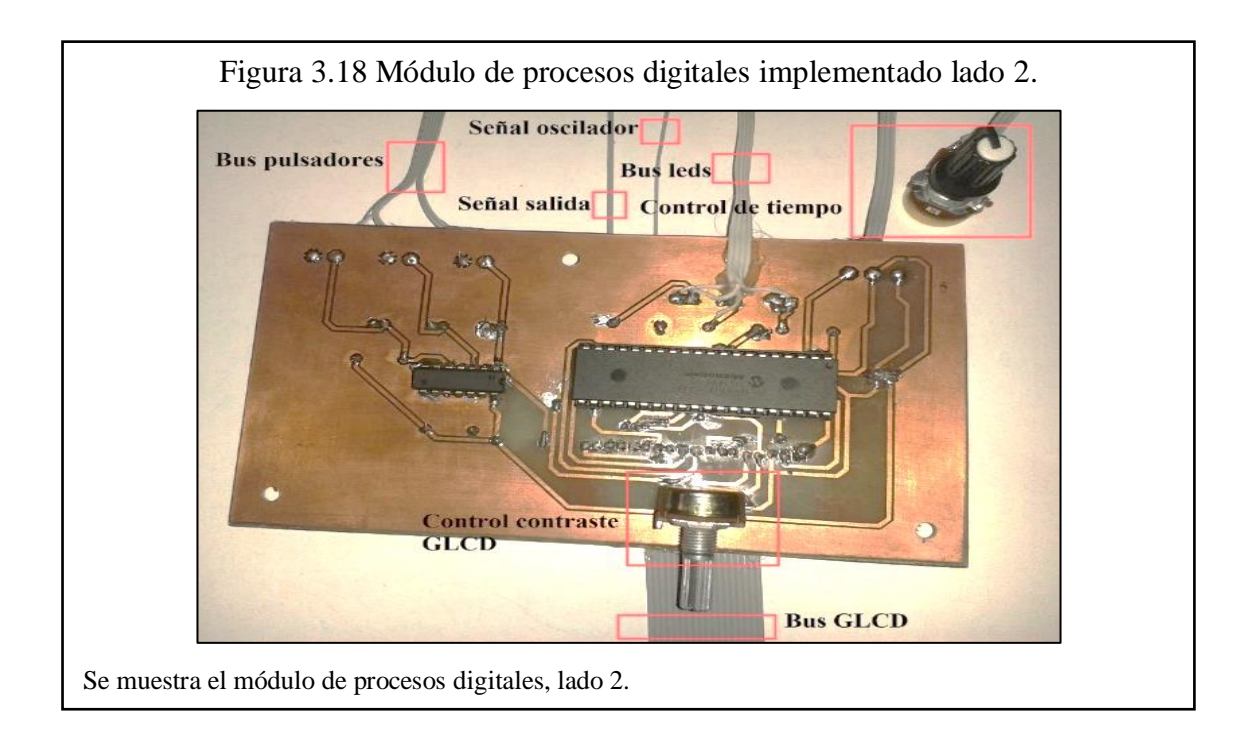

# *3.3.1.1. Implementación del oscilador*

Para el módulo de procesos digitales es indispensable la construcción de un oscilador para ingresar la señal de reloj hacia el microprocesador.

En la figura 3.19 se muestra el PCB generado para la construcción del oscilador.

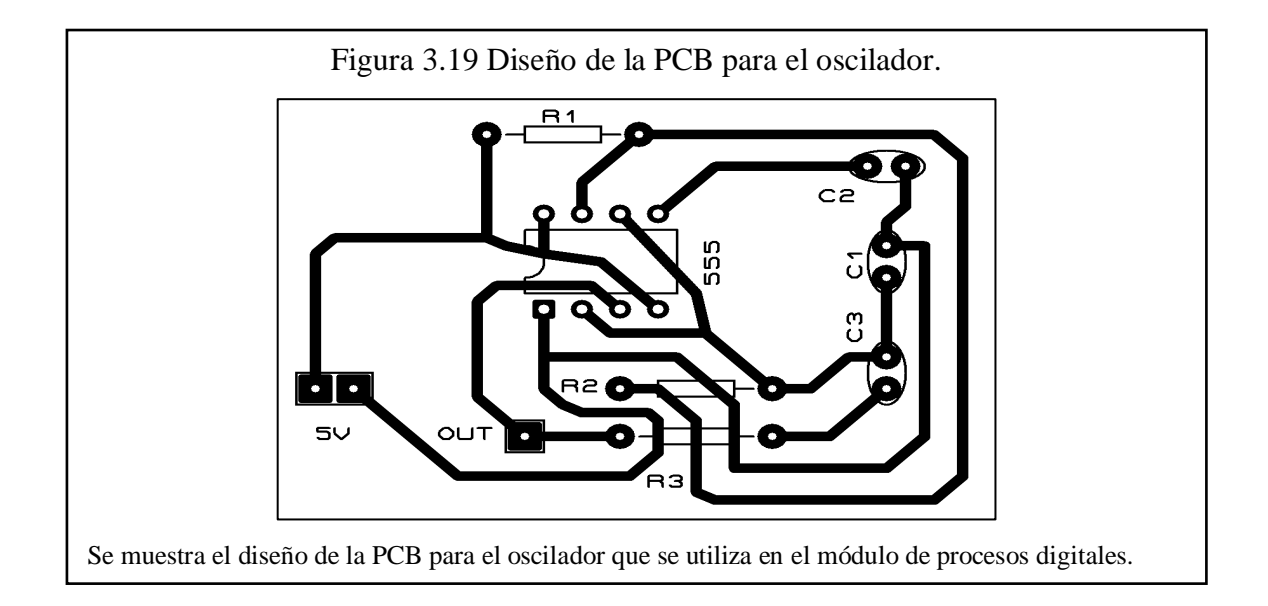

En la figura 3.20 se muestra la implementación final del oscilador.

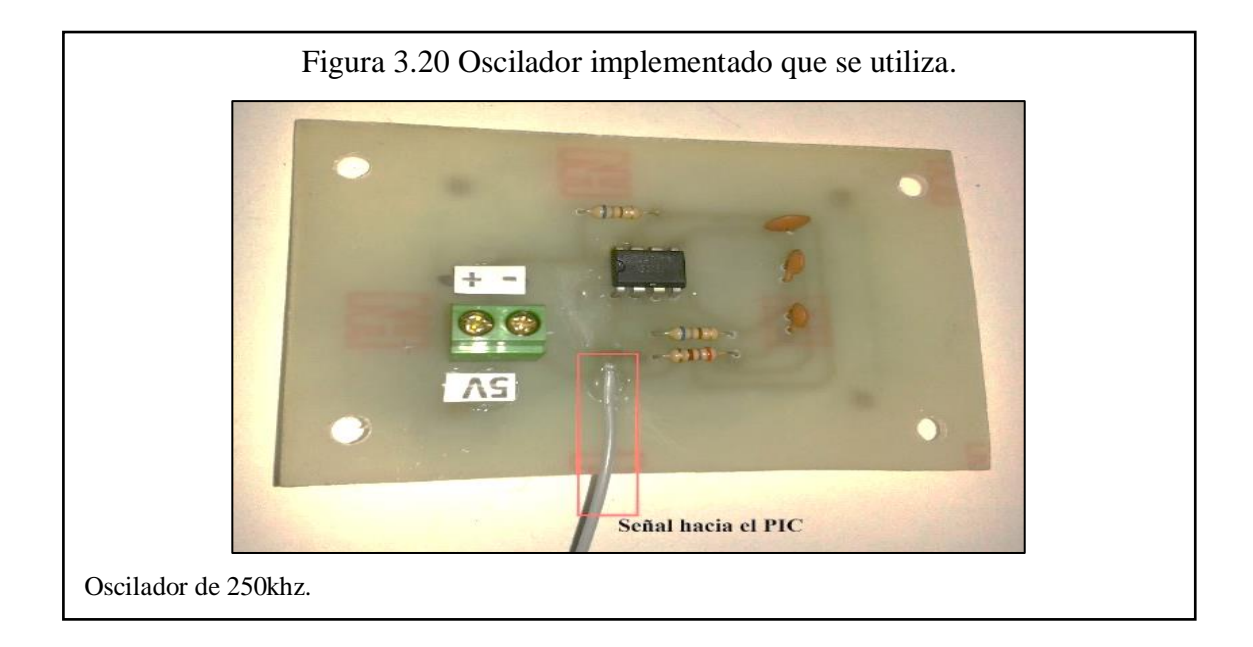

## **3.3.2. Implementación del módulo de amplificación y regulación de corriente**

En la implementación se hace uso de un selector de 3 posiciones donde se utiliza la posición central para desactivar el campo generado es decir desconectan los electroimanes, la posición hacia la derecha suministra una densidad de flujo magnético máximo que corresponde a los 200 Gauss y la posición de la izquierda proporciona la mitad del flujo máximo generado y se la limita a través de una resistencia eléctrica.

El circuito de amplificación y regulación de corriente utiliza elementos específicos como resistencias y transistores los cuales tienen la capacidad de soportar valores de corriente en el orden de los 80 mA, se hace uso de radiadores de aluminio para disipar el calor generado en los transistores.

En la figura 3.21 se muestra el PCB generado para el módulo de amplificación y regulación de corriente.

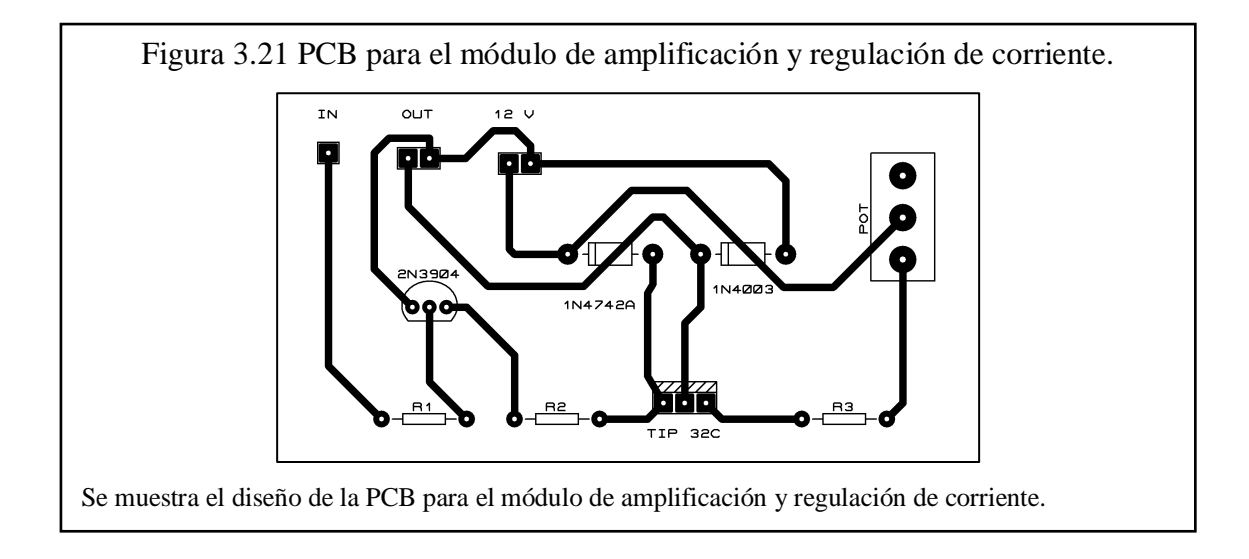

En la figura 3.22 se muestra la implementación final del módulo de amplificación y regulación de corriente.

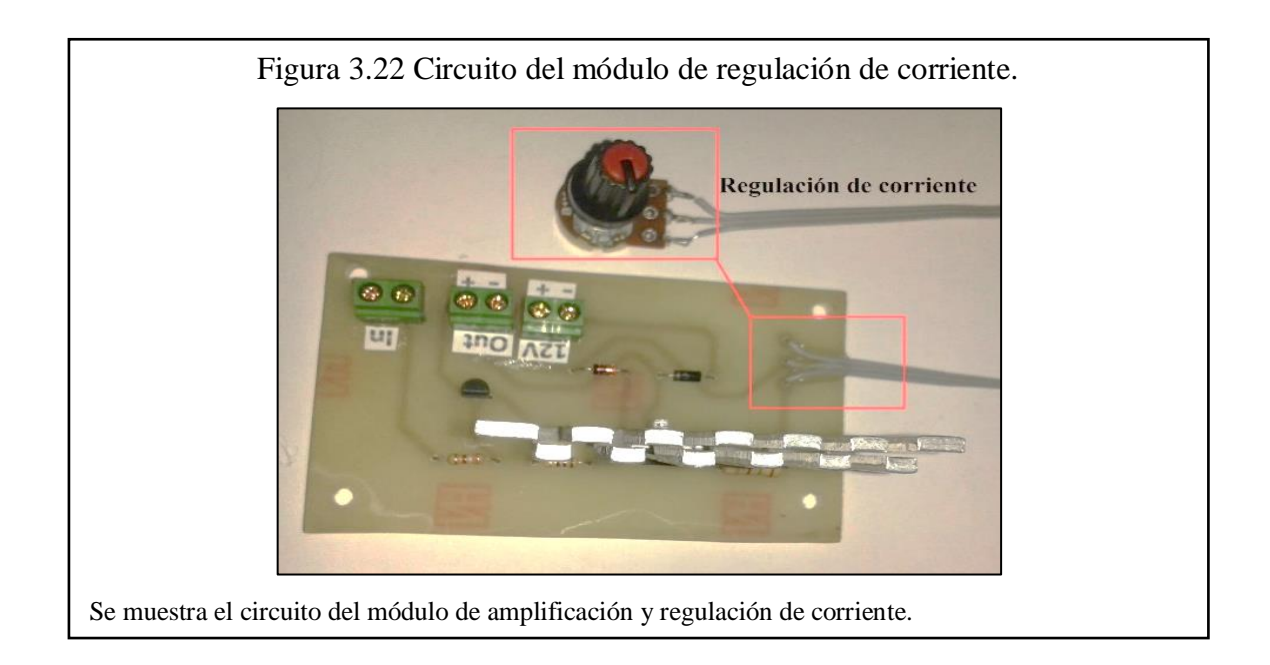

# **3.3.3. Implementación del módulo de radiación de campo magnético**

El principal elemento del módulo de radicación son los electroimanes, se los distribuye linealmente dentro de un soporte de protección y conectados entre sí en forma paralela de manera que se alcance a radiar un área aproximada de 1m2. Las imágenes del módulo de radiación se las muestra en el anexo 6 y su uso en el anexo 7. En la figura 3.23 se muestra la implementación del módulo de radiación magnética.

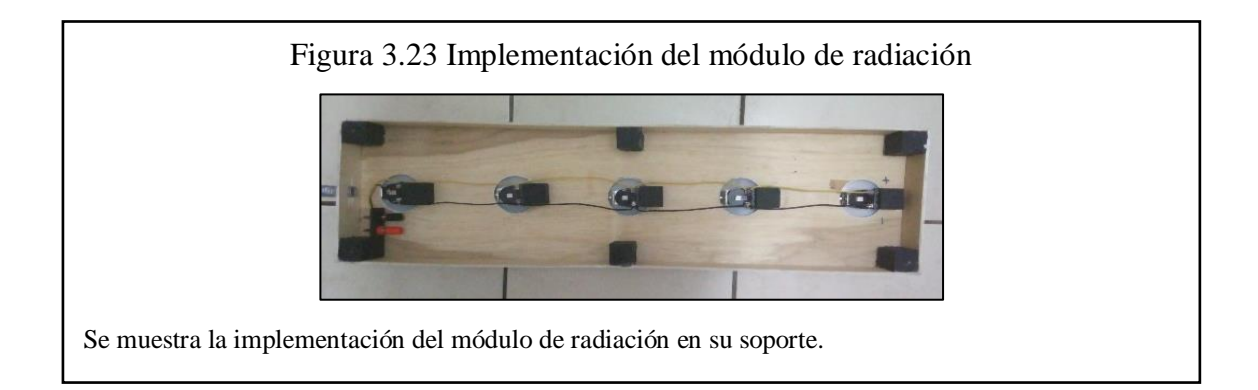

# **3.3.4. Implementación del módulo de gestión hombre máquina**

El módulo es una distribución de pulsadores, luces indicadoras, fusibles, pantalla, que tienen la función de controlar toda la máquina y recibir los mandos del usuario, a continuación, se muestra el arreglo de elementos sobre el mismo. La figura 3.24 muestra la implementación del módulo de gestión hombre máquina.

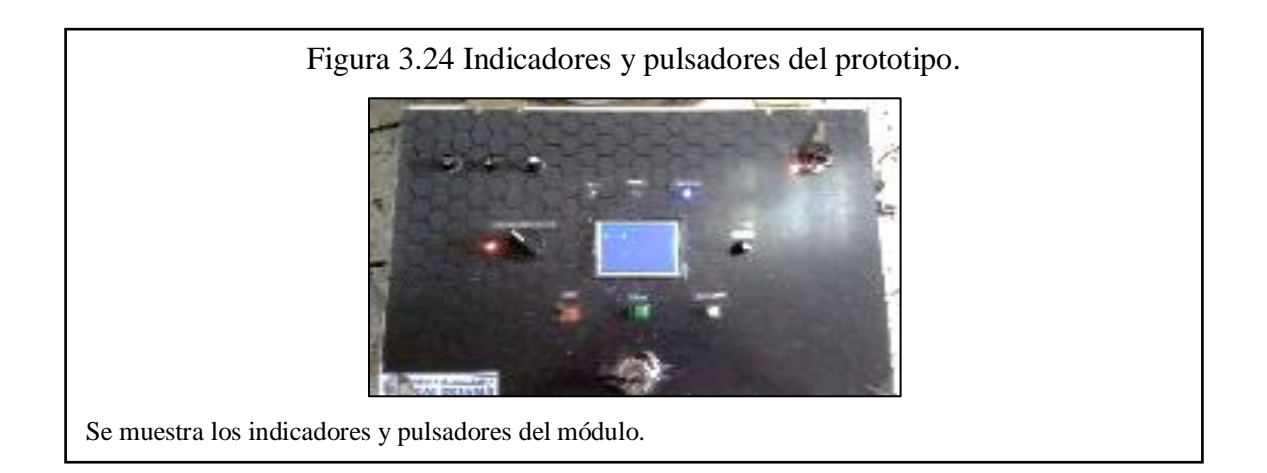

# **3.3.5. Implementación de la estructura de soporte y protección**

La estructura de soporte y protección corresponde al gabinete donde se encuentran alojados la mayoría de módulos, es fabricada de metal con orificios que permitan interacciones con algunos elementos del prototipo como la fuente de alimentación, el ventilador, el módulo de gestión hombre máquina y el puerto que se integra al módulo de radiación de campo magnético. Las imágenes de todos sus lados se encuentran en el anexo 6. La figura 3.25 muestra la implementación final del módulo de soporte y protección del prototipo.

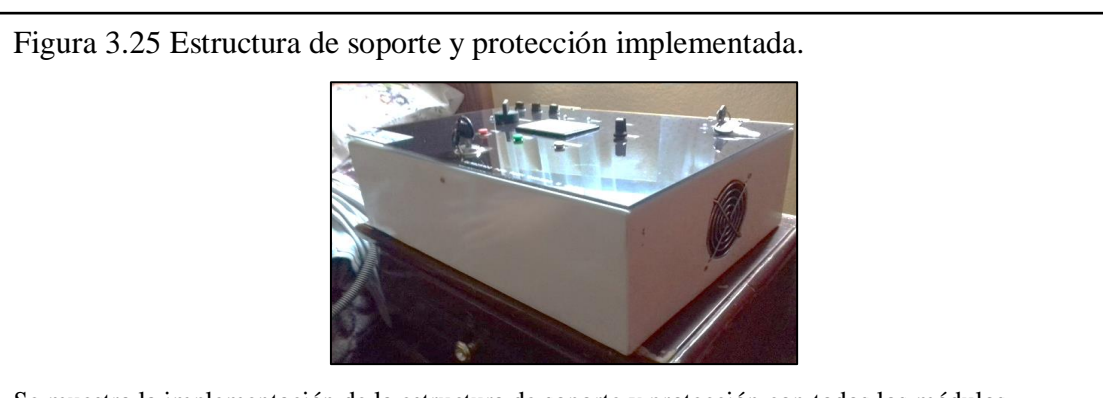

Se muestra la implementación de la estructura de soporte y protección con todos los módulos.

# **CAPÍTULO 4 VERIFICACIÓN DE FUNCIONAMIENTO**

# **4.1. VERIFICACIÓN DE PARÁMETROS TÉCNICOS**

## **4.1.1. Señales**

La comprobación de las ondas o señales generadas es de suma importancia para lo cual se hace uso de un osciloscopio en el cual se visualizan parámetros característicos de cada onda, es muy importante verificar el voltaje de la onda cuadrada que debe estar alrededor de los 5V a la salida del microprocesador y a rededor de 12V en la salida del módulo amplificador de corriente que alimenta a los electroimanes. También es importante controlar la frecuencia a la que cada señal está trabajando, que por teoría son necesarios 20Hz. Y por último el ciclo de trabajo de cada señal (Duty cycle), en la que se debe trabajar con un 25%, 50% y 75% respectivamente según sea el caso.

La verificación de lo indicado se muestra en el anexo 8, donde se verificó la integridad de las señales mediante un osciloscopio. En la tabla 4.1 se muestran los tipos de señal con su respectivo ciclo de trabajo y su representación gráfica.

| <b>TIPO</b> | <b>CICLO DE TRABAJO</b> | <b>ILUSTRACIÓN</b> |
|-------------|-------------------------|--------------------|
| Señal 1     | 50%                     |                    |
| Señal 2     | 25%                     |                    |
| Señal 3     | 75%                     |                    |

Tabla 4.1. Tipos de señales y su relación de trabajo.

Las ilustraciones y porcentajes fueron verificados en un osciloscopio.

#### **4.1.2. Campo generado**

Es necesario la medición de la magnitud de la densidad de flujo magnético generado por los electroimanes, para lo cual se hace uso del sensor de efecto hall A1302 que tiene una sensibilidad de 1.3mV/G, lo que quiere decir que por cada 1.3mV existe 1Gauss.

Es necesario saber la cantidad de flujo magnético que genera cada electroimán, para lo cual, a través de un potenciómetro se varió la resistencia en serie, con la ayuda del sensor de efecto hall y un voltímetro se tomaron los valores para el cálculo respectivo. En la tabla 4.2 se muestran los valores obtenidos de la densidad de campo magnético proporcionados por el sensor de efecto Hall.

| <b>RESISTENCIA (<math>\Omega</math>)</b> | V1(V) | V2(V) | $V1-V2(V)$ | B(G) |
|------------------------------------------|-------|-------|------------|------|
| 1850                                     | 2.53  | 2.58  | 50         | 16   |
| 1350                                     | 2.53  | 2.6   | 70         | 22.4 |
| 900                                      | 2.53  | 2.62  | 90         | 28.8 |
| 450                                      | 2.53  | 2.66  | 130        | 41.6 |
| 5                                        | 2.53  | 2.9   | 370        | 118  |
|                                          | 2.53  | 3.15  | 620        | 200  |

Tabla 4.2. Valores de campo magnético obtenidos con el electroimán de forma experimental.

Los valores mostrados fueron obtenidos mediante experimentación.

Para la radiación de campo magnético pulsante sobre la superficie del suelo es necesario dirigir el polo sur del electroimán con dirección al suelo, para lo cual se hace uso de una brújula ordinaria en donde el norte geográfico apunta hacia el sur magnético del electroimán, el procedimiento es necesario ya que la construcción de las bobinas no permite visualizar el comienzo y fin de los devanados.

# **4.2. DESCRIPCIÓN DEL ESCENARIO DE PRUEBAS**

El procedimiento de pruebas se lo realiza en el siguiente orden: toma de muestras, radiación, extracción, conteo y tabulación. Ya que una vez realizado el proceso de radiación, el método de extracción utilizado requiere que los nematodos estén vivos y se

movilicen a una parte más húmeda, de esta manera se puede determinar el grado de afectación a la población de nematodos y así tener una comparación entre muestras radiadas y no radiadas donde se espera tener mayor número de individuos en el conteo. Los materiales utilizados se muestran en el anexo 9.

#### **4.2.1. Obtención de tierra infestada**

Es necesario hacer la extracción de tierra infestada de una zona agrícola donde existan cultivos de papa, los nematodos de tipo Globodera o Meloidogyne son típicos de estos cultivos. En el Ecuador las zonas de mayor producción de papa son el Carchi, Chimborazo, Cotopaxi, Tungurahua y Pichincha. Debido a la facilidad y cercanía de la zona se visita la población de Machachi perteneciente al Cantón Mejía en Pichincha, la identificación de suelo infestado por nematodos se lo realiza a simple vista en lugares donde las plantas tienen síntomas de bajo desarrollo, en comparación a las demás. Ya que los fitoparásitos se encuentran cercanos a las raíces de la planta, se debe tomar muestras de suelo cercanas a ellas para obtener mayor población de nematodos.

## **4.2.2. Radiación de muestras**

Se toma una porción de suelo de un campo cultivado de papa con infestación de nematodos, la porción de tierra se la extiende sobre un plástico tratando de tener una mezcla homogénea y se la ubica en los recipientes, para ello se ha dispuesto de vasos desechables de 10 cm de profundidad, tomando pequeñas cantidades de diferentes puntos.

Un vaso con tierra infestada se lo denomina muestra, las muestras serán radiadas por intervalos de diferentes tiempos y en diferentes tipos de señal.

Para tener un registro y hacer la cuantificación experimental se tiene una muestra sin radiar llamada "testigo" (sin radiar), que permitirá realizar el conteo respectivo y la comparación. La figura 4.1 muestra el proceso de radiación de campo magnético aplicado a las muestras.

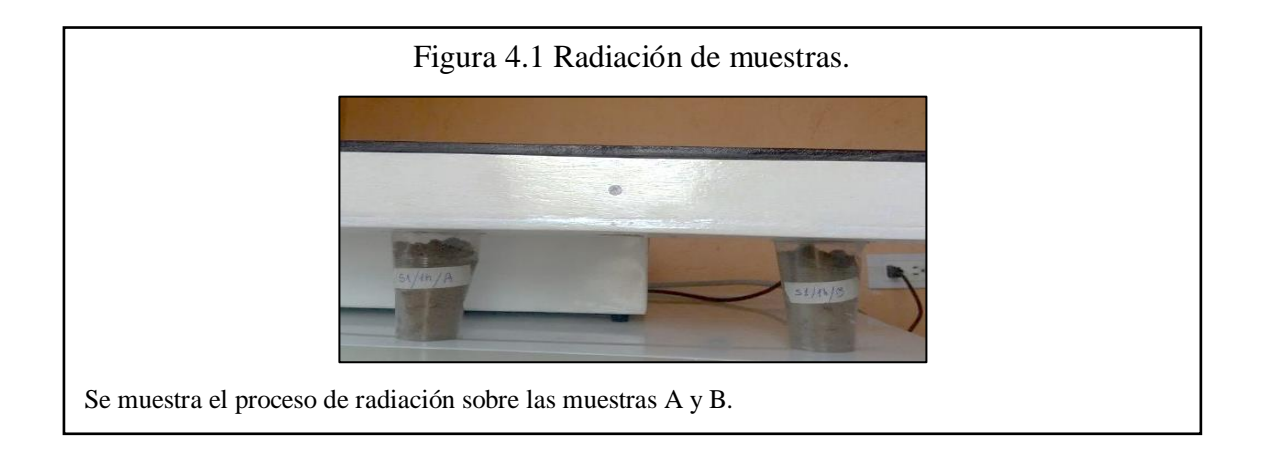

# **4.2.3. Extracción de nematodos**

Para la extracción de nematodos existen dos procesos básicos para la separación de los nematodos del suelo o raíces vegetales, uno depende de la movilidad de los nematodos para su extracción y el otro es capaz de extraer formas inactivas y estados no móviles:

- El método por Embudo de Baerman.
- La técnica de Centrifugación-Flotación.

Para este proyecto se toma de referencia el método de Baerman por la disponibilidad de los equipos y los resultados que se obtienen. Básicamente el método de Baerman consiste en utilizar un embudo de vidrio o plástico lleno de agua potable y cerrado en el inferior por una manguera de hule suave con una pinza de presión tipo mohr. En la parte superior se coloca una malla de soporte que sostiene una bolsa de tela porosa o de papel que contenga las muestras de suelo a experimentar, pero la carencia de oxígeno en la base del embudo hace que los nematodos se alojen en las paredes inclinadas del mismo, lo que sería un inconveniente. Para ello, se sustituirá el embudo por un plato y en este una malla pegada a un tubo PVC en forma de tamiz con apoyos de altura aproximada de 3 mm y sobre el tubo un papel filtro o "Clínex" triple hoja con la muestra de tierra tamizada húmeda donde reposa alrededor de 24 a 48 horas. Una vez realizado el proceso de radiación de campo magnético con el prototipo a las muestras, se procede a mezclar la tierra de cada muestra por separado con agua por alrededor de 2 minutos donde se trata de realizar una mezcla homogénea. Se vierte la mezcla en los tamices numerados en orden descendente con el de mayor numero en la parte inferior (#60, #140, #400) o valores aproximados de acuerdo a la disponibilidad de los materiales, y con la ayuda de un frasco lavador se estimula la tierra con el fin de hacer pasar la mayor cantidad de tierra entre los tamices para obtener la mayor cantidad de nematodos en el tamiz de mayor numeración.

Figura 4.2 Proceso de tamizado. Se muestra el proceso de tamizado.

La figura 4.2 muestra el proceso de tamización de las muestras de tierra.

Del tamiz #400 o aproximado, con la ayuda del frasco lavador, se toma la tierra restante y se procede con el método de extracción de Baerman. Se deja reposar a una temperatura menor a 20ºC por alrededor de 24 a 48 horas, el agua del plato se debe mantener constante por lo que es recomendable revisarla dos veces en el día. Los nematodos bajan a través del papel filtro o "clínex" y se alojan en el agua del plato, esta agua se la almacena para realizar el conteo.

#### **4.2.4. Conteo de nematodos**

Con la ayuda del frasco lavador se toma el agua que restó en el plato y se ubica en las cajas Petri para ser llevadas al estereoscopio que es un instrumento que permite visualizar organismos diminutos y proceder con el conteo de nematodos, para mayor facilidad con un marcador punta fina permanente se realizan líneas paralelas en la base de la caja Petri, separadas entre sí una distancia 5mm, para el conteo de nematodos por zonas.

La identificación consiste en distinguir dentro de la morfología de cada individuo aspectos relevantes de los nematodos como el estilete característico de estos organismos y que se puede diferenciar ajustando la resolución del estereoscopio. Además de ligeras protuberancias en la raíz del estilete y dependiendo del género de nematodo la cola "cola lápiz" para Globodera o Meloidogyne. Estos aspectos permiten diferenciar nematodos de manera más rápida del resto de individuos en cada muestra y con una mayor experticia, la distinción de géneros es también posible por medio de los equipos.

El conteo se lo realiza a simple inspección diferenciando al nematodo Globodera según su morfología, del resto de organismos vivos. El número de individuos es tabulado según el tipo de prueba realizada para realizar la comparación y determinar los resultados. La figura 4.3 muestra un nematodo visto en el estereoscopio.

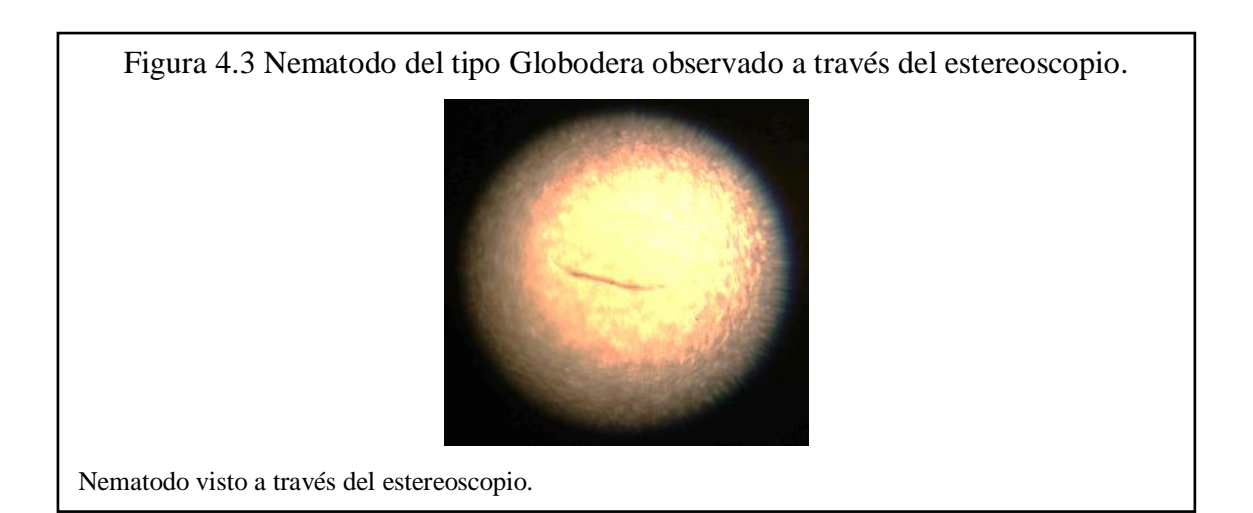

## **4.3. PRUEBAS REALIZADAS**

Para la comprobación del funcionamiento del prototipo sobre las muestras, se toma en consideración parámetros como el tipo de señal que se está utilizando, la densidad de flujo magnético y la frecuencia. Se toman tres tipos de muestras, una testigo y dos que se someten a radiación. Un ciclo de radiación es el rango de tiempo en el que van a ser sometidos las muestras al campo magnético.

El número de muestras se limita a 9 por cada ciclo de radiación, esto debido a que el proceso de extracción toma un tiempo de 24 a 48 horas y el proceso de conteo de 30 a 45 minutos por cada muestra, lo que resulta un limitante en cuanto a la disponibilidad de laboratorio, préstamo de equipos especializados y mano de obra.

Los ciclos se diferencian entre sí por el tiempo de radiación empleado, donde el primer ciclo tiene un tiempo de 30 minutos de radiación, el segundo ciclo 60 minutos, el tercer ciclo 120 minutos, el cuarto ciclo 180 minutos, se descarta la posibilidad de mayor tiempo en radiación ya que las muestras pierden las características propias de su ecosistema, se deterioran afectando la población de nematodos de forma natural.

Se considera una profundidad de las muestras de 10 cm, debido a que el proceso de siembra del cultivo de papa se da a una profundidad de 5 a 10 cm distancia donde la planta se desarrolla. (FAO, 2008).

## **4.4. RESULTADOS OBTENIDOS**

A continuación, se presenta una serie de tablas donde se muestran los parámetros y resultados obtenidos durante cuatro ciclos de radiación, conjuntamente los datos de cada tabla son representados con una gráfica que proporciona un mejor entendimiento.

Los ciclos de radiación se diferencian entre sí por el intervalo de tiempo empleado en realizar la radiación, en cada ciclo se realizan 3 pruebas de radiación, una por cada señal y con 3 muestras distintas de suelo cada una. De las tres muestras una es denominada testigo porque no se la expone a ningún campo magnético, las muestras restantes son radiadas con campo magnético.

Una vez completado cada prueba se procede con el conteo de nematodos y la tabulación de resultados. La tabla 4.3 muestra los parámetros y resultados obtenidos para el primer ciclo de radiación (30 minutos).

| <b>PRIMER CICLO / 30 minutos</b> |                 |                       |                   |                          |                          |                            |                            |  |
|----------------------------------|-----------------|-----------------------|-------------------|--------------------------|--------------------------|----------------------------|----------------------------|--|
|                                  |                 | <b>PARAMETROS</b>     | <b>RESULTADOS</b> |                          |                          |                            |                            |  |
| Prueba                           | <b>Muestras</b> | <b>Tipo</b>           | <b>Tiempo</b>     | B                        | Frecuencia               | # Nematodos<br>encontrados | $\frac{0}{0}$<br>Reducción |  |
|                                  |                 | Señal 1/<br>muestra A | $30 \text{ min}$  | $200 \text{ G}$          | 20 Hz                    | 42                         | 33.3                       |  |
| $\mathbf{1}$                     | $\overline{3}$  | Señal 1/<br>muestra B | 30 min            | $200 \text{ G}$          | 20 Hz                    | 41                         | 34.9                       |  |
|                                  |                 | <b>TESTIGO 1</b>      | 30 min            | $\blacksquare$           | ÷                        | 63                         | $\Omega$                   |  |
| $\overline{2}$                   | 3               | Señal 2<br>/muestra A | 30 min            | $200 \text{ G}$          | 20 Hz                    | 59                         | 3.3                        |  |
|                                  |                 | Señal 2/<br>muestra B | 30 min            | $200 \text{ G}$          | 20 Hz                    | 54                         | 11.5                       |  |
|                                  |                 | <b>TESTIGO 2</b>      | 30 min            | $\blacksquare$           | $\overline{\phantom{a}}$ | 61                         | $\overline{0}$             |  |
| 3                                | 3               | Señal 3/<br>muestra A | 30 min            | $200 \text{ G}$          | 20 Hz                    | 28                         | 51.7                       |  |
|                                  |                 | Señal 3/<br>muestra B | $30 \text{ min}$  | $200 \text{ G}$          | 20 Hz                    | 19                         | 67.2                       |  |
|                                  |                 | <b>TESTIGO 3</b>      | 30 min            | $\overline{\phantom{a}}$ | $\overline{\phantom{a}}$ | 58                         | $\Omega$                   |  |

Tabla 4.3. Primer ciclo de radiación.

La población encontrada en las muestras testigo representa la base para determinar el porcentaje de reducción.

En el primer ciclo de radiación se observa que el mayor índice de reducción se tiene en la prueba tres con el 67.2% de la población de nematodos afectada, donde se radiaron 2 muestras con la señal tres durante 30 minutos y se mantuvo una muestra como testigo sin radiar, la cual representa el universo estadístico para la determinación de porcentajes.

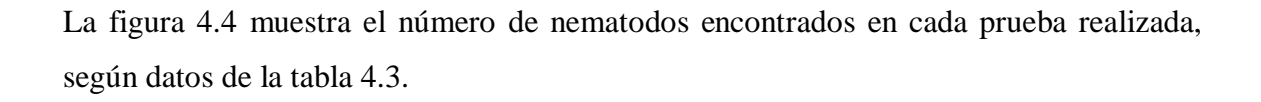

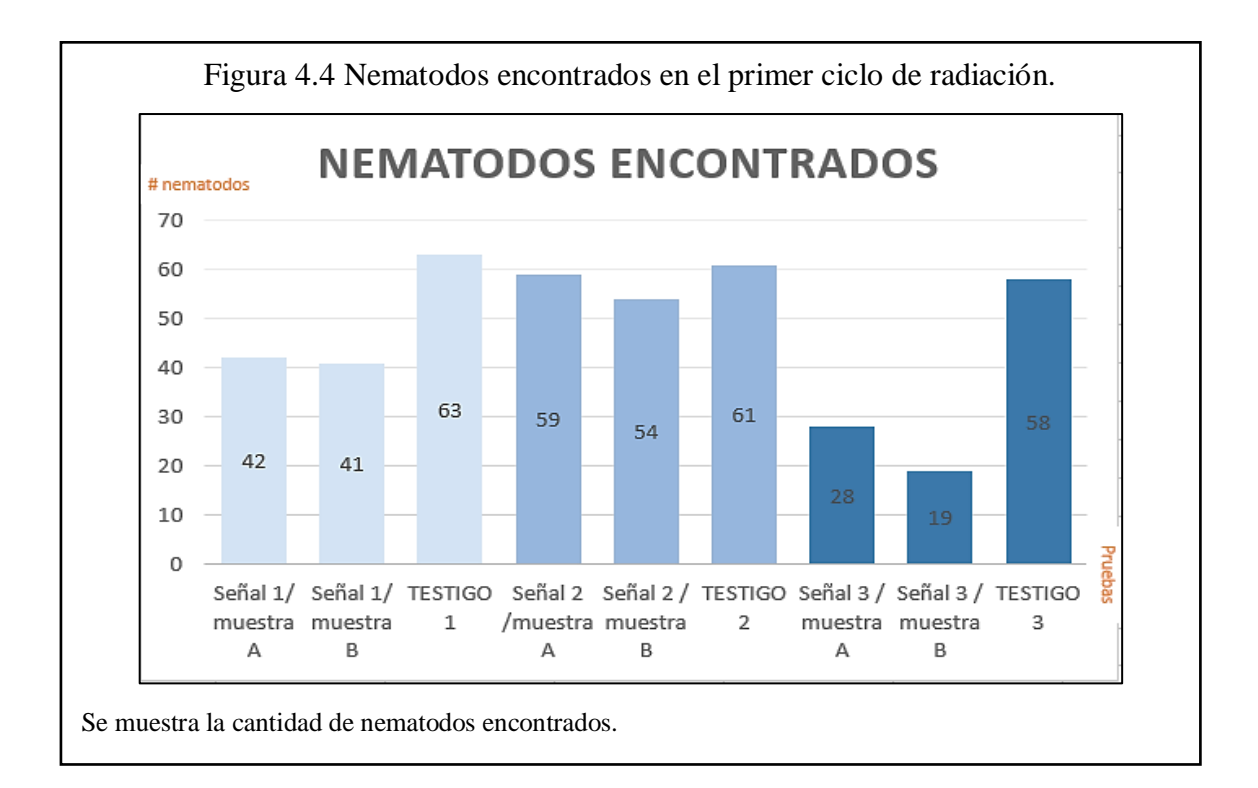

La tabla 4.4 muestra el segundo ciclo de pruebas que consta de un periodo de radiación de 60 minutos.

| <b>SEGUNDO CICLO / 60 minutos</b> |                 |                       |                   |                 |                          |                            |                |  |
|-----------------------------------|-----------------|-----------------------|-------------------|-----------------|--------------------------|----------------------------|----------------|--|
|                                   |                 |                       | <b>RESULTADOS</b> |                 |                          |                            |                |  |
| Prueba                            | <b>Muestras</b> | <b>Tipo</b>           | <b>Tiempo</b>     | B               | Frecuencia               | # Nematodos<br>encontrados | % Reducción    |  |
|                                   |                 | Señal 1/<br>muestra A | $60 \text{ min}$  | $200 \text{ G}$ | 20 Hz                    | 27                         | 50             |  |
| $\overline{3}$<br>$\overline{4}$  |                 | Señal 1/<br>muestra B | $60 \text{ min}$  | $200 \text{ G}$ | 20 Hz                    | 23                         | 57.4           |  |
|                                   |                 | TESTIGO 1             | $60$ min          |                 |                          | 54                         | $\Omega$       |  |
| 5                                 |                 | Señal 2/<br>muestra A | $60 \text{ min}$  | 200G            | 20 Hz                    | 35                         | 16.7           |  |
|                                   | 3               | Señal 2/<br>muestra B | $60$ min          | $200 \text{ G}$ | 20 Hz                    | 29                         | 31             |  |
|                                   |                 | <b>TESTIGO 2</b>      | $60 \text{ min}$  | ÷               | $\overline{\phantom{a}}$ | 42                         | $\overline{0}$ |  |
| 6                                 | 3               | Señal 3/<br>muestra A | $60 \text{ min}$  | $200 \text{ G}$ | 20 Hz                    | 19                         | 59.6           |  |
|                                   |                 | Señal 3/<br>muestra B | $60 \text{ min}$  | $200 \text{ G}$ | 20 Hz                    | 22                         | 53.2           |  |
|                                   |                 | <b>TESTIGO 3</b>      | $60 \text{ min}$  | ÷               | $\blacksquare$           | 47                         | $\overline{0}$ |  |

Tabla 4.4. Segundo ciclo de radiación.

La población encontrada en las muestras testigo representa la base para determinar el porcentaje de reducción.

En el segundo ciclo de radiación se observa que el mayor índice de reducción se tiene en la prueba seis con el 59.6% de la población de nematodos afectada, donde se radiaron 2 muestras con la señal tres durante 60 minutos y se mantuvo una muestra como testigo sin radiar, la cual representa el universo estadístico para la determinación de porcentajes.

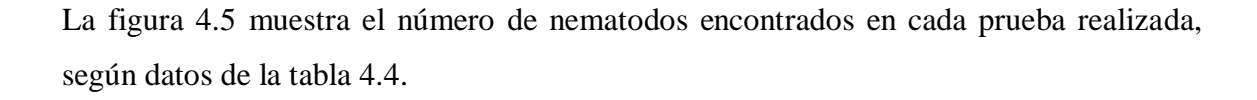

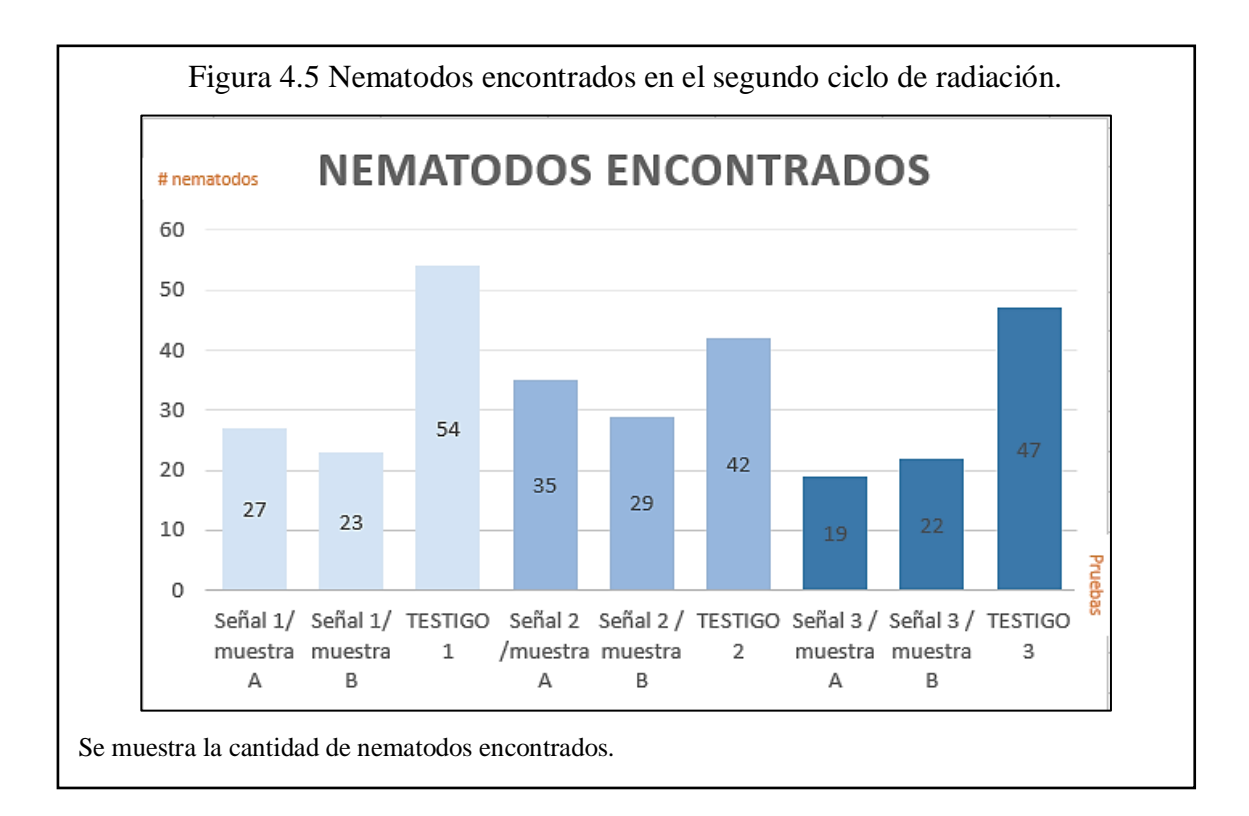

En la tabla 4.5 se muestra el tercer ciclo de radiación con duración de radiación de 120 min.

| <b>TERCER CICLO / 120 minutos</b> |                 |                       |                   |                          |                   |                            |                |  |
|-----------------------------------|-----------------|-----------------------|-------------------|--------------------------|-------------------|----------------------------|----------------|--|
|                                   |                 |                       | <b>RESULTADOS</b> |                          |                   |                            |                |  |
| Prueba                            | <b>Muestras</b> | <b>Tipo</b>           | <b>Tiempo</b>     | B                        | <b>Frecuencia</b> | # Nematodos<br>encontrados | % Reducción    |  |
|                                   |                 | Señal 1/<br>muestra A | $120 \text{ min}$ | $200 \text{ G}$          | 20 Hz             | 41                         | 28.1           |  |
| $\overline{7}$                    | 3               | Señal 1/<br>muestra B | $120 \text{ min}$ | 200 G                    | 20 Hz             | 48                         | 15.8           |  |
|                                   |                 | <b>TESTIGO 1</b>      | $120 \text{ min}$ | $\overline{a}$           | $\blacksquare$    | 57                         | $\overline{0}$ |  |
|                                   |                 | Señal 2/<br>muestra A | $120 \text{ min}$ | 200 G                    | 20 Hz             | 38                         | 42.4           |  |
| 8                                 | 3               | Señal 2/<br>muestra B | $120 \text{ min}$ | $200\ {\rm G}$           | 20 Hz             | 44                         | 33.3           |  |
|                                   |                 | <b>TESTIGO 2</b>      | 120 min           | $\overline{a}$           |                   | 66                         | $\Omega$       |  |
| 9                                 | $\overline{3}$  | Señal 3/<br>muestra A | $120 \text{ min}$ | 200 G                    | 20 Hz             | 15                         | 75.8           |  |
|                                   |                 | Señal 3/<br>muestra B | $120 \text{ min}$ | 200 G                    | 20 Hz             | 19                         | 69.4           |  |
|                                   |                 | <b>TESTIGO 3</b>      | $120 \text{ min}$ | $\overline{\phantom{a}}$ |                   | 62                         | $\overline{0}$ |  |

Tabla 4.5. Tercer ciclo de radiación.

La población encontrada en las muestras testigo representa la base para determinar el porcentaje de reducción.

En el tercer ciclo de radiación se observa que el mayor índice de reducción se tiene en la prueba nueve con el 75.8% de la población de nematodos afectada, donde se radiaron 2 muestras con la señal tres durante 120 minutos y se mantuvo una muestra como testigo sin radiar, la cual representa el universo estadístico para la determinación de porcentajes.
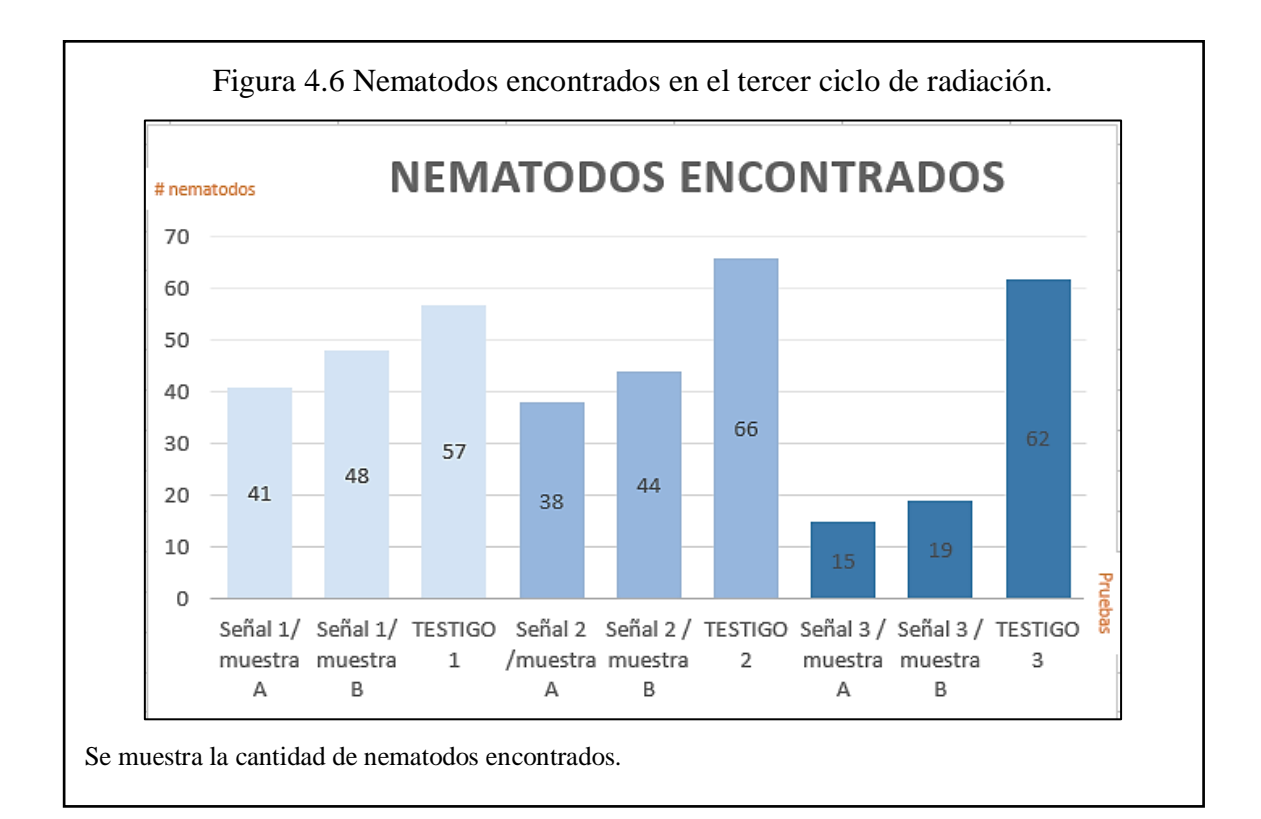

La figura 4.6 muestra el número de nematodos encontrados en cada prueba realizada, según datos de la tabla 4.5.

La tabla 4.6 muestra el cuarto ciclo de radiación de 180 minutos.

| <b>CUARTO CICLO / 180 minutos</b> |                 |                         |                   |                 |                          |                            |                   |  |
|-----------------------------------|-----------------|-------------------------|-------------------|-----------------|--------------------------|----------------------------|-------------------|--|
| <b>PARAMETROS</b>                 |                 |                         |                   |                 |                          |                            | <b>RESULTADOS</b> |  |
| Prueba                            | <b>Muestras</b> | <b>Tipo</b>             | <b>Tiempo</b>     | B               | Frecuencia               | # Nematodos<br>encontrados | % Reducción       |  |
| 10                                | $\overline{3}$  | Señal 1/<br>muestra A   | $180 \text{ min}$ | $200 \text{ G}$ | $20$ Hz                  | 41                         | 22.6              |  |
|                                   |                 | Señal 1/<br>muestra B   | 180 min           | $200 \text{ G}$ | 20 Hz                    | 48                         | 9.4               |  |
|                                   |                 | TESTIGO <sub>1</sub>    | $180 \text{ min}$ |                 | $\blacksquare$           | $\overline{53}$            | $\Omega$          |  |
| 11                                | $\overline{3}$  | Señal 2/<br>muestra A   | 180 min           | $200 \text{ G}$ | 20 Hz                    | 49                         | 24.6              |  |
|                                   |                 | Señal 2/<br>muestra B   | 180 min           | $200 \text{ G}$ | 20 Hz                    | 49                         | 24.6              |  |
|                                   |                 | <b>TESTIGO 2</b>        | 180 min           | $\sim$          | $\blacksquare$           | 65                         | $\mathbf{0}$      |  |
| 12                                | $\overline{3}$  | Señal $3/$<br>muestra A | 180 min           | $200 \text{ G}$ | 20 Hz                    | 34                         | 43.3              |  |
|                                   |                 | Señal $3/$<br>muestra B | $180 \text{ min}$ | $200 \text{ G}$ | $20$ Hz                  | 24                         | 60                |  |
|                                   |                 | <b>TESTIGO 3</b>        | $180 \text{ min}$ | $\blacksquare$  | $\overline{\phantom{a}}$ | 60                         | $\Omega$          |  |

Tabla 4.6. Cuarto ciclo de radiación.

La población encontrada en las muestras testigo representa la base para determinar el porcentaje de reducción.

En el cuarto ciclo de radiación se observa que el mayor índice de reducción se tiene en la prueba doce con el 60% de la población de nematodos afectada, donde se radiaron 2 muestras con la señal tres durante 180 minutos y se mantuvo una muestra como testigo sin radiar, la cual representa el universo estadístico para la determinación de porcentajes.

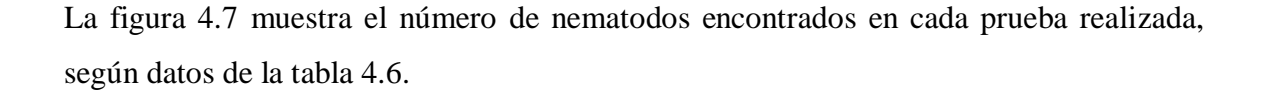

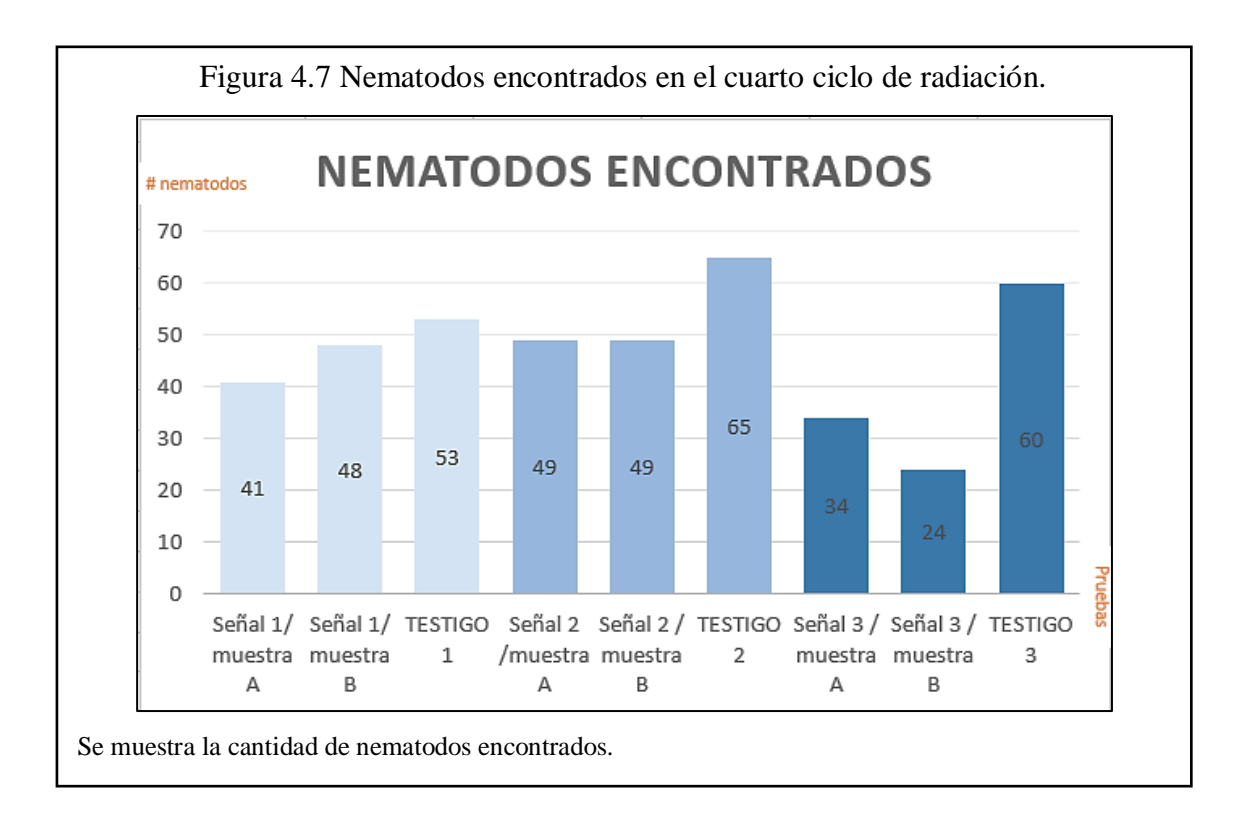

Con todos los valores obtenidos se puede determinar resultados puntuales en cuanto a la factibilidad del prototipo como también del efecto que se tiene en la reducción de la población de nematodos. Se observa que en los cuatro ciclos de radiación que se realizó, la señal 3 tiene mayor impacto en la reducción de nematodos y que el tiempo de radiación no influye de forma significativa.

# **CAPÍTULO 5**

## **CONCLUSIONES Y RECOMENDACIONES**

### **5.1. CONCLUSIONES**

- Para el diseño e implementación del dispositivo fue indispensable organizarlo y dividirlo por módulos con la finalidad de que cada uno aporte con una función específica al prototipo y que en conjunto trabajen para cumplir el objetivo en la reducción en la población de nematodos. Además, que, en caso de mal funcionamiento de alguno de ellos, puedan ser remplazados fácilmente y reducir costos.
- Una vez implementado el prototipo se comprueba el funcionamiento mediante la medición de los parámetros que lo caracterizan mostrados en la tabla 2.2, donde se obtuvo un error de 0.5% en el ciclo de trabajo de las señales con respecto a lo ideal, una diferencia de 0.148V para el voltaje de la señal amplificada con relación a la teoría y 0.2728 Hz de diferencia a la frecuencia teórica.
- En la experimentación sobre muestras de suelo, se determinó que la mayor reducción de la población de nematodos fue un 76% mediante la aplicación de campo magnético variante utilizando la señal que tiene un ciclo de trabajo del 75% a una frecuencia de 20 Hz y dentro de un intervalo de tiempo de 120 minutos, mientras que la señal que posee un ciclo de trabajo del 25% presentó menor incidencia en la reducción de la población de nematodos en un promedio de 10%.
- También se puede determinar que el tiempo de radiación no es primordial, es decir, los resultados indican que la población de nematodos reducidos es similar en los cuatro ciclos de radiación, pero con el tiempo de radiación de 120 minutos se obtuvo el valor más alto en población afectada con el 75.8%.
- Al realizar la comparación entre este trabajo y "Análisis del uso de ondas electromagnéticas en la irradiación del suelo para detectar y eliminar la presencia

de nematodos", se tuvo un mejor resultado en cuanto a la reducción de la población de nematodos en un 17% con la construcción del prototipo.

 Con los resultados obtenidos en este trabajo se propone una solución alternativa innovadora no perjudicial para las personas, con el fin de disminuir la presencia del nematodo Globodera, aunque la radiación directa sobre cultivos a pequeña escala puede resultar un tanto tedioso dependiendo la extensión de terreno a desinfectar.

#### **5.2. RECOMENDACIONES**

 Se recomienda el uso de electroimanes de mayor potencia para comprobar la incidencia que estos provocarían, como tener mayor cobertura de campo sobre la población de nematodos, cuidando que la densidad de campo magnético emitido no sobrepase los umbrales peligrosos para la salud (400mT).

#### **LISTA DE REFERENCIAS**

Agritechnica. (2016). *AGRITECHNICA – The World's No. 1*.

- Barnes, F. S., & Greenebaum, B. (2006). *Biological and Medical Aspects of Electromagnetic Fields*.
- Carrasco Jiménez, J., González Martineaux, S., & Lagos Lundstedt, j. (12 de 01 de 2009). *TECNOLOGÍAS DE DESINFECCIÓN DE SUELOS Y SUSTRATOS EN HORTALIZAS*.
- Carrión, D., & Herrera, S. (Mayo de 2012). *SOBERANÍA ALIMENTARIA, INVERSIÓN PÚBLICA Y POLÍTICA AGRARIA*. Recuperado el 19 de Abril de 2016
- Cuichán, C., Poma, S., & Quilumba, J. (2016). *ANÁLISIS DEL USO DE ONDAS ELECTROMAGNÉTICAS EN LA IRRADIACIÓN DEL SUELO PARA DETECTAR Y ELIMINAR LA PRESENCIA DE NEMATODOS*. Recuperado el 2 de Febrero de 2016
- Chapman , S. J. (2000). *Máquinas eléctricas.* McGrawHill .
- Ching Hung, Y., Lee, J., & Chen, H. M. (Junio de 2010). *Effects of static magnetic fields on the development and aging of Caenorhabditis elegans*. Recuperado el 3 de Febrero de 2016
- Daza , E. (20 de Junio de 2015). *Problemáticas de la tierra en el Acuador*. Recuperado el 2 de marzo de 2016

D'Costa, V., & Voegele, J. (2011). *ICT IN AGRICULTURE*.

- Devine, G. J., Eza, D., Ogusuku, E., & Furlong, M. (2008). *USO DE INSECTICIDAS: CONTEXTO Y CONSECUENCIAS ECOLÓGICAS*. Recuperado el 22 de Febrero de 2016
- e-agriculture. (2016). *La comunidad de e-Agricultura*.
- Ecoagricultor. (Agosto de 2013). *Cómo evitar el desarrollo de nematodos en las raices de cultivos*.
- EL agro. (18 de abril de 2013). *Mecanización indispensable en la agricultura moderna*.
- El Comercio. (24 de enero de 2000). *AGRICULTURA, EL UNICO SECTOR PRIVADO QUE CRECIO EN LA CRISIS*.
- EL Comercio. (6 de Diciembre de 2014). *La tecnología de los drones también llegó al agro*.
- El Productor. (11 de noviembre de 2014). *Ecuador: La tecnología vuela alto en la agricultura*.
- Espinoza, A., Vaquerano, B., Torres , R., & Montiel, H. (Noviembre de 2003). *Efectos de los plaguicidas en la salud y el ambiente en Costa Rica*. Recuperado el 18 de Abril de 2016
- Eugeni, M., Bianco, M., & Senigagliesi, C. (2012). *Agricultura de Precisión y Maquinas Precisas*. Recuperado el 19 de Abril de 2016

FAO. (2008). *Año internacional de la papa*.

- Faustino, R., Abrunhosa, J. A., & Castelo-Branco, M. (2012). *Neuronal and Developmental Effects of High Magnetic Fields in the Development of an Intact Living Organism: Ceanorhabditis elegans*. Recuperado el 1 de Febrero de 2016
- Federación de Enseñanza de CC.OO. de Andalucia. (Septiembre de 2009). *Radiaciones*. Recuperado el 05 de 2016
- Franco, J. (1986). *Nematodos del Quiste de la Papa*. Recuperado el 5 de Febrero de 2016
- García , I., Vázquez, S., Penna, C., & Cassán, F. (21 de Octubre de 2010). *RIZOSFERA, BIODIVERSIDAD Y AGRICULTURA SUSTENTABLE*. Recuperado el 19 de Abril de 2016
- INTA. (6 de Junio de 2012). *Secretos para reducir las pérdidas hasta un 50%*. Recuperado el 19 de Abril de 2016
- Irmaileh, B. A. (2016). *Solarización del suelo*.
- JonMMx. (01 de 04 de 2003). *RADIACIÓN ELECTROMAGNÉTICA*. Recuperado el Mayo de 2016
- Ministerio de Ciencia e Innovación; Gobierno de España y otros. (26 de 09 de 2011). *Generación de campos Magnéticos*. Recuperado el Mayo de 2016
- Ordiales Plaza, R. (10 de 03 de 2007). *PRONTUARIO DE LA RADIACIÓN ELECTROMAGNETICA*. Recuperado el Mayo de 2016
- Quiala, R., Alemán, E., Simón, F., Regueiferos , I., & Montero, G. (Octubre de 2011). *Efecto del agua tratada con campo magnético estático sobre Meloidogyne spp. en Cucumis sativus en condiciones de cultivo protegido*. Recuperado el 17 de Abril de 2016

Radiansa. (05 de 04 de 2016). *Niveles de exposición a los campos electromagnéticos de baja frecuencia: Una guía rápida*.

Román, J., & Acosta, N. (julio de 1984). *Nematodos Diagnóstico y Combate*.

San Carlos. (22 de 04 de 2016). *4 Puntos verdes*.

- UNIVERSIDAD TECNOLOGICA DE PEREIRA. (2015). *El Microcontrolador PIC16F877*.
- Vivas, L., & Astudillo, D. (11 de Agosto de 2006). *El control fisico de las plagas agrícolas. Metodos activos*.

### **CARACTERÍSTICAS PRINCIPALES DEL PIC16F877**

### (UNIVERSIDAD TECNOLOGICA DE PEREIRA, 2015)

- Memoria de programa: FLASH, 8 K de instrucciones de 14 bits c/u.
- Memoria de datos: 368 bytes RAM, 256 bytes EEPROM.
- Pila (Stack): 8 niveles (14 bits).
- Fuentes de interrupción: 13
- Instrucciones: 35
- Encapsulado: DIP de 40 pines.
- Frecuencia oscilador: 20 MHz (máxima)
- Temporizadores/Contadores: 1 de 8 bits (Timer 0); 1 de 16 bits (Timer 1); 1 de 8
- bits (Timer 2) con pre y post escalador. Un perro guardián (WDT)
- Líneas de E/S: 6 del puerto A, 8 del puerto B, 8 del puerto C, 8 del puerto D y 3
- del puerto E, además de 8 entradas análogas.
- Dos módulos de Captura, Comparación y PWM:
	- Captura: 16 bits. Resolución máx. = 12.5 nseg.
	- Comparación: 16 bits. Resolución máx. = 200 nseg.
	- PWM: Resolución máx. = 10 bits.
- Convertidor Análogo/Digital de 10 bits multicanal (8 canales de entrada).
- Puerto serial síncrono (SSP) con bus SPI (modo maestro) y bus I<sup>2</sup>C
- (maestro/esclavo).
- USART (Universal Synchronous Asynchronous Receiver Transmitter) con dirección
- de detección de 9 bits.
- Corriente máxima absorbida/suministrada (sink/source) por línea (pin): 25 mA
- Oscilador: Soporta 4 configuraciones diferentes: XT, RC, HS, LP.
- Tecnología de Fabricación: CMOS
- Voltaje de alimentación: 3.0 a 5.5 V DC
- Puede operar en modo microprocesador.

## **CARACTERÍSTICAS PRINCIPALES DE LA PANTALLA GLCD**

## **Physical Data**

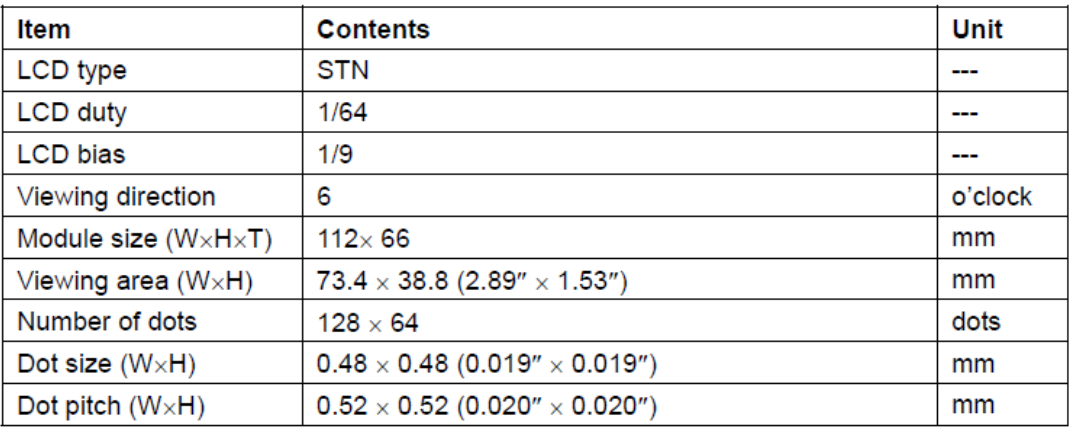

## **External Dimensions**

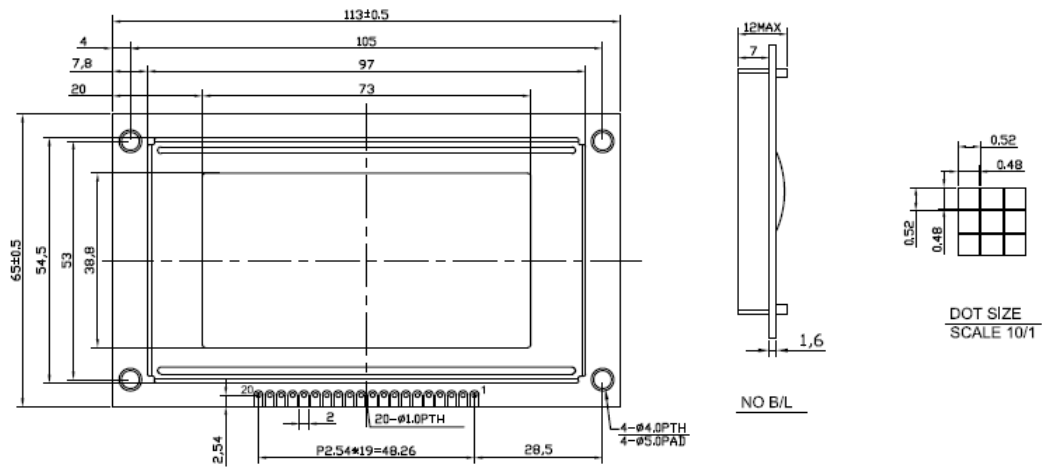

#### Mechanical Data

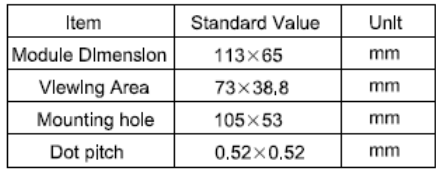

#### Absolute Maximum Ratings (Ta = 25°C)

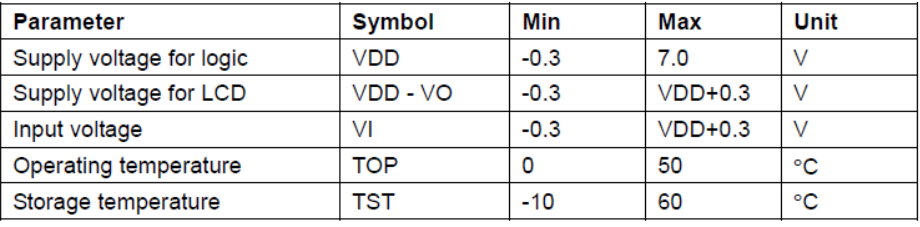

#### Electrical Characteristics (VDD =  $+5$ V $\pm 5$ %, VSS = 0V, Ta = 25 $^{\circ}$ C)

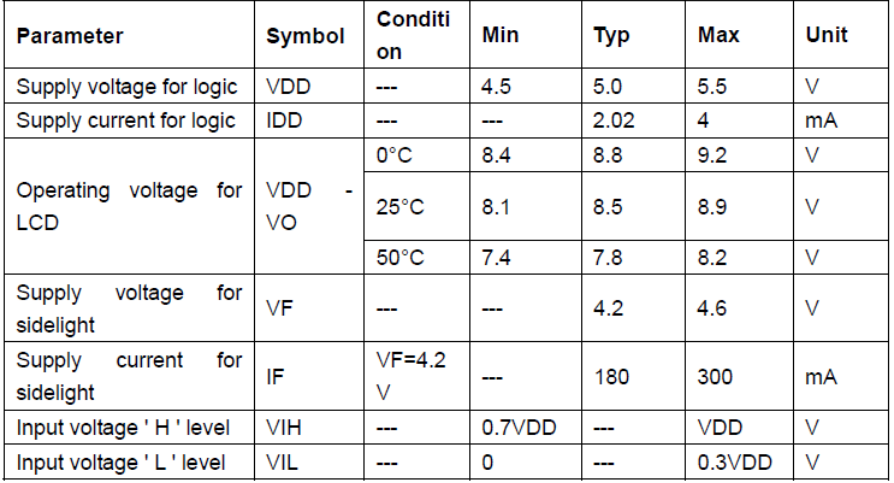

#### **Interface Pin Connections**

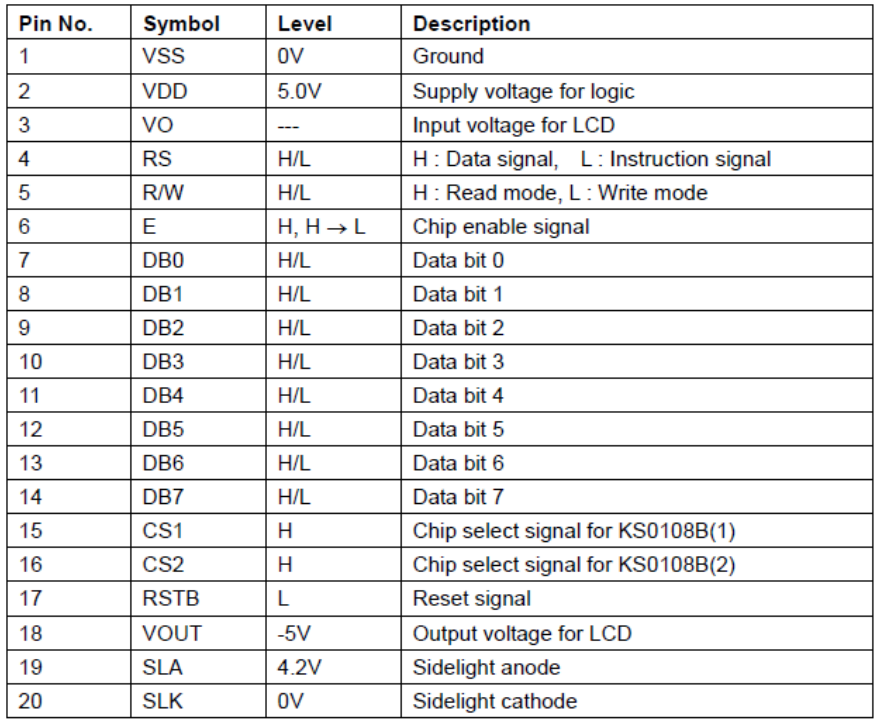

**[http://sure-electronics.net/mcu,display/DE-LM112\_Ver1.0\_EN.pdf]**

## **CÓDIGO DE PROGRAMACIÓN**

const code char logosalesiana\_bmp[1024];

unsigned short current\_duty, old\_duty, current\_duty1, old\_duty1; unsigned int tset; unsigned int minu=0; unsigned int segu=0; unsigned int cont=0; unsigned int ini= $0, y=2$ ; char txt[7] ;

char GLCD\_DataPort at PORTD;

sbit GLCD\_CS1 at RB0\_bit; sbit GLCD\_CS2 at RB1\_bit; sbit GLCD\_RS at RB2\_bit; sbit GLCD\_RW at RB3\_bit; sbit GLCD\_EN at RB4\_bit; sbit GLCD\_RST at RB5\_bit;

sbit GLCD\_CS1\_Direction at TRISB0\_bit; sbit GLCD\_CS2\_Direction at TRISB1\_bit; sbit GLCD\_RS\_Direction at TRISB2\_bit; sbit GLCD\_RW\_Direction at TRISB3\_bit; sbit GLCD\_EN\_Direction at TRISB4\_bit; sbit GLCD\_RST\_Direction at TRISB5\_bit; // End Glcd module connections

void reloj(){ // 2 seconds delay function

```
 segu++;
  if (segu>=80){
  minu++;
  segu=0;
  }
  if(minu>=tset){
  porte.f2=0;
 Glcd_Fill(0x00);
  Glcd_Write_Text(" ** FINALIZADO **", 1, 2, 2);
   PWM2_Set_Duty(0);
   while(1){//ciclo finalizado
   }
  }
}
void main() {
trisa=255;
trise=0;
```
porte=0; trisC=240; ADCON1=2; Glcd\_Init(); // Initialize GLCD Glcd\_Fill(0x00);  $\angle$  // Clear GLCD

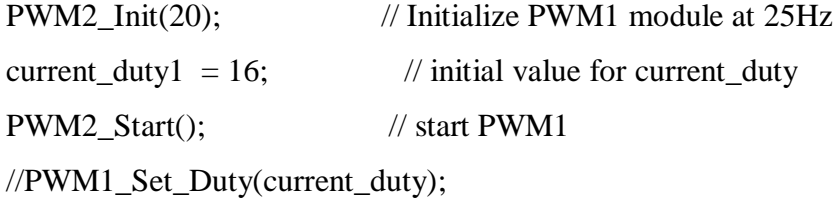

```
while (1) {
if (cont==0){
     Glcd_Image(logosalesiana_bmp); // Imagen Salesiana
      delay_ms(5000);
     cont++;;
     Glcd_Fill(0);
      }
if(cont==1){
porte.f0=1;
      Glcd_Write_Text("TIPO DE SENAL ", 10, 0, 1);
      Glcd_Write_Text(" SENAL 1 ", 10, 2, 1);
      Glcd_Write_Text(" SENAL 2 ", 10, 3, 1);
      Glcd_Write_Text(" SENAL 3 ", 10, 4, 1);
      Glcd_Write_Text(" >>", 10, y, 2);
     if(portc.f4==0)\{ Glcd_Write_Text(" ", 10, y, 2);
     y=y+1;
     Glcd_Write_Text(" >>", 10, y, 2);
      }
     if(y>4){ y=2; Glcd_Write_Text(" >>", 10, 5, 2); }
     if(y<2){ y=5; Glcd_Write_Text(" >>", 10, 1, 2); }
     if(portc.f5==0){ cont++; Glcd_Fill(0x00); }
      }
while (cont==2) {
porte.f0=0;
porte.f1=1;
tset=ADC_read(0);
//\text{tset}=\text{tset}/2;
```

```
tset=tset*2;
```

```
Glcd_Write_Text("TIEMPO A RADIAR ", 10, 0, 1);
Glcd_Write_Text(" En Minutos ", 10, 2, 1);
IntToStr(tset,txt);
Glcd_Write_Text(txt, 8, 4, 1);
delay_ms(100);
Glcd_Write_Text(", 8, 4, 1);
if(portc.f5==0){ cont++; Glcd_Fill(0); }
      }
while (cont==3) \{porte.f1=0;
porte.f2=1;
Glcd_Write_Text("RADIANDO", 2, 1, 1);
if(y == 2){
current\_duty1 = 127;PWM2_Set_Duty(current_duty1);
Glcd_Write_Text("SENAL 1", 5, 3, 2); \mathcal{V} Write string
}
if(y == 3){
current_duty1 = 64;
PWM2_Set_Duty(current_duty1);
Glcd_Write_Text("SENAL 2", 5, 3, 2); // Write string
}
if(y == 4){
current_duty1 = 191;
PWM2_Set_Duty(current_duty1);
Glcd_Write_Text("SENAL 3", 5, 3, 2); // Write string
}
if(cont==3){
reloj();
}
```
IntToStr(minu,txt); Glcd\_Write\_Text(txt, 8, 5, 1); } } }

Se muestra el funcionamiento lógico del programa representado a través de un diagrama de flujo, en el cual se definen los procesos tomados por el microcontrolador para alcanzar el funcionamiento completo del equipo

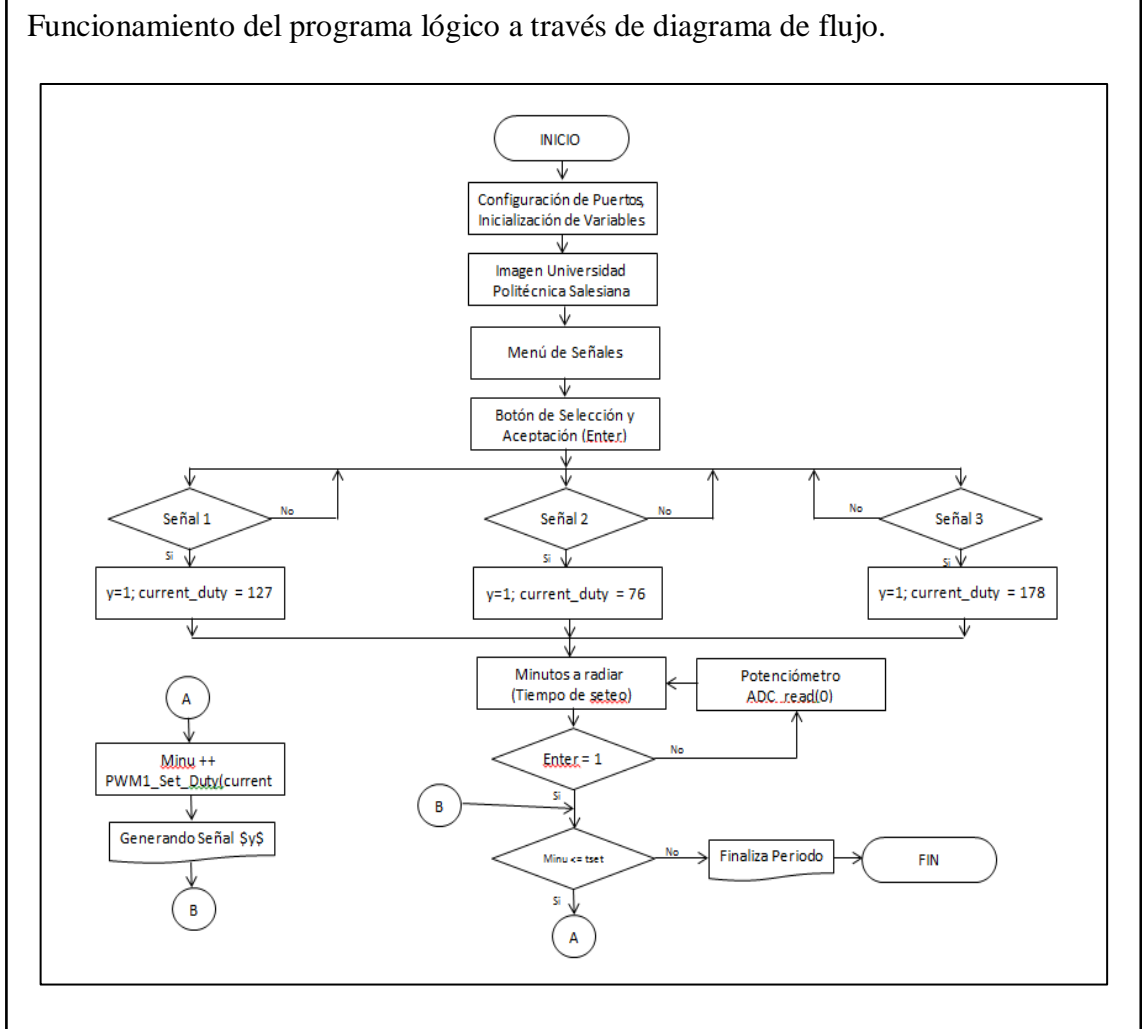

Se muestra el diagrama de bloques para el programa lógico y su funcionamiento en el módulo de procesos digitales.

Elaborado por J. Palacios y A. Chamba.

A continuación, se muestra el diagrama electrónico del prototipo y la interconexión entre todos los módulos que se requieren para el trabajo de reducción de nematodos:

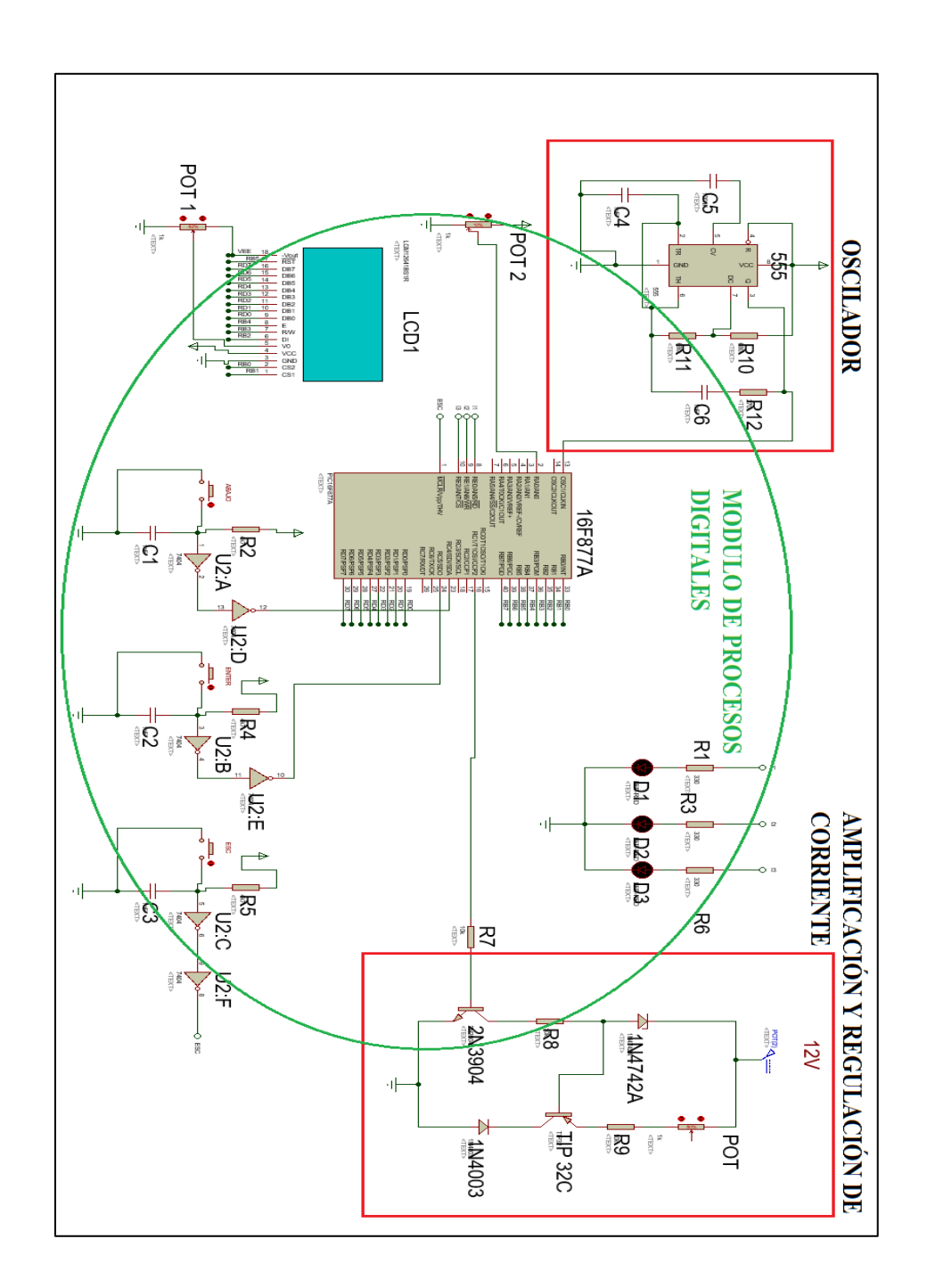

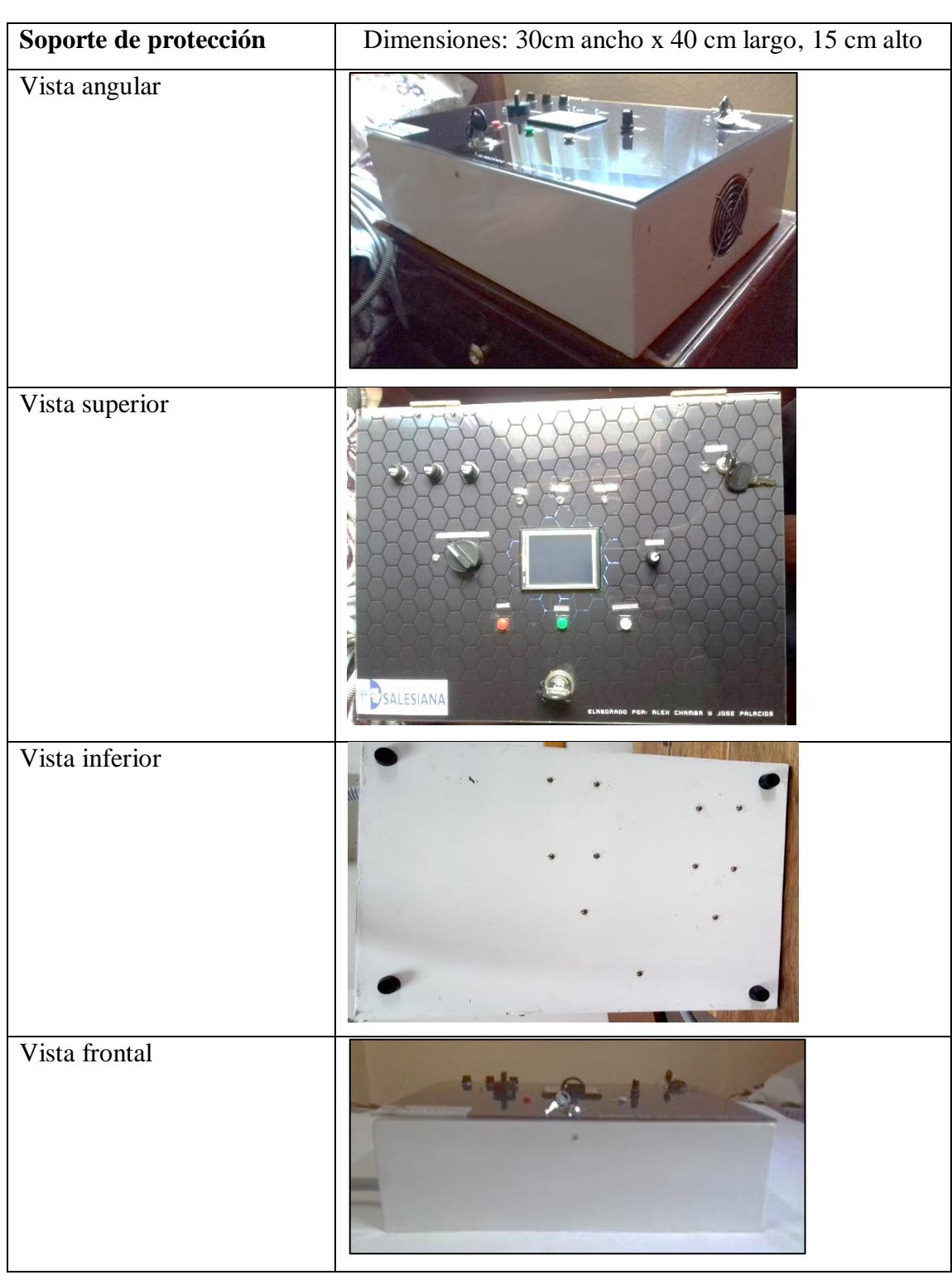

## **IMPLEMENTACIÓN DEL PROTOTIPO:**

 $\overline{\phantom{a}}$ 

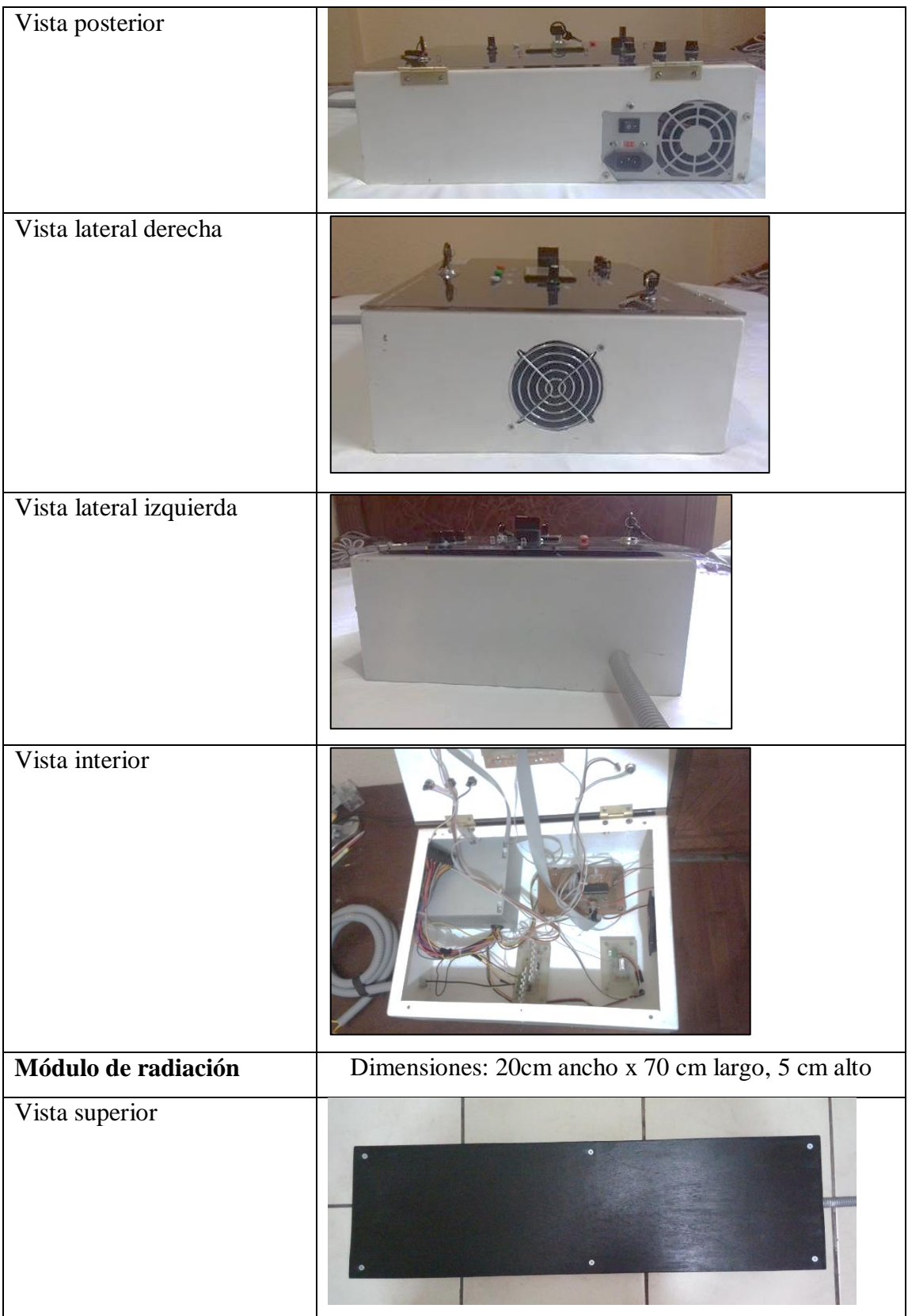

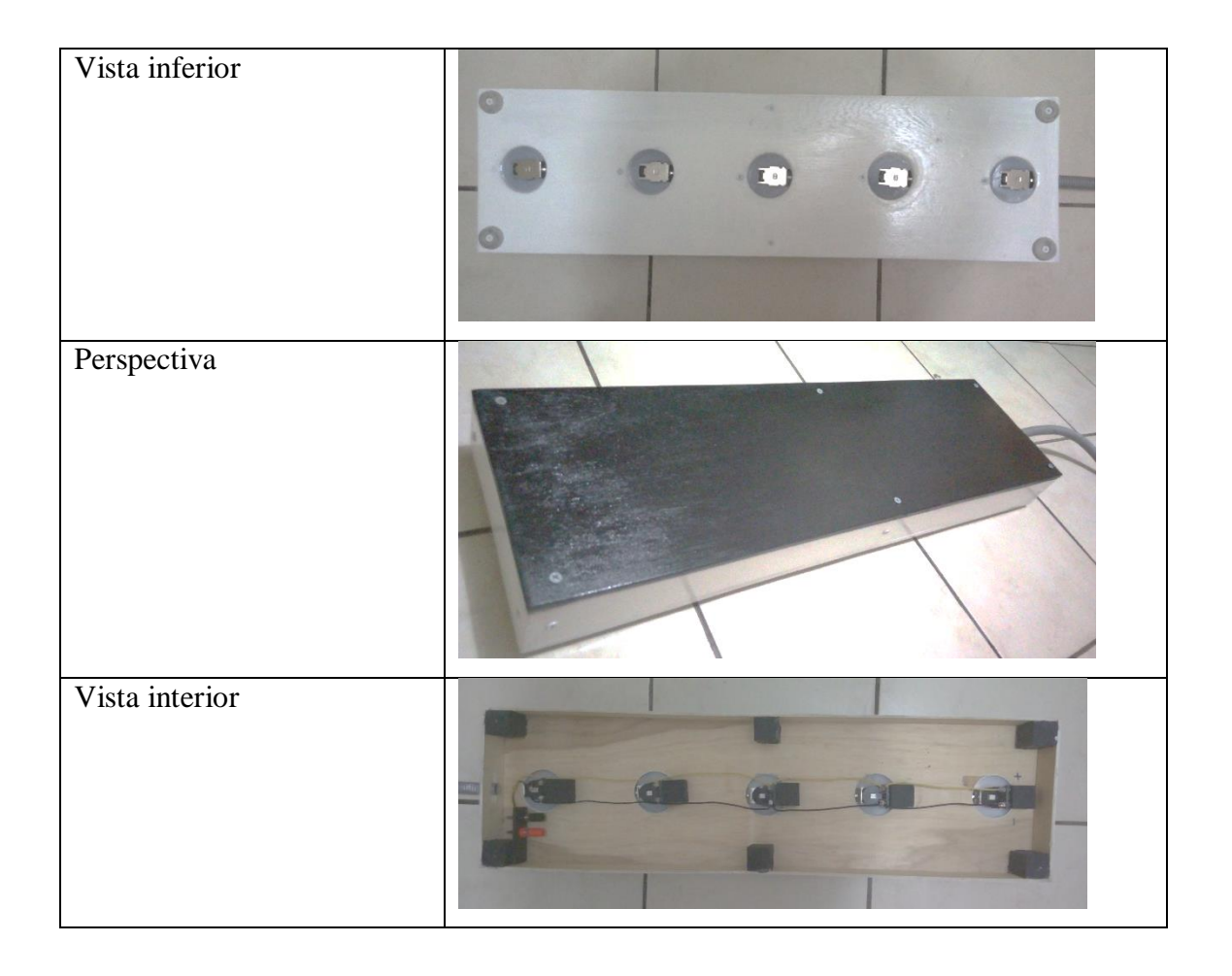

#### **MANUAL DE USUARIO**

## **PRECAUCIONES DE SEGURIDAD**

Al seguir las precauciones de seguridad se podría incrementar el tiempo de vida de la máquina y evitar accidentes con el usuario.

La máquina funciona con las siguientes especificaciones:

AC input: 110VAC

Frecuencia: 60 Hz

Voltajes de Salida:

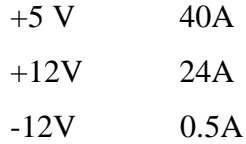

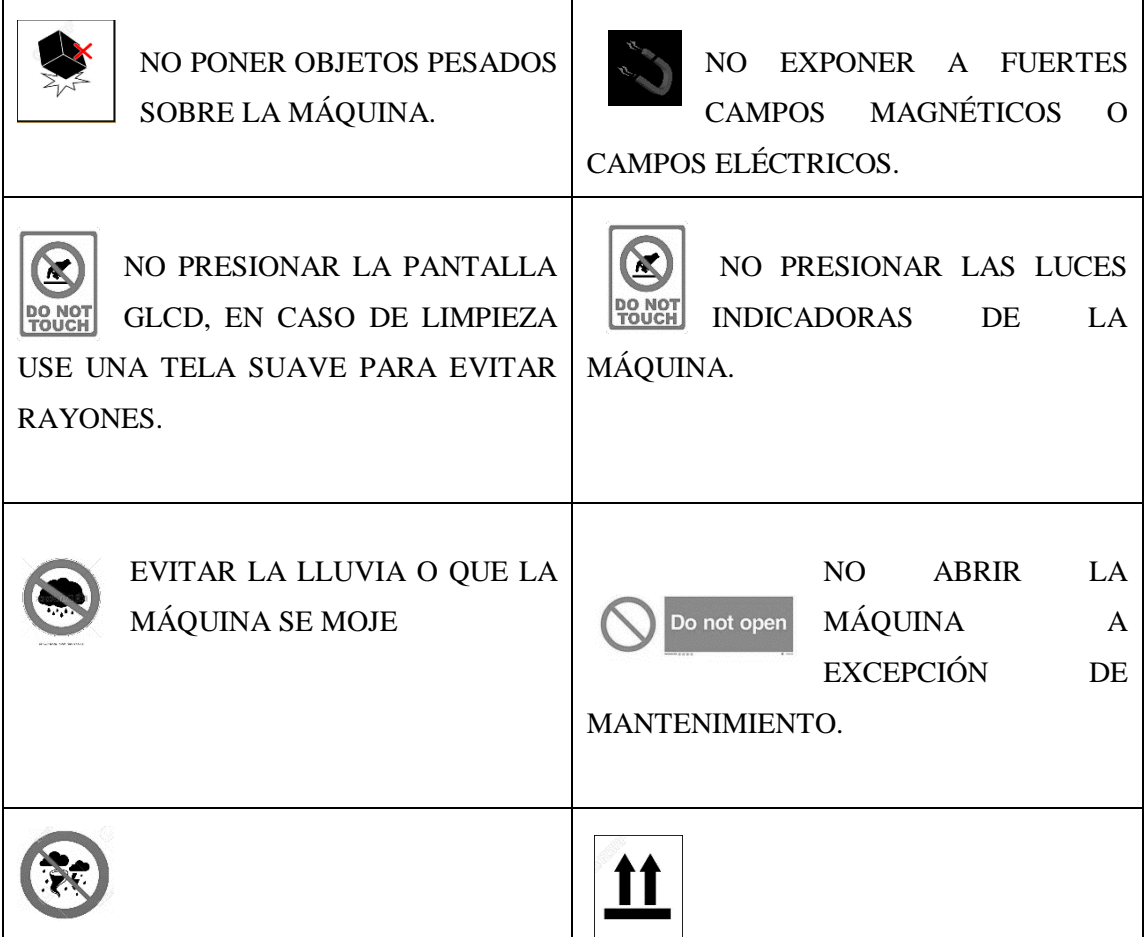

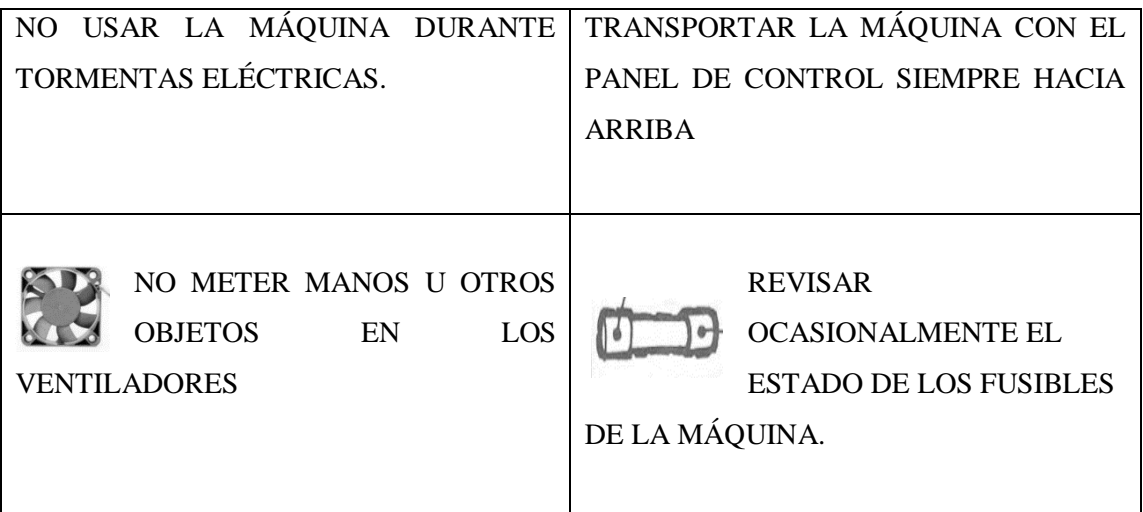

## **1.- PANEL DE CONTROL**

1.1.- Partes

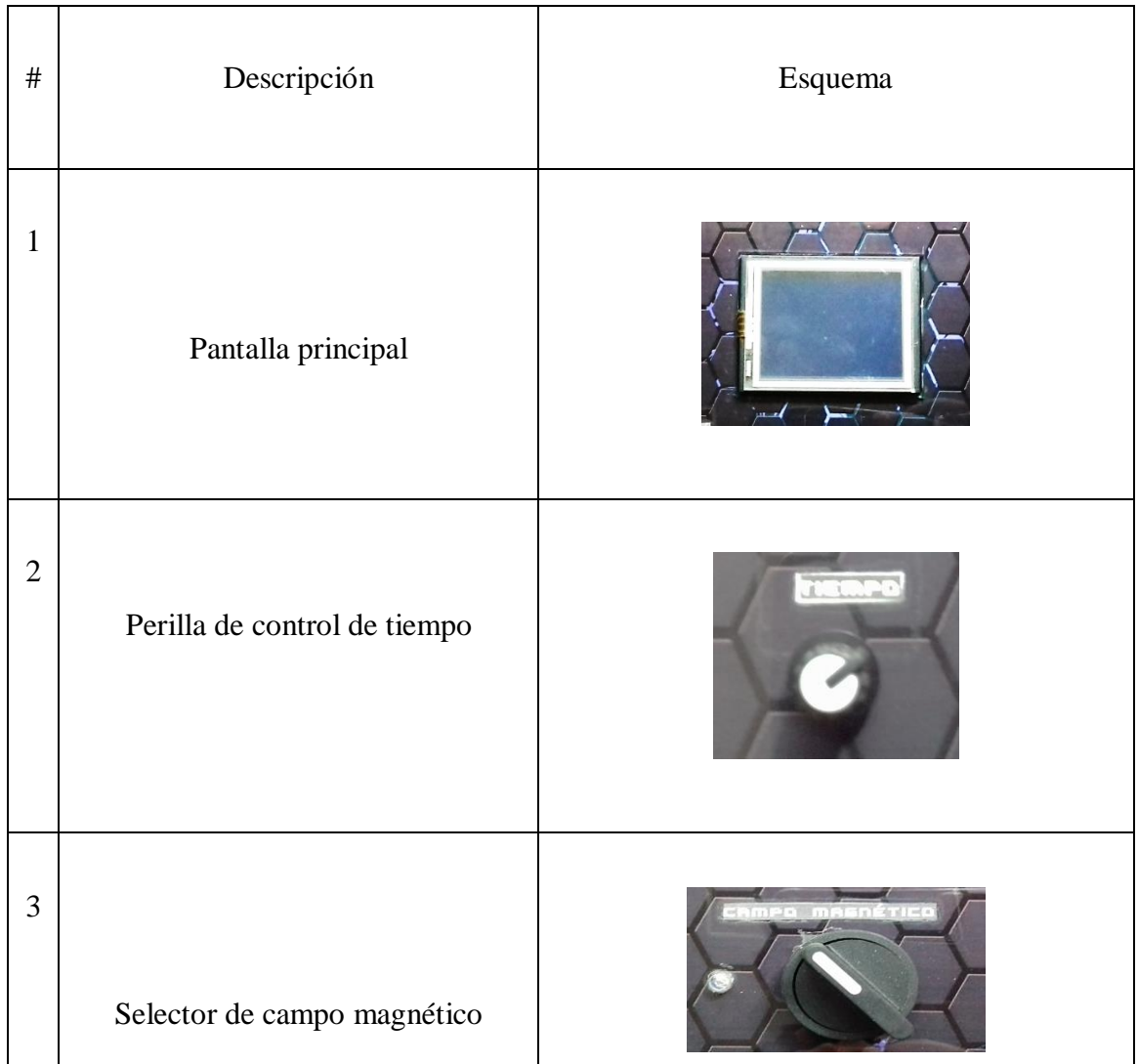

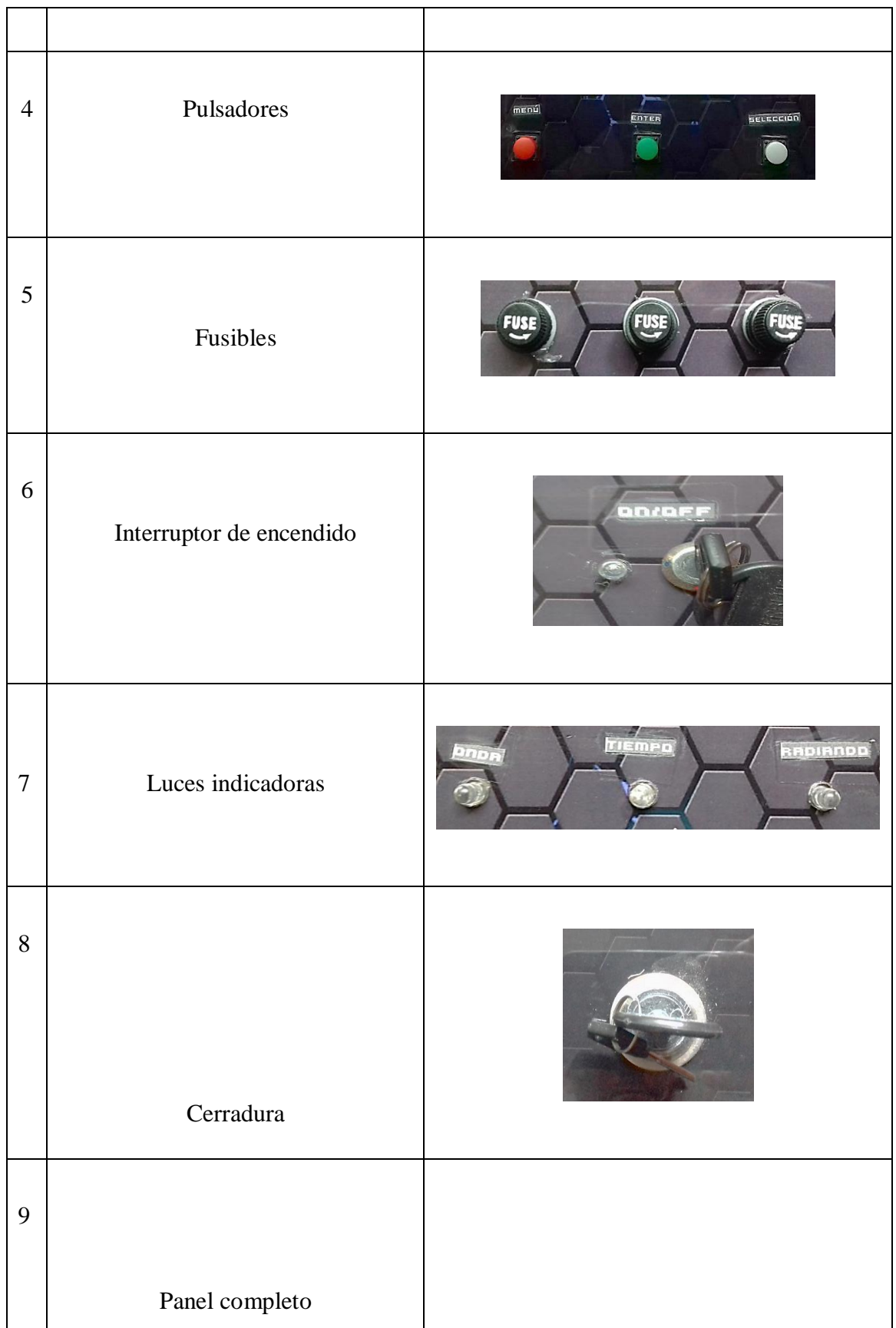

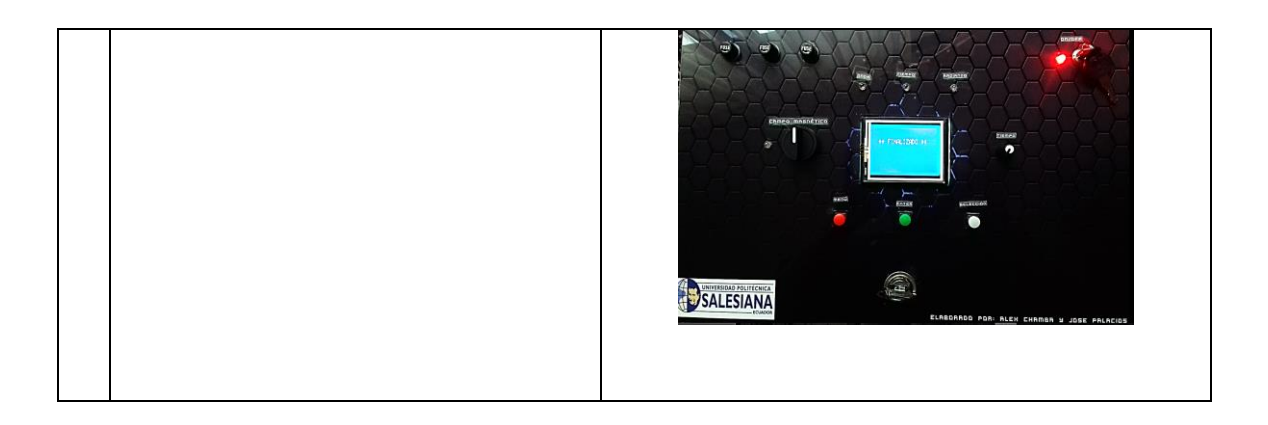

## **1.2. CARACTERISTICAS DE USO DEL PANEL DE CONTROL**

## 1.2.1. PANTALLA PRINCIPAL

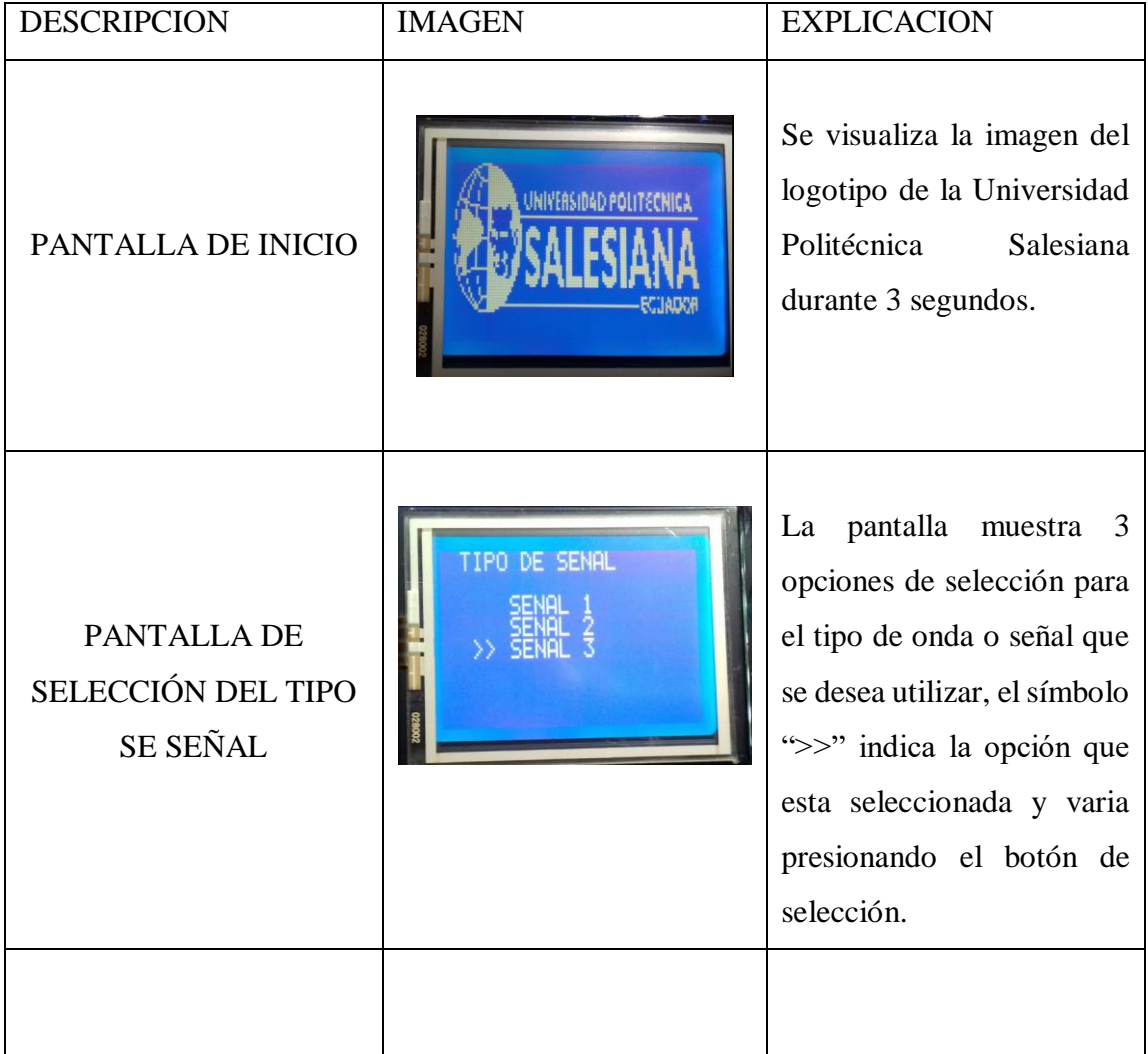

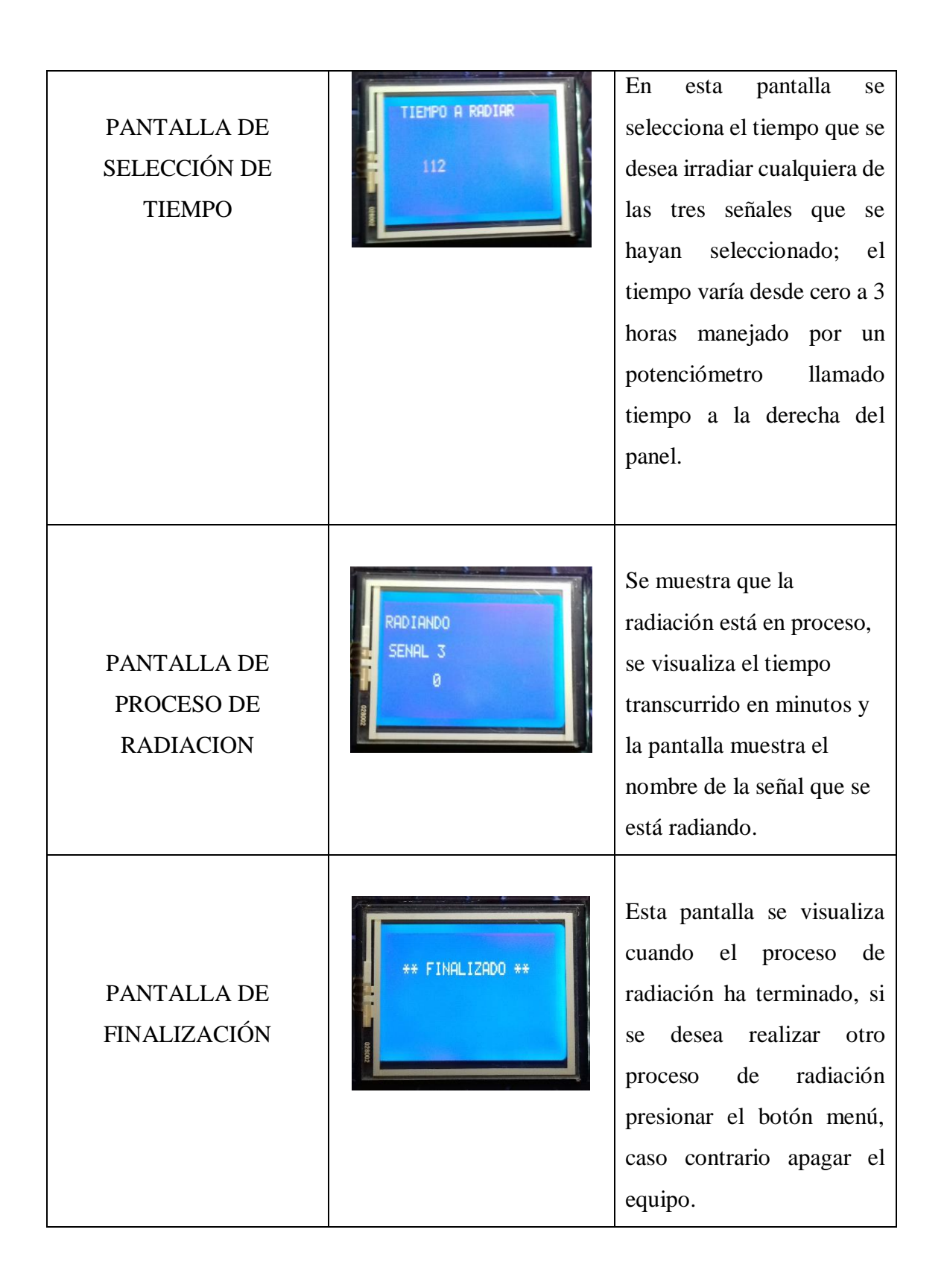

## **2.- MÓDULO DE RADIACIÓN**

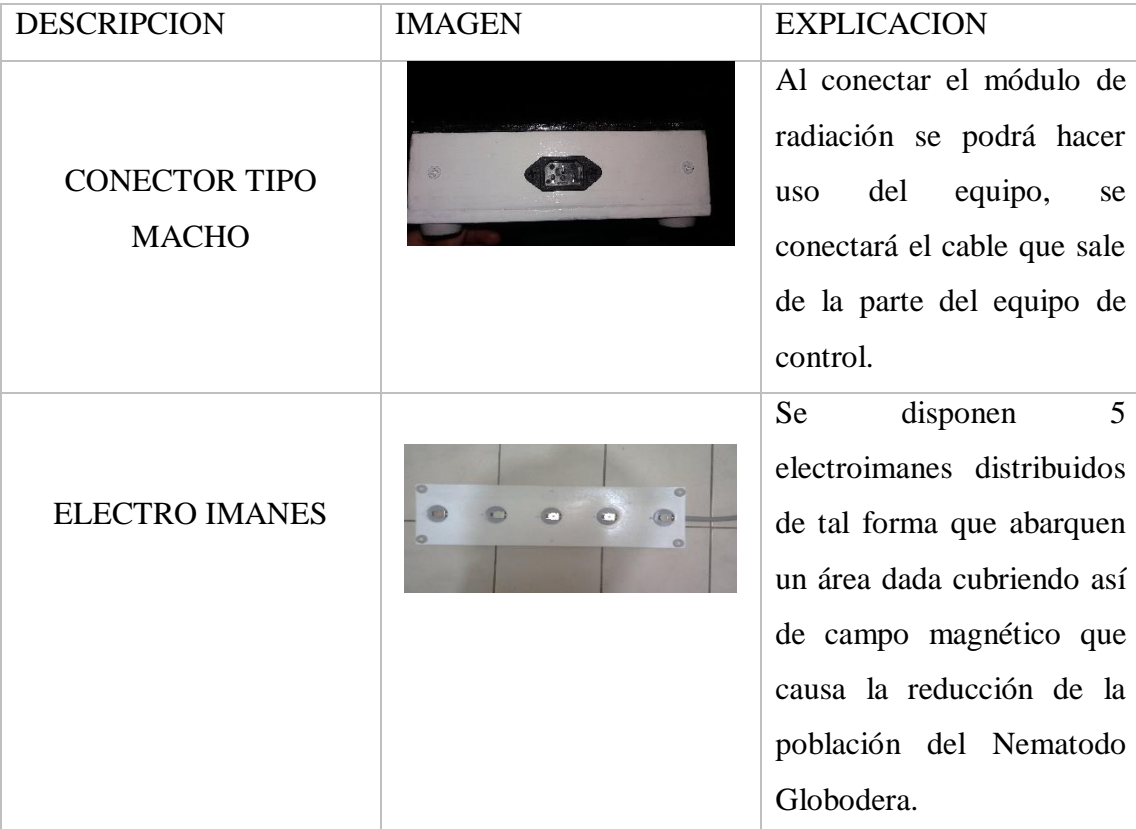

## **3.- MODO DE USO**

3.1. Preparación

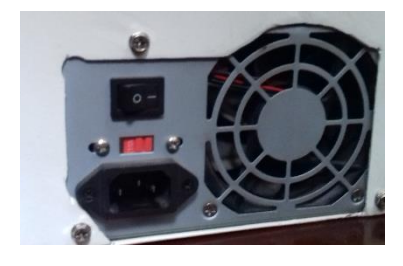

**1.-** Conecte el cable al equipo, la terminación hembra a la

fuente de poder mientras que la sobrante a la red eléctrica (110VAC, 60 Hz), el pulsador de la fuente de poder debe estar

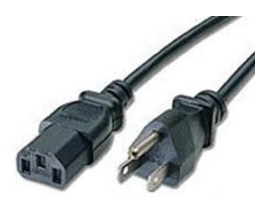

en la posición I (Encendido).

**2.-** Revisar cada fusible y verificar fu estado, si el filamento se ha roto deberá ser cambiado para el funcionamiento del equipo.

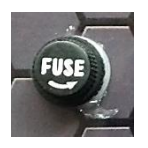

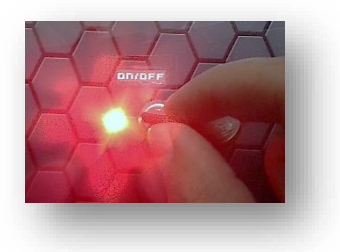

**3.-** Girar la llave de encendido de posición vertical a horizontal en dirección de las manecillas del reloj y se encenderá el led del costado izquierdo y en la pantalla se visualizará la imagen de PANTALLA DE INICIO.

**4.-** En PANTALLA DE SELECCIÓN DEL TIPO SE SEÑAL, con el botón abajo se puede desplazar el indicador de selección ">>", y se escogerá la señal requerida de tal manera que:

SENAL 1: Representa una onda cuadrada 50% en alto y 50% en bajo SENAL 2: Representa una onda cuadrada 25% en alto y 75% en bajo SENAL 3: Representa una onda cuadrada 75% en alto y 25% en bajo

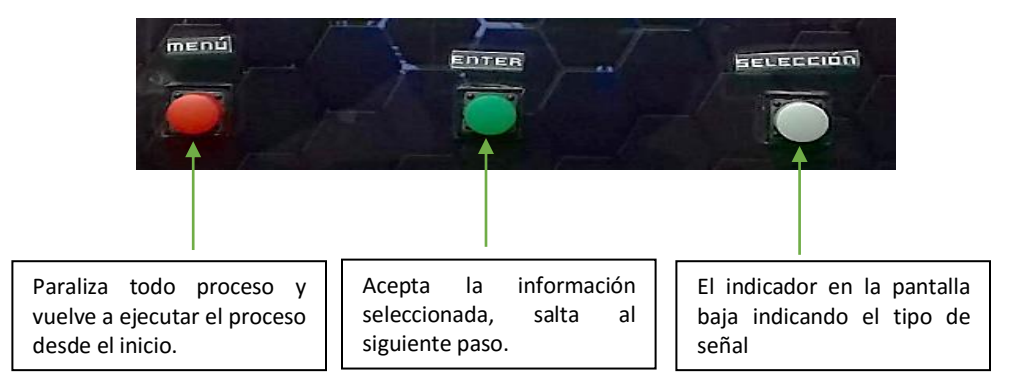

**5.-** En la PANTALLA DE SELECCIÓN DE TIEMPO, se muestra el tiempo deseado a radiar la señal escogida con la perilla llamada tiempo se modifica su valor con un mínimo de 0 (cero), y un máximo de 220 minutos; una vez ubicado el tiempo requerido presionar el botón ENTER.

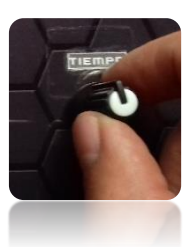

**6.-** PANTALLA DE PROCESO DE RADIACION muestra el nombre de la señal radiándose y el tiempo transcurrido en minutos, el módulo con electro-imanes se deberá

ubicar en el área a irradiar y se seleccionará la perilla  $\Box$   $\Box$   $\Box$  llamada "campo"

magnético" la cual tiene 3 posiciones:

Central = Campo magnético nulo

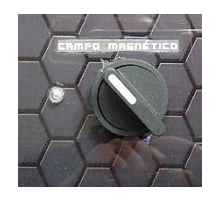

Derecha = Campo magnético medio Izquierda = Campo magnético máximo

**7.-** Al finalizar el proceso de radiación se observa la PANTALLA DE FINALIZACIÓN la cual expresa el final del proceso del equipo, para realizar un nuevo proceso de deberá presionar el botón menú, caso contrario apagar el equipo rotando la llave de encendido en sentido contrario a las manecillas del reloj.

3.2 Uso del Módulo de Radiación

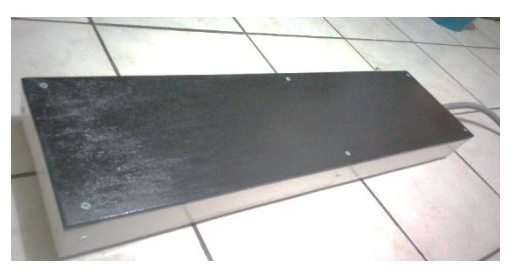

**1.-** Conecte el cable que sale del panel principal al módulo de radiación, la terminación hembra al conector macho que posee en una esquina de tal manera que:

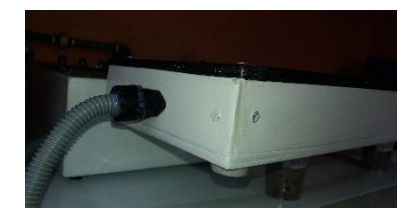

**2.-** Ubique la zona de los electroimanes, vista inferior del módulo de radiación, a la zona donde va a ser utilizada, directamente a la tierra quedando la parte de color negro hacia arriba.

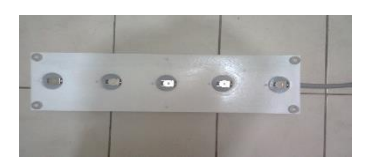

## **VERIFICACIÓN DE SEÑALES GENERADAS**

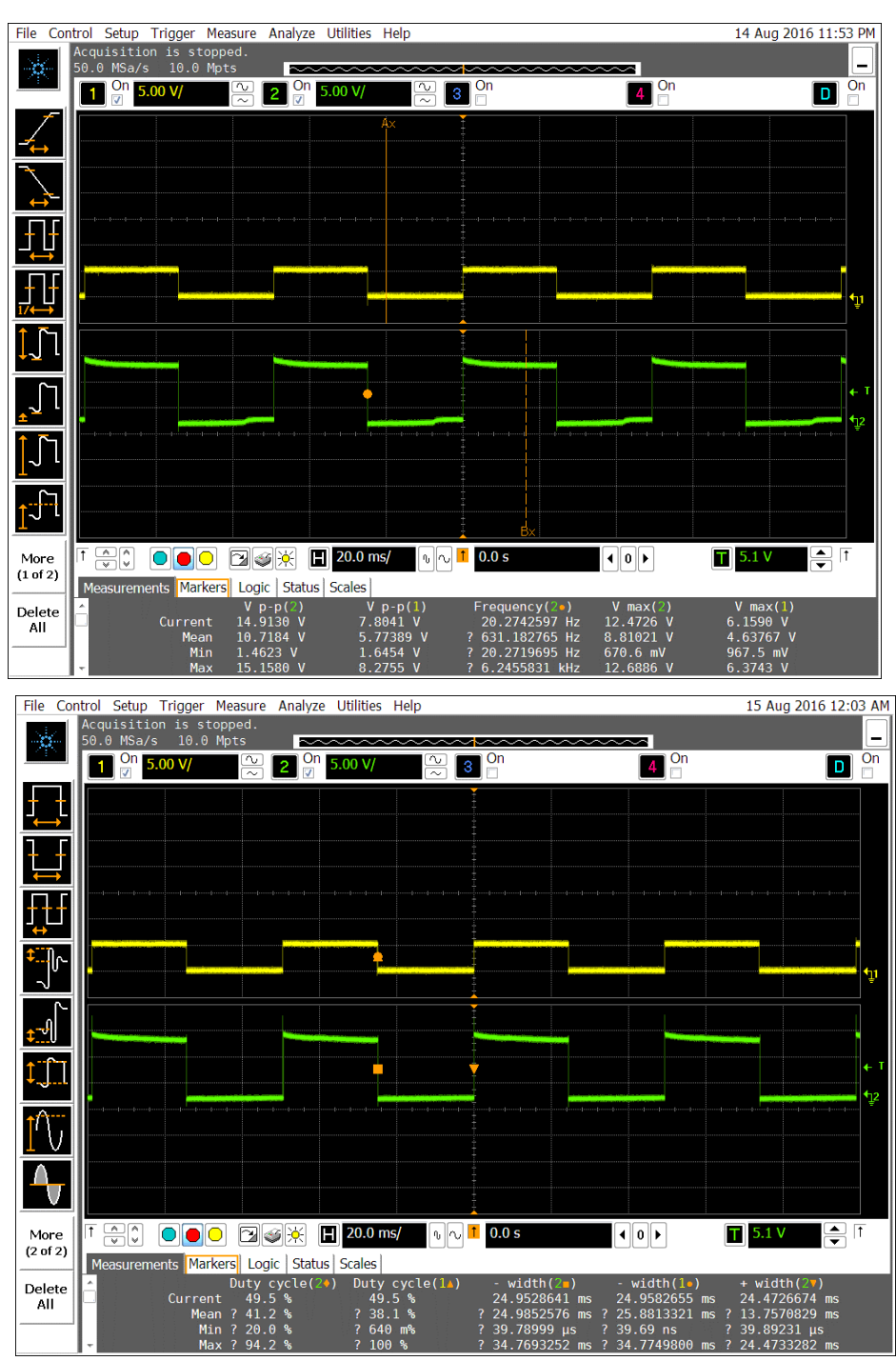

SEÑAL 1:

SEÑAL 2.

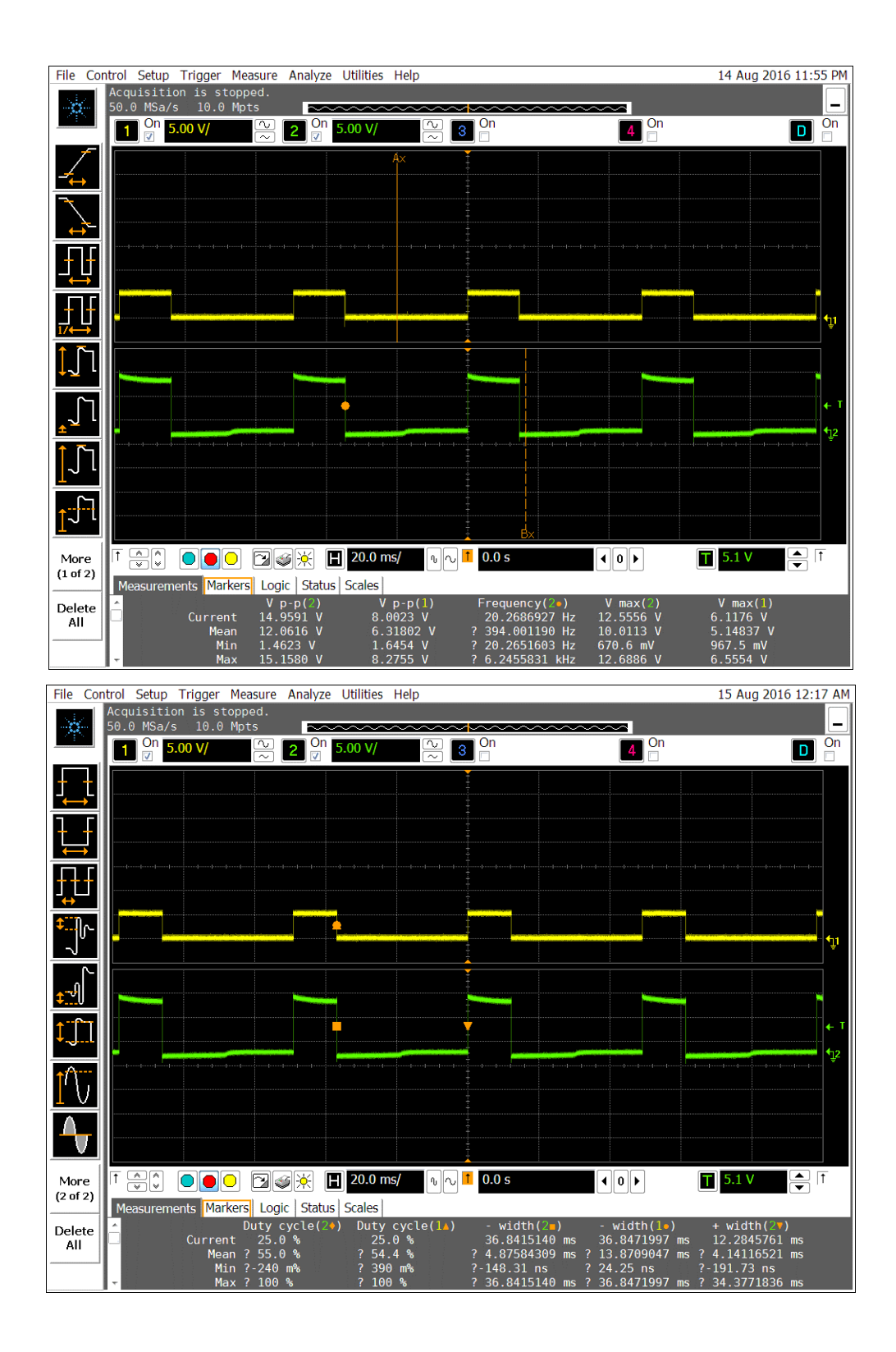

SEÑAL 3.

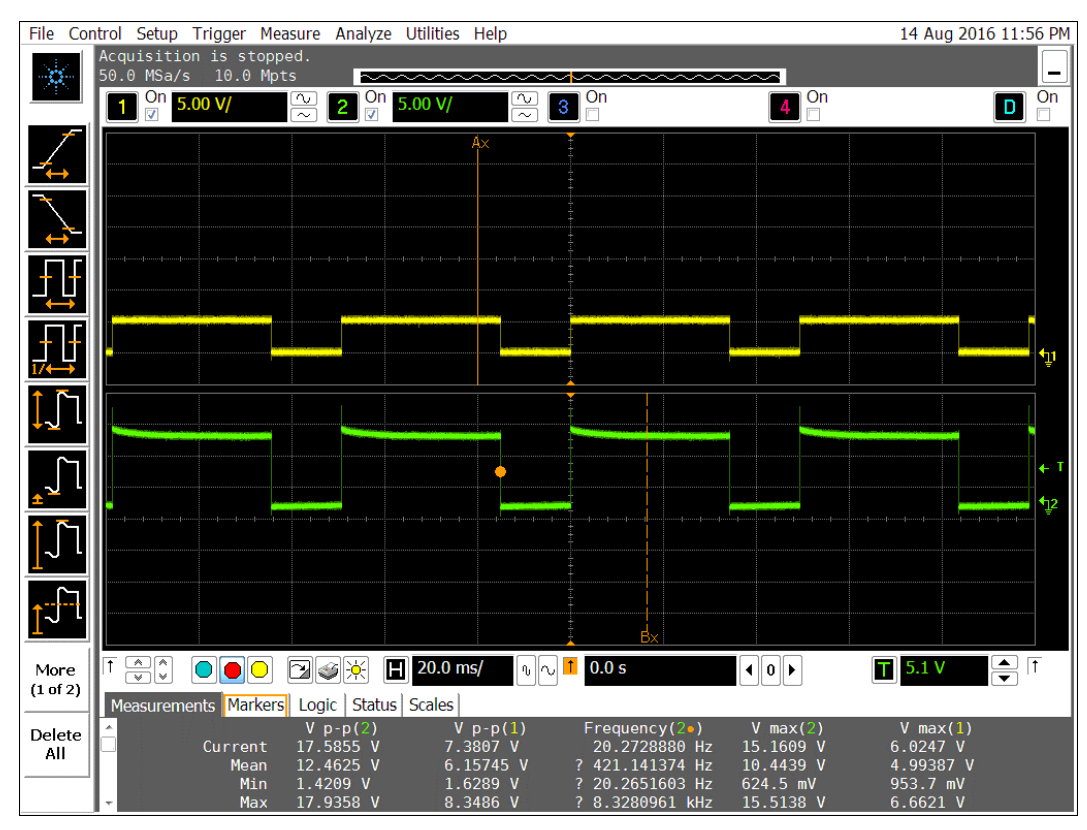

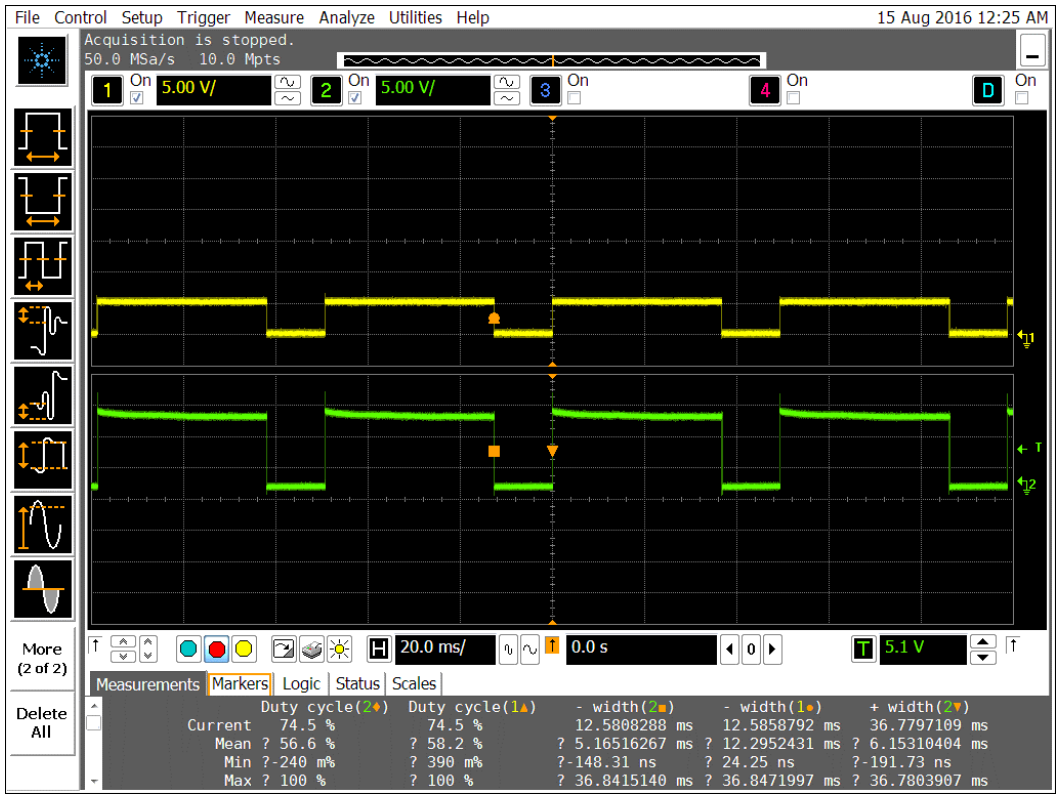

## **MATERIALES UTILIZADOS**

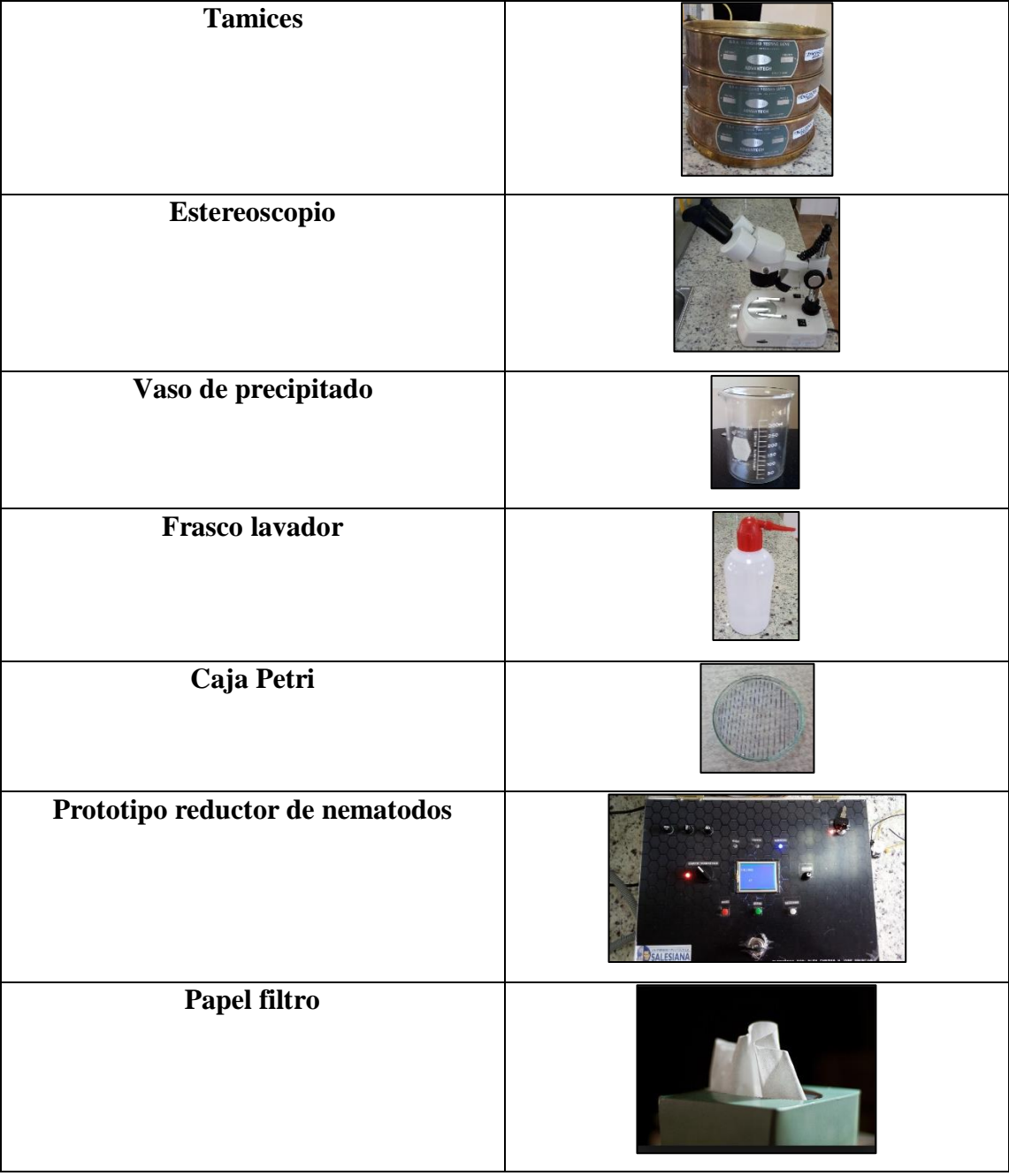